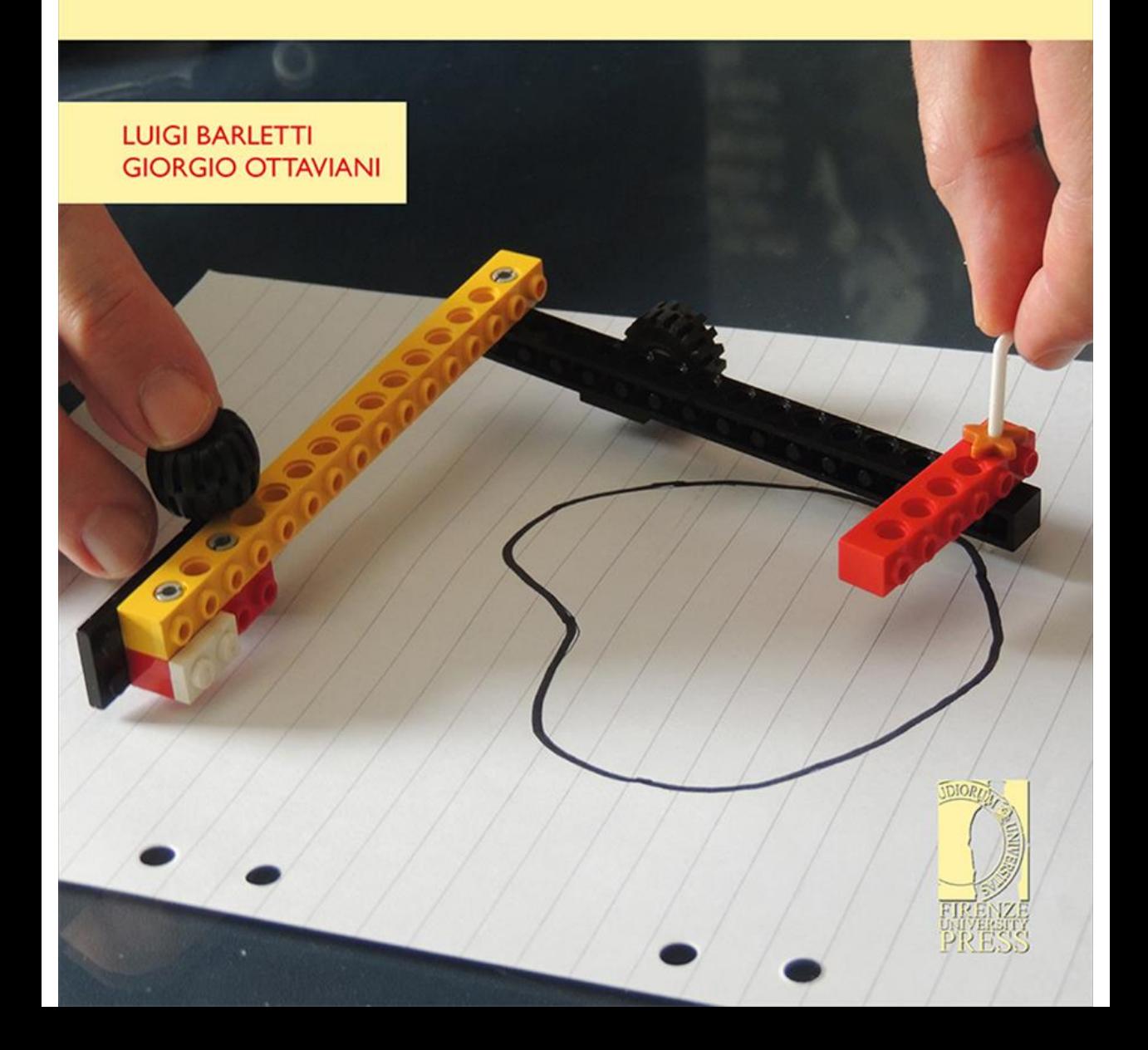

#### STRUMENTI PER LA DIDATTICA E LA RICERCA

ISSN 2704-6249 (PRINT) | 2704-5870 (ONLINE)

 $-208-$ 

*a cura di* Luigi Barletti, Giorgio Ottaviani

> Firenze University Press 2019

Il premio Laboratorio Matematico "Riccardo Ricci" 2014-2016 / Luigi Barletti, Giorgio Ottaviani . – Firenze : Firenze University Press, 2019.

(Strumenti per la didattica e la ricerca ; 208)

https://www.fupress.com/isbn/9788864539393

ISSN: 2704-6249 (print) ISSN: 2704-5870 (online) ISBN: 978-88-6453-938-6 (print) ISBN: 978-88-6453-939-3 (online)

Progetto grafico di Alberto Pizarro Fernández, Lettera Meccanica SRLs Immagine di copertina: Planimetro costruito da Riccardo Ricci, in grado di misurare la superficie racchiusa da una curva piana

Il materiale in questo libro non può essere utilizzato a scopi commerciali senza l'autorizzazione degli autori e non può essere riprodotto senza la citazione completa della fonte.

#### *Certificazione scientifica delle Opere*

Tutti i volumi pubblicati sono soggetti a un processo di referaggio esterno di cui sono responsabili il Consiglio editoriale della FUP e i Consigli scientifici delle singole collane. Le opere pubblicate nel catalogo FUP sono valutate e approvate dal Consiglio editoriale della casa editrice. Per una descrizione più analitica del processo di referaggio si rimanda ai documenti ufficiali pubblicati sul catalogo on-line ([www.fupress.com\)](http://www.fupress.com).

#### *Consiglio editoriale Firenze University Press*

M. Garzaniti (Presidente), M. Boddi, A. Bucelli, R. Casalbuoni, A. Dolfi, R. Ferrise, M.C. Grisolia, P. Guarnieri, R. Lanfredini, P. Lo Nostro, G. Mari, A. Mariani, P.M. Mariano, S. Marinai, R. Minuti, P. Nanni, G. Nigro, A. Perulli.

L'edizione digitale on-line del volume è pubblicata ad accesso aperto su [www.fupress.com](http://www.fupress.com).

La presente opera è rilasciata nei termini della licenza Creative Commons Attribution 4.0 International (CC BY 4.0: [http://creativecommons.org/licenses/by/4.0/legalcode\)](http://creativecommons.org/licenses/by/4.0/legalcode). La licenza permette di condividere l'opera, nella sua interezza o in parte, con qualsiasi mezzo e formato, e di modificarla per qualsiasi fine, anche commerciale, a condizione che ne sia menzionata la paternità in modo adeguato, sia indicato se sono state effettuate modifiche e sia fornito un link alla licenza.

© 2019 Firenze University Press

Pubblicato da Firenze University Press

Firenze University Press Università degli Studi di Firenze via Cittadella, 7, 50144 Firenze, Italy [www.fupress.com](http://www.fupress.com)

*This book is printed on acid-free paper Printed in Italy*

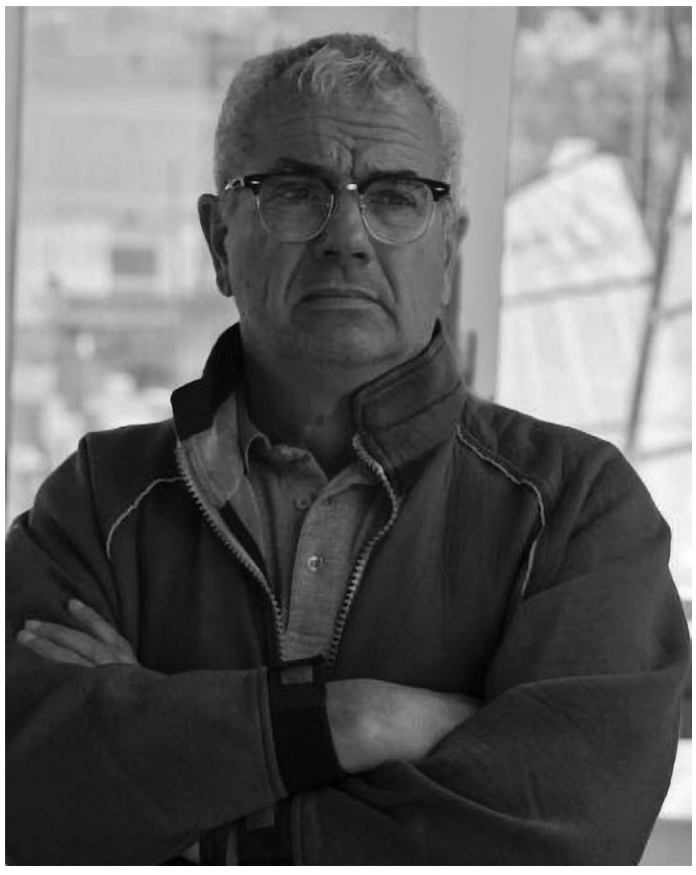

*Riccardo Ricci*

*I curatori di questo volume hanno avuto la fortuna di collaborare scientificamente con Riccardo e di condividerne altre passioni, come la musica e la bicicletta.*

## Indice

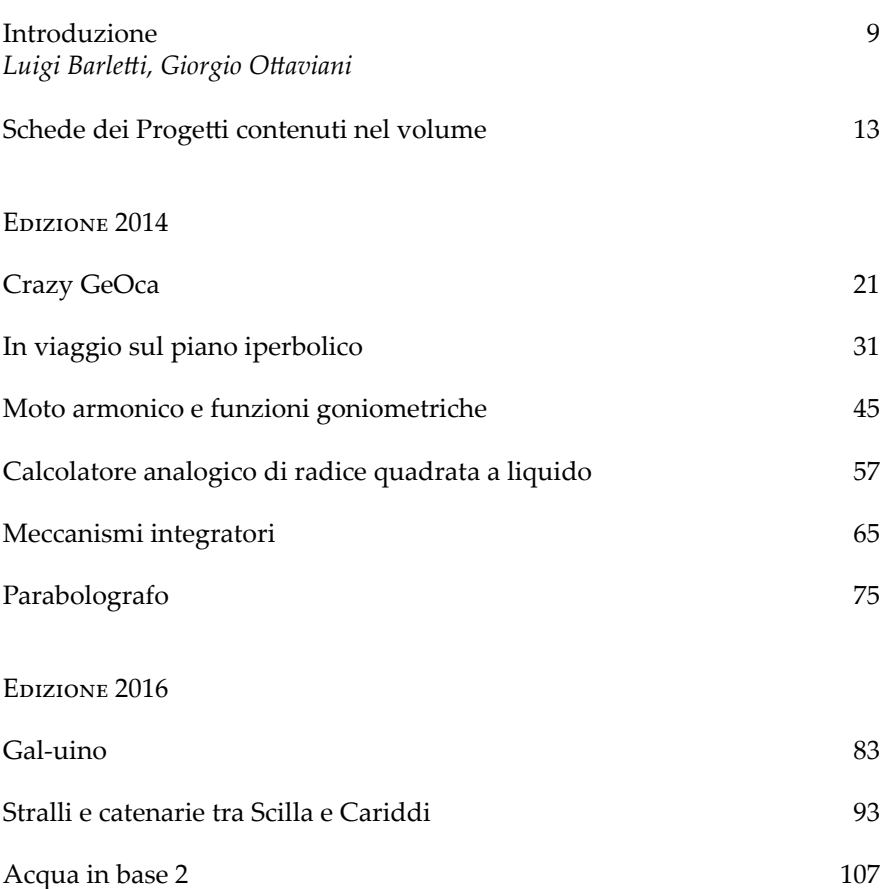

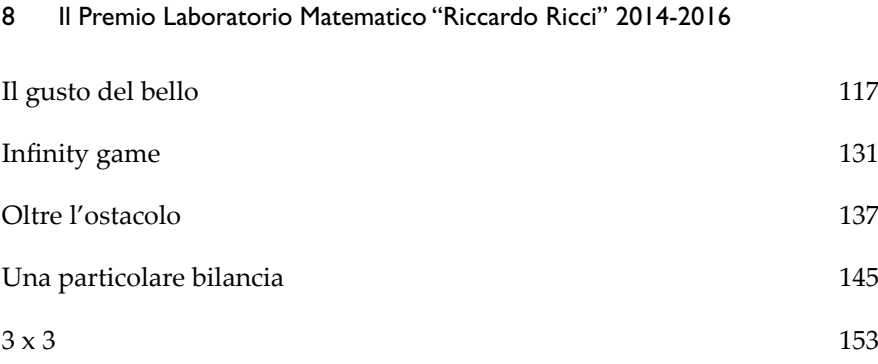

## L. Barletti G. Ottaviani

## **Introduzione**

Il 19 agosto 2013 veniva a mancare Riccardo Ricci, docente di Sistemi Dinamici presso l'Università di Firenze e punto di riferimento nella comunità matematica fiorentina, grazie anche al suo ruolo di referente del Progetto Lauree Scientifiche (PLS) e di docente in corsi di formazione per gli insegnanti. Nei mesi successivi alla sua scomparsa, l'assenza di Riccardo da tutte le attività e i Laboratori nelle Scuole superiori di II grado che promuoveva diventò evidente. Sorse allora spontaneamente, nei colleghi dell'Università e nei colleghi della Scuola, l'esigenza di creare un'iniziativa che potesse ricordare il suo nome e al tempo stesso tenere vivo lo spirito della sua azione, e in particolare il suo approccio 'laboratoriale' all'insegnamento della Matematica. Nacque così l'idea del *Premio Laboratorio Matematico* che porta il suo nome. Un premio a cui potessero concorrere le Scuole superiori della Toscana, con la presentazione di un «dispositivo meccanico o informatico che illustri un aspetto della matematica o una sua applicazione».

Il poster di annuncio preparato per l'occasione riproduce un *planimetro* realizzato da Riccardo con i mattoncini Lego, uno strumento che sfrutta il Teorema di Gauss-Green e col quale è possibile, con un po' di abilità manuale, misurare l'area di una figura piana. Il planimetro appare nella copertina di questo volume. Questa scelta era ed è emblematica del fare didattica con materiali economici e facilmente reperibili. Il poster aggiungeva la rilevanza «dell'originalità della concezione, della riproducibilità e delle connessioni con altri ambiti del sapere». Si tratta di un ulteriore omaggio allo spirito di Riccardo, nelle cui lezioni e nei cui scritti erano frequenti i riferimenti a pensatori di ambito sia umanistico che scientifico.

<sup>\*</sup> L. Barletti, G. Ottaviani: Dipartimento di Matematica e Informatica "U. Dini", Università di Firenze.

Alla scuola vincitrice viene consegnato un particolare trofeo: un giroscopio, che è stato fuso per l'occasione da un artigiano, che l'Istituto scolastico può conservare fino all'edizione successiva.

Il Premio ha già avuto tre edizioni (2014, 2016 e 2018), per un totale di 28 progetti partecipanti. Siamo lieti di presentare in questo volume quasi tutte le opere che hanno concorso nelle edizioni del 2014 e del 2016. Ci sembra che esse testimonino come lo spirito originale dell'iniziativa sia stato pienamente raccolto, comportando sia un'analisi di carattere teorico sia una realizzazione pratica che richiede inventiva e abilità manuale. Lo spirito del Premio non è competitivo e ci piace sottolineare l'originalità e il valore di tutti quanti i progetti.

Dalla prima edizione il Premio, promosso dal Dipartimento di Matematica Ulisse Dini (DIMAI) ha ricevuto il patrocinio del Progetto Lauree Scientifiche, del Gruppo di Formazione Matematica della Toscana (GFMT), del Giardino di Archimede, della Mathesis Firenze e di OpenLab.

Il Premio non sarebbe stato possibile senza il generoso contributo della Fondazione Marchi, che cofinanzia insieme la Gara Matematica (a cadenza annuale, attiva dal 1984, rivolta individualmente agli studenti) e il Premio Laboratorio Matematico. Queste due iniziative si completano a vicenda: al Laboratorio si partecipa come gruppi, mentre alla Gara si partecipa come singoli; il Laboratorio ha un carattere applicato, mentre la Gara ha un carattere teorico. Per maggiori informazioni sul premio rimandiamo al sito web [<http://www.premioricci.unifi.it/>](http://www.premioricci.unifi.it/).

#### **Ringraziamenti**

Un sentito ringraziamento va ad Annick Magnier, vedova di Riccardo, che dalla prima edizione ha contribuito con un sostanziale apporto di idee e di impegno propositivo, e con lei vogliamo ringraziare tutti coloro che hanno contribuito in varia misura al successo dell'iniziativa, tra cui: Giuseppe Anichini, Silvana Bianchini, Fabio Brunelli, Carlo Casolo, Elena Comparini, Luigi Dei, Alberto Dolcetti, Angiolo Farina, Franco Favilli, Elisa Francini, Giovanni Frosali, Francesco Fumagalli, Enrico Giusti, Gloria Papi, Brunetto Piochi, Mario Primicerio, Orazio Puglisi, Alberto Tesi, Gabriele Villari, Imad Zaza. Ringraziamo anche il Laboratorio Multimediale dell'Ateneo e il personale del DIMAI, in particolare Angela Caporicci e Tiziana Lauriola, per il prezioso supporto logistico.

E soprattutto un grazie a tutti i docenti e a tutti gli studenti che con il loro entusiasmo e le loro iniziative, le loro idee e le loro realizzazioni, hanno reso possibile questo libro che, ci auguriamo, contribuisca a diffondere l'idea che la Matematica 'non sta sopra un albero' ma è viva nella realtà che ci circonda.

#### Introduzione 11

*Figura 1 – I vincitori dell'edizione 2014 durante la premiazione, avvenuta nella sede RAI di Firenze. A sinistra l'allora Rettore dell'Università di Firenze, prof. Alberto Tesi; al centro gli studenti dell'Istituto "Marsilio Ficino" di Figline Valdarno e a destra gli insegnanti, proff. Francesco Degli Innocenti e Andrea Camiciottoli.*

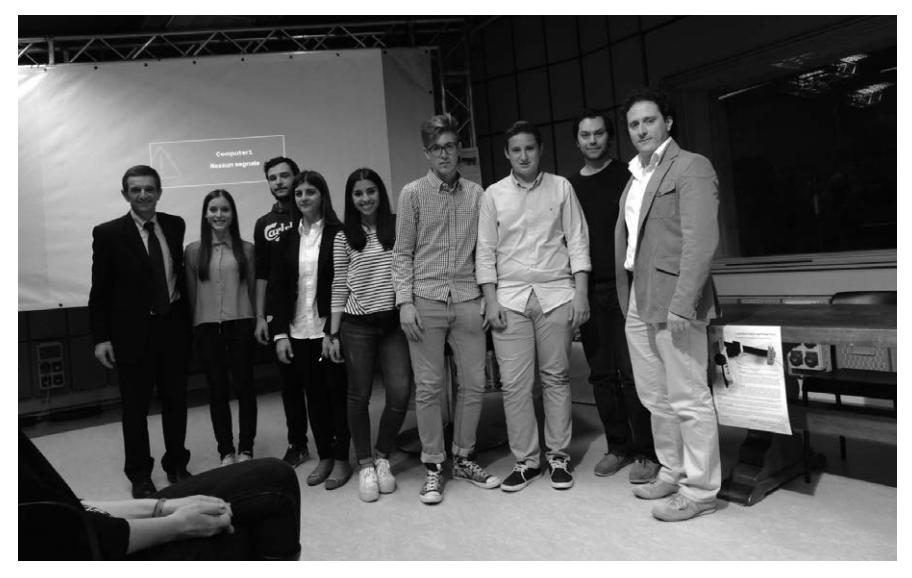

*Figura 2 – I vincitori dell'edizione 2014 con la Coppa Giroscopio.*

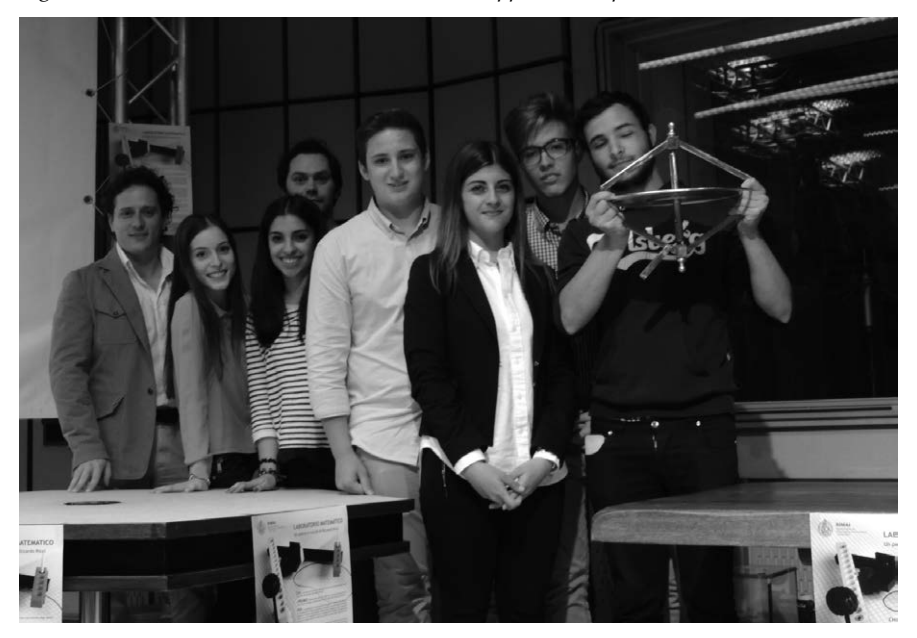

## Schede dei Progetti contenuti nel volume

### **Titolo: Crazy GeOca**

EDIZIONE: 2014

Istituto: IIS "Ferraris-Brunelleschi", Empoli (FI)

Docente: Annamaria Barnini

Studenti partecipanti: E. Arrigoni, L. Banica, G. Beconcini, F. Bekteshi, A. Campolongo, E. Caradonna, M. Ceccarelli, L. Chiorazzo, M. Cilia, F. d'Ambra, F. Dipierri, G. Falaschi, G. Falorni, C. Fiorentino, D. Gianchecchi, A. Harrat, S. Lunghi, M. Macchioni, J. Mancini, G. Merciai, S. Monti, S. Noviello, L. Pucci, M. Razzuoli, A. Sanim Mirko Simoncini, Ping Ping Xu (classe 1B – Costruzioni Ambiente e Territorio)

Descrizione: Si tratta di un divertente gioco dell'oca a carattere matematico

#### **Titolo: In viaggio sul piano iperbolico**

Edizione: 2014

Istituto: Liceo Scientifico "N. Copernico", Prato

DOCENTI: Mara Bonfanti e Anna Lupi

Studenti partecipanti: L. Barbagli, C. Giglio, L. Iacopini, S. Laschi, B. Manetti, T. Reggioli, L. Tedino (classe 4G); M. Bartolini, A. Cortesi, P. Tempestini (classe 4A); G. Cantini, C. Vannucchi, G. Pietramala, A. Margheri Tempestini (classe 5A)

descrizione: Una rappresentazione multimediale e multimateriale che permette di scoprire la geometria iperbolica; peccato non poter rappresentare nel volume anche il filmato accattivante e di ottima qualità che ha accompagnato la presentazione

#### **Titolo: Moto armonico e funzioni goniometriche**

Edizione: 2014 (progetto vincitore) Istituto paritario "Marsilio Ficino", Figline Valdarno (FI)

DOCENTI: Andrea Camiciottoli e Francesco Degli Innocenti Studenti partecipanti: S. Cannelli, E. Casini, C. Lanini, C. Sabatini, G. Setti (classe 2 Liceo scientifico); M. Certosi, A. D'Ambrosca, F. Della Monica, M. Fabrizi, M. Fabrizi, E. Focardi, F. Menchi, M. Sanesi (classe 4 Liceo classico) descrizione: Un modellino originale di automobile che disegna le funzioni goniometriche sul foglio dove si muove

#### **Titolo: Calcolatore analogico di radice quadrata a liquido**

Edizione: 2014 Istituto: I.I.S. "Chino Chini", Borgo S. Lorenzo (FI) DOCENTE: Anna Lupi Studenti partecipanti: R. Avdullai, L. Ciacci, R. Ciotti, R. Karrenbrock, L. Montani, D. Rama (classe 3A – Meccanica)

DESCRIZIONE: Il dispositivo calcola la radice quadrata di un numero inserendo una pari quantità di liquido e poi misurando l'altezza del liquido dopo avere ruotato il contenitore

#### **Titolo: Meccanismi integratori**

Edizione: 2014 Istituto: ITIS "A. Meucci", Firenze DOCENTE: Luisa Marini Studenti partecipanti: C. Ghelardini, R. Paciscopi (classe 5C – Elettronica e telecomunicazioni) DESCRIZIONE: Soluzioni di equazioni differenziali mediante un ingegnoso procedimento analogico, che coinvolge fili che si arrotolano su un cilindro

#### **Titolo: Parabolografo**

Edizione: 2014 Istituto: Liceo Scientifico Statale "G. Castelnuovo", Firenze DOCENTE: Francesco Parigi Studenti partecipanti: F. Di Giorgio, A. Magnini (classe 4B) descrizione: Il meccanismo ha una penna che disegna una parabola sfruttando le sue proprietà di luogo geometrico

#### **Titolo: Gal-Uino**

Edizione: 2016

Istituto: IIS "Ferraris-Brunelleschi", Empoli (FI)

DOCENTI: Annamaria Barnini, Marta Cinelli

Studenti partecipanti: A. Barbu, A. Bessi, S. Busacca, D. Corti, F. De Filippis, S. Gafforio, Y. Herfane, E. Marradi, E. Serafini, A. Singh, G. Strona, T. Viviani (4A – Informatica)

DESCRIZIONE: Il classico meccanismo di Galton fa scendere delle palline che incontrano delle biforcazioni dove scelgono in modo casuale la direzione destra o sinistra. La distribuzione finale è una riga del triangolo di PascalTartaglia e il suo grafico approssima la Gaussiana. Il titolo del progetto interpola tra Galton e Arduino, la piattaforma hardware/software con cui la macchina di Galton è stata simulata nel progetto

#### **Titolo: Stralli e catenarie tra Scilla e Cariddi**

Edizione: 2016

Istituto: Liceo Scientifico "N. Copernico", Prato

DOCENTI: Mara Bonfanti e Anna Lupi

Studenti partecipanti: N. De Marzo, D. Gregoriadi, M. Pratesi, D. Musaraj, A. Frediani (classe 3F); G. Calamai, E. Marmocchi, A. Tacconelli (classe 4A); A. Macchioni Montini (classe 4F); S. Agalliu, A. Costantino, S. Tuci, C. Stefanelli, L. Russo, E. Bresci (classe 4G)

descrizione: Il progetto presenta la costruzione di ponti sospesi tramite la catenaria, la curva descritta dal coseno iperbolico che è descritta da un filo pesante sospeso a due estremi. I ponti realizzati erano degni di una mostra di modellismo

#### **Titolo: Acqua in base 2**

Edizione: 2016

Istituto: ITIS "A. Meucci", Firenze

DOCENTE: Valentino Bruni

Studenti partecipanti: F. Campaioli, A. Forestiero, C. Manciapane, A. Nuti, L. Ricchi (classe 1M – Elettronica ed elettrotecnica)

descrizione: Un sistema di bilance idrauliche che permette di eseguire operazioni elementari in base due, simulando il comportamento di un calcolatore elettronico

#### **Titolo: Il gusto del bello**

Edizione: 2016

Istituto: I.P.S.S.E.O.A. "Aurelio Saffi", Firenze

DOCENTE: Costanza Gheri

Studenti partecipanti: S. Aloise, M.S. Attanasio, G. Boretti, L. Cappelli, S. Cerbai, S. Ciancimino, B. Degli Innocenti, M.S. Di Fiore, M. Gagliardo, N. Gheri, D. Graziani, T. Ismail, L. Manganese, A. Manzini, S. Marcandrea, N. Marri, L. Poli, G. Razzu, B. Spiganti, G. Tarchi, F. Uscidda, M. Valgimigli, M. Vannozzi (classe 3A – Enogastronomia)

descrizione: Un'esperienza di preparazione alimentare presso l'Istituto alberghiero dove le dosi degli ingredienti e la disposizione nel piatto seguono il rapporto aureo e i numeri di Fibonacci. Il risultato è ottimo, provare per credere!

#### **Titolo: Infinity game**

Edizione: 2016 Istituto: IIS "Ferraris-Brunelleschi", Empoli (FI)

DOCENTE: Sandra Giovannetti

Studenti partecipanti: G. Biondi, L. Cafarella, F. Cangiano, L. Cantini, M. Cipriani, M.M. Cosentino, S. Cosentino, F. Ferri, K.L. Lossou-Gavor, A. Lucchesi, K. Mema, D. Menichetti, A. Monti, C. Nardi, L. Paciscopi, G. Pampaloni, E. Pieroni, L. Proetto, M. Rosato, G. Rosselli, D. Savy, A. Shabani, M. Spataro, F. Spini, G. Staderini, A. Tretola, V. Zagaglia (classe 4B – Geometri)

descrizione: Un gioco da tavolo a squadre basato sullo studio di funzione e sul grafico corrispondente

#### **Titolo: Oltre l'ostacolo**

Edizione: 2016 (progetto vincitore)

Istituto: I.I.S. "Chino Chini", Borgo S. Lorenzo (FI)

Docenti: Francesca Bartoletti, Roberto Conti e Anna Lupi

Studenti partecipanti: M. Di Giorgio, A. Gjermeni, G. Lapucci, L. Metaj, M. Ragionieri, D. Serino (classe 3A – Meccanica)

descrizione: Un meccanismo che permette di prolungare una retta oltre un ostacolo fisico mediante le proprietà del birapporto e che mette in pratica la geometria proiettiva

#### **Titolo: Una particolare bilancia**

Edizione: 2016

Istituto: ITIS "A. Meucci", Firenze

DOCENTI: Giustina De Luca e Luisa Marini

Studenti partecipanti: C. Cambi, T. Coli, M. Lapio, L. Merlini, A. Petrucci (classe 1D – Informatica); A. Cei, M. Ciulli, M. Sacchi, T. Taccetti (classe 1H – Informatica)

DESCRIZIONE: Una bilancia a 4 piatti per rappresentare un'equazione, ricavandone i principi di equivalenza, utilizzata didatticamente per attività di problem solving

#### **Titolo: 3x3**

Edizione: 2016

Istituto: Liceo Scientifico Statale "G. Castelnuovo", Firenze DOCENTE: Francesco Parigi

Studenti partecipanti: F. Bacci, M. Beltrami, L. Bertini, M. Bracaccini, C. Cappelli, B. Casali, S. Consigli, N. Delli Navelli, G. Donatti, M. Fanelli, L. Fattorini, P. Giaccaglia, I. Hutuleac, M. Matalone, G. Milaneschi, V. Renzini, M. Rescio, F. Taddei, J. Tucci, V. Verdiani, C. Vignoletti (classe 3E)

descrizione: Qual è il numero minimo di masse campione che permette di misurare tutti i valori da 1 a 100 g? Per rispondere a questa domanda si costruisce con il Lego una bilancia a bracci uguali e si sfrutta la rappresentazione di un numero naturale in base 3

*Progetti partecipanti non inclusi in questo volume*

EDIZIONE 2014:

- 1. Anna Paola Migliorini, Liceo scientifico "Salutati" di Montecatini Terme, *Festeggiamo il π-day*
- 2. Serena Migliorini, Liceo scientifico "Salutati" di Montecatini Terme, *La spirale delle radici quadrate*
- 4. Lorenzo Castellani, Velia Guiducci, Liceo scientifico "F. Redi" di Arezzo, *Misuratore area segmento parabolico*
- 5. Marco Lazzini, Liceo scientifico "E. Fermi di Massa", *Modello in legno per lo sviluppo del cubo di un binomio*
- 6. Antonella Porri, Liceo "F. Redi" di Arezzo, *Il principio di Fermat con spago, carrucole e pesetti. Diavoli, diavoletti e giochi gravitazionali* (classe 3S); *Tra matematica e fisica: esploriamo le proprietà focali delle coniche. Costruzione ed utilizzazione di un semplice spettroscopio* (classe 4S); *Il campo magnetico terrestre e la sua misura* (classe 5S)
- 7. Costanza Gheri, Istituto alberghiero "A. Saffi" di Firenze, *Riga e compasso, origami e triangoli*
- 8. Barbara Bigi, Liceo scientifico "A. Volta" di Colle Val D'Elsa, *La trisezione dell'angolo con gli origami*

EDIZIONE 2016:

1. Patrizia Sarrocchi, ITT LSSA Accordi di Siena, *Drone Gasparow*

Edizione 2014

## Scheda

## **Crazy GeOca**

Istituto: IIS "Ferraris-Brunelleschi", Empoli (FI)

Classe partecipante: 1a B – Costruzioni Ambiente e Territorio (ex geometri) (Enrico Arrigoni, Lidia Banica, Giovanni Beconcini, Fjorjna Bekteshi, Aurelio Campolongo, Enrico Caradonna, Massimiliano Ceccarelli, Loris Chiorazzo, Matteo Cilia, Fabrizio d'Ambra, Francesco Dipierri, Gabriel Falaschi, Gianmarco Falorni, Camilla Fiorentino, Davide Gianchecchi, Ayoub Harrat, Stefano Lunghi, Marco Macchioni, Jacopo Mancini, Gabriele Merciai, Stefano Monti, Samuele Noviello, Laura Pucci, Manuel Razzuoli, Amedeo Sanim Mirko Simoncini, Ping Ping Xu) Referente: prof. Annamaria Barnini

#### **Presentazione**

Il lavoro realizzato è un gioco da disputare a squadre dal titolo *Crazy GeOca* avente per argomento la geometria. L'obiettivo didattico fondamentale è stato quello di recuperare un atteggiamento positivo e aperto verso la matematica, cosa che, anche a questa età, può essere fatta essenzialmente attraverso un'attività di tipo ludico. Attraverso un approccio di tale tipo, decisamente più accattivante verso una materia ritenuta spesso arida, difficile e noiosissima, si poteva comunque acquisire tutta una serie di conoscenze e competenze.

La classe partecipa ad una sperimentazione che prevede una didattica basata sull'uso delle nuove tecnologie (in particolare LIM, piattaforma Moodle e Ipad). Tutti questi strumenti sono stati ampiamente utilizzati, ma sono stati utilizzati anche materiali più tradizionali, come spago, cannucce e carta, con i quali sono state realizzate costruzioni di geometria piana e solida.

Gli argomenti trattati seguono solo in parte il programma tradizionale di una prima superiore, in quanto erano più facilmente utilizzabili argomenti quali il teorema di Pitagora o la geometria solida.

È comunque possibile svolgere il programma tradizionale di geometria seguendo una specie di percorso a ritroso, cioè a partire dal prodotto finale, il teorema di Pitagora, per poi risalire a ciò che è necessario avere per poter effettuare la dimostrazione. L'idea è quindi stata quella di fare un *excursus* generale sui vari argomenti che saranno poi ripresi per speci-

ficarli più dettagliatamente e formalmente. Non erano richiesti particolari prerequisiti se non la conoscenza che si ha solitamente alla fine della scuola secondaria di primo grado.

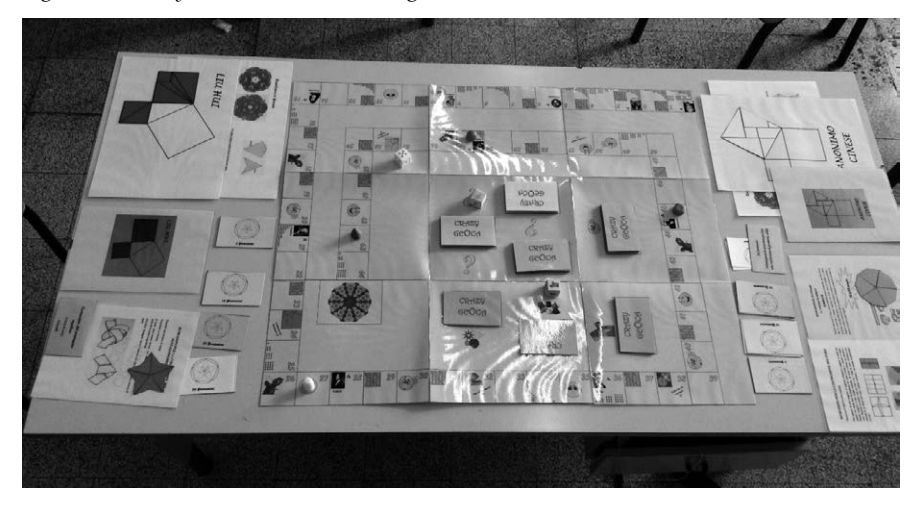

*Figura 1 – Crazy GeOca: il tabellone di gioco.*

#### **Sviluppo dell'attività**

La maggioranza del tempo è stata impiegata nella fase di ideazione e preparazione dei materiali necessari alla realizzazione del gioco. Una volta stabilito che il nostro oggetto avrebbe avuto una struttura simile a quella del tradizionale gioco dell'oca, è stato deciso che cosa inserire nelle singole caselle e solo con il passare del tempo il gioco ha preso forma. La prima decisione è stata quella di associare dei matematici a caselle che richiedevano di fare delle costruzioni. Questo ha permesso di trattare alcuni argomenti di storia della matematica. Sono stati scelti dieci matematici di varie epoche, alcuni noti, come Pitagora o Archimede, altri del tutto sconosciuti agli studenti, come Riemann o Hilbert. Gli studenti hanno dovuto reperire informazioni e foto su Internet, in particolare è stato attinto materiale dal sito [<http://www-history.mcs.st-and.ac.uk/BiogIndex.html](http://www-history.mcs.st-and.ac.uk/BiogIndex.html)>. Si è quindi resa necessaria la traduzione dall'inglese delle notizie essenziali contenute nel poster del matematico studiato (lavoro a gruppi). Poi in classe sono state fatte le costruzioni con lo spago, la carta e le cannucce; tali costruzioni sono state ripetute a casa. Durante le attività con la carta sono state scoperte alcune caratteristiche del nastro di Mobius. È stato deciso di inserire nel gioco delle caselle, quelle di 'matemagia' in cui vengono ripetute tali esperienze; quindi è stato deciso che dovevano esserci delle caselle in cui si doveva rispondere a delle domande. Una parte di esse sono state scelte, a

volte riadattandole, tra un gruppo di domande utilizzate per fare una verifica di geometria, altre potrebbero essere utilizzate in un'ulteriore prova.

Incredibilmente, solo a questo punto ci si è chiesti quale potesse essere lo scopo del gioco e, per lasciare spazio all'aspetto costruttivo (è una classe di geometri), è stata proposta una tassellatura di Penrose. È stato proposto di poter non solo vincere ma anche acquistare tasselli. Analogamente doveva esser data la possibilità di acquistare le istruzioni delle costruzioni con carta e cannucce (istruzioni realizzate da gruppi di studenti) così come potevano essere inflitte penalizzazioni in alcuni casi, per esempio se non si rispondeva correttamente alle domande. Sono state quindi coniate delle banconote di vario taglio, i 'pentamini', che recano come effige il pentagono stellato (la sua costruzione è stata effettuata con la app GeoGebra per Ipad). Tale costruzione è stata ripetuta per poter realizzare i tasselli di tipo 'Dart' e 'Kite' di Penrose. Durante una visita al sito web del Giardino di Archimede, è venuta l'idea di inserire tra le possibili costruzioni anche i cosiddetti puzzle pitagorici. Sono state quindi fatte le costruzioni (sia con l'app GeoGebra che, per alcuni, con squadre e carta) dei vari puzzle e sono stati risolti. Infine, avendo previsto l'uso di monete come nel Monopoli, si è deciso di inserire qualcosa di simile agli Imprevisti e Probabilità di tale gioco. Dovevamo ancora scegliere in quali caselle disporre tutti i materiali. Sono stati scelti numeri 'particolari': i numeri triangolari, i numeri primi, i numeri quadrati perfetti, i numeri di Fibonacci, i multipli di 10. È stato quindi redatto il regolamento del gioco. Infine un gruppo di ragazzi, in orario extrascolastico per ragioni di tempo, ha realizzato materialmente il gioco.

*Figura 2 – I 'Dart', i 'Kite' e la tassellatura di Penrose.*

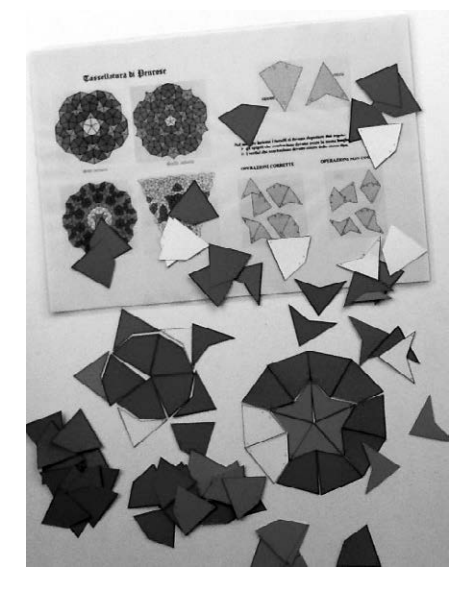

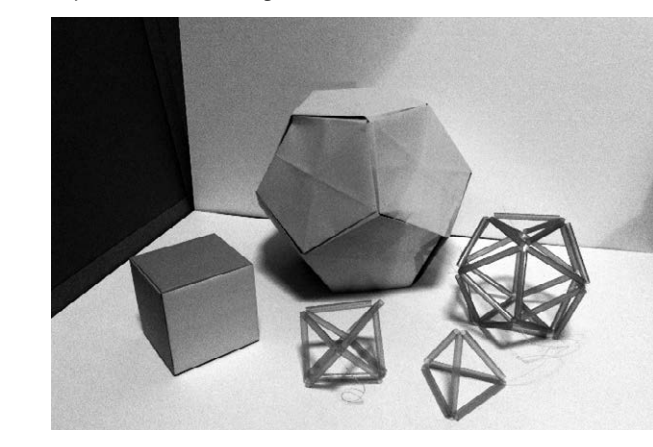

*Figura 3 – Esempi di costruzioni di geometria solida.*

#### **Regolamento del gioco**

*Figura 4 – Puzzle pitagorici.*

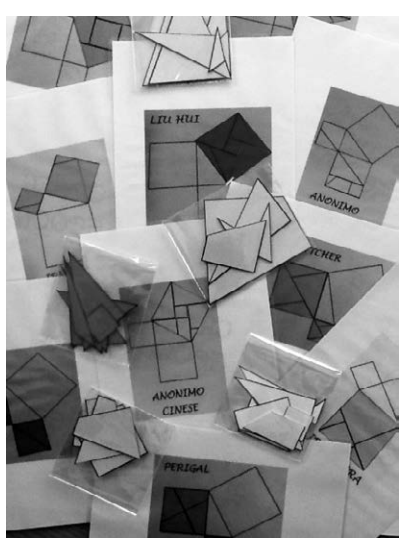

#### Lo spirito del gioco

Lo scopo del gioco è quello di ottenere tasselli Dart & Kite per effettuare una tassellatura di Penrose. Vince la squadra che realizza la tassellatura più estesa. Partendo dalla prima casella ogni squadra a turno muove il proprio segnalino lungo il percorso in base al punteggio ottenuto con il dado.

Quando il segnalino si ferma su una casella che contiene una o più immagini si deve effettuare quanto richiesto.

#### Regolamento

Da 2 a 4 squadre composte da 1 a molti giocatori, oltre ad un arbitro. Ogni squadra sceglie un giocatore che ha il compito di portavoce e che si occupa di muovere il segnalino sul tabellone.

#### Dotazione

Regolamento; un tabellone del gioco; regole e schema per effettuare le tassellature di Penrose; un mazzo di 24 cartoncini Imprevisti; un mazzo di 24 carte per domande di tipo vero/falso; un mazzo di 24 carte per domande a scelta multipla; un mazzo di 24 carte per domande aperte; un mazzo di 7 carte per costruzioni di geometria piana; un mazzo di 5 carte per costruzioni di geometria solida; un mazzo di 10 carte per i puzzle pitagorici; istruzioni per effettuare sia le costruzioni di geometria piana che di geometria solida; istruzioni per la composizione dei puzzle pitagorici; istruzioni per la matemagia; 10 set per la realizzazione dei puzzle pitagorici; tasselli Dart & Kite di cinque colori; banconote pentamini di quattro diversi tagli; un dado standard; un dado a sei facce di tre colori; un dado a sei facce con tre diversi disegni; 4 segnalini; cannucce; fogli di carta colorata rettangolari, quadrati, triangolari; strisce di carta; spago; filo da pesca; nastro adesivo; colla; forbici; CD contenente tutti i file necessari per riprodurre l'intero gioco.

Il tabellone di gioco è suddiviso in 65 caselle sopra le quali si muovono i segnalini che ogni squadra sceglie all'inizio del gioco. Per determinare gli spostamenti si utilizza un dado standard a sei facce.

#### Preparazione

Aprire il tabellone. Prendere i mazzi delle varie carte e collocarli sul tabellone sugli appositi spazi, con il lato contenente le richieste rivolto verso il basso, scegliere un segnalino ciascuno. Ogni squadra riceve le istruzioni per effettuare la tassellatura e i primi cinque tasselli oltre a 300 pentamini così suddivisi:

- 2 banconote da 50 pentamini;
- 5 banconote da 20 pentamini;
- 5 banconote da 10 pentamini;
- 10 banconote da 5 pentamini.

#### Inizio del gioco

Si lancia il dado e inizia il gioco la squadra che totalizza il punteggio più alto. Il giocatore di turno lancia il dado e muove il proprio segnalino di un

numero di caselle pari al punteggio ottenuto, procedendo in senso antiorario ed eseguendo le eventuali operazioni collegate alla casella di arrivo e poi passa il dado a chi è posto alla sua sinistra che diventa il nuovo giocatore di turno. Due o più segnalini possono trovarsi contemporaneamente sulla stessa casella, senza che ciò comporti alcun mutamento nel normale svolgimento del gioco. A seconda della casella sulla quale si ferma il segnalino alla squadra si presentano queste diverse possibilità:

Numeri triangolari (caselle 1-3-6-10-15-21-28-36-45-55)

Mentre il portavoce continua il gioco, gli altri componenti della squadra devono fare costruzioni di geometria piana o solida o risolvere puzzle pitagorici. La scelta avviene lanciando un dado speciale che ha su due facce figure piane, su due figure solide e su altre due il teorema di Pitagora. Delle costruzioni di geometria piana e solida possono essere acquistate le istruzioni al costo di 50 pentamini. Se la costruzione è fatta correttamente si vincono i tasselli sotto indicati, altrimenti si perdono 50 tasselli:

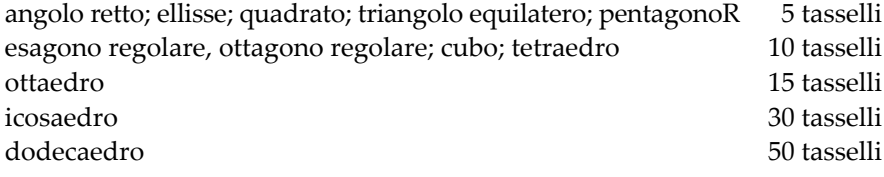

Per quanto riguarda i puzzle pitagorici si vincono sempre 10 tasselli e non è possibile acquistare le istruzioni (possono essere solo vinte attraverso le carte imprevisti).

Numeri primi (caselle 2-3-5-7-11-13-17-19-23-29-31-37-41-43-47-53-59-61)

Occorre rispondere a delle domande. Le domande possono essere di tipo vero/falso, a scelta multipla oppure aperte. La scelta avviene lanciando un dado che ha le facce di tre diversi colori, come le relative domande: rosa per le domande a scelta multipla; verde per le domande di tipo vero/falso; giallo per le domande aperte. Se si risponde correttamente si vincono pentamini, rispettivamente:

domande vero/falso 5 pentamini domande a scelta multipla 10 pentamini domande aperte 15 pentamini et al. 15 pentamini et al. 15 pentamini et al. 15 pentamini

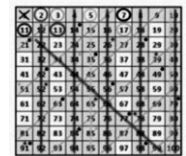

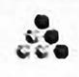

Se la risposta non è corretta si perdono 20 pentamini e si sta fermi un turno (a meno che non si sia trovata una carta imprevisti che esenta da tali punizioni).

Numeri di Fibonacci (caselle 1-2-3-5-8-13-21-34-55)

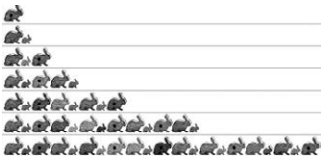

Si vincono pentamini: si lancia il dado e si vincono 5 volte i pentamini indicati dal numero uscito sul dado (per esempio se esce il 4 si vincono 20 pentamini).

Numeri quadrati perfetti (caselle 1-4-9-16-25-36-49-64)

Chi si ferma su tali caselle lancia di nuovo il dado.

Numeri multipli di 10 (caselle 10-20-30-40-50-60)

Chi si ferma su una di queste caselle deve estrarre la prima carta del mazzo degli imprevisti ed eseguire le istruzioni. Le carte che permettono di ottenere le istruzioni dei puzzle o che esentano da penalizzazioni devono essere trattenute dalla squadra e possono essere utilizzate al momento opportuno, altrimenti, eseguite le istruzioni, la carta deve essere rimessa in fondo al mazzo.

Caselle di Matemagia (caselle 18-26-44-56)

Si rimane fermi due turni per eseguire le istruzioni che ci fanno scoprire le caratteristiche 'magiche' dei nastri.

Caselle sfortunate (caselle 24-38-58)

Chi si ferma su tali caselle:

dalla casella 38 alla casella 27 alla casella 27 alla casella 27 alla casella 27 alla casella 27 alla casella 27 dalla casella 58 alla casella 35

dalla casella 24 deve tornare indietro alla casella 12

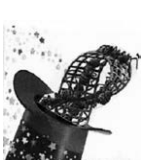

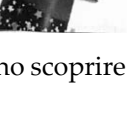

Caselle fortunate (caselle 32-51)

Chi si ferma su tali caselle:

dalla casella 51 alla casella 62

dalla casella 32 deve andare avanti alla casella 42

#### **Conclusione**

Quando la prima squadra raggiunge il traguardo, il gioco si interrompe, tutte le squadre devono terminare le eventuali costruzioni che hanno in corso; inoltre possono acquistare tasselli con i pentamini rimasti al costo di 5 pentamini a tassello; dopodiché con i tasselli vinti o acquistati effettuano la tassellatura scelta. *Vince la squadra che realizza la tassellatura più estesa.*

Esempi del materiale contenuto nella scatola del gioco:

- i pentamini (stampati su carta di colori diversi a seconda del taglio) e le carte contenenti domande (Figg. 5-6);
- esempi di istruzioni (Fig. 7);
- il tabellone (Fig. 8).

*Figura 5 – La banconota da 10 pentamini.*

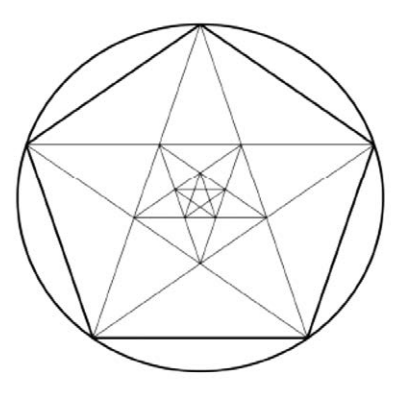

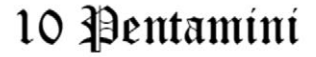

*Figura 6 – Esempio di carta con domanda aperta.*

Come si dicono due angoli che hanno lo stesso vertice ed hanno in comune solo i punti di un lato?

(consecutivi)

*Figura 7 – Esempio di istruzioni per la costruzione di solidi.*

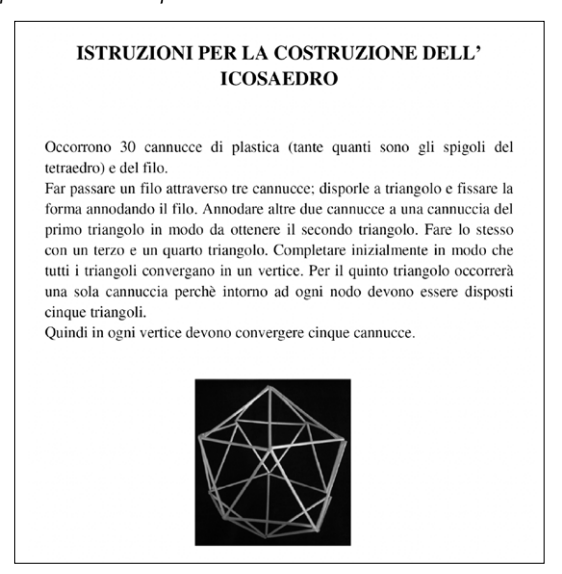

*Figura 8 – Due delle nove parti in cui è diviso il tabellone.*

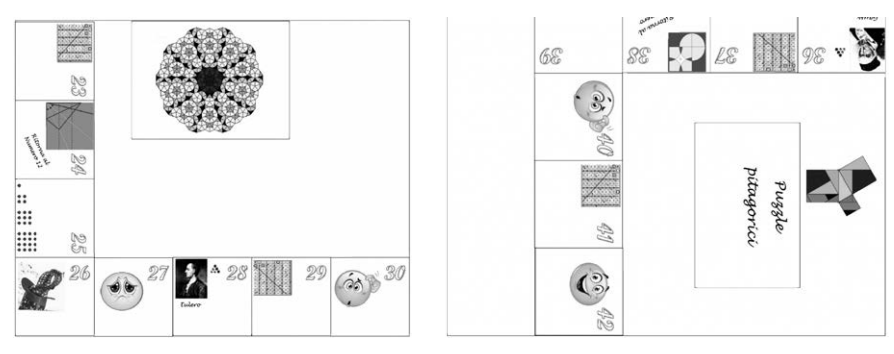

#### **Riflessioni**

I materiali utilizzati sono tutti economici e facilmente reperibili: carta, cartoncino, cannucce, spago. Il gioco è completamente riproducibile, infatti fa parte del materiale presente nella scatola un CD in cui sono riportati in formato pdf tutti i file che consentono di stampare l'intera dotazione del gioco (dal tabellone, al regolamento, alle istruzioni, alle carte, agli stessi dadi).

Il percorso è stato piuttosto diverso dall'usuale percorso di studio della geometria ed ha privilegiato l'aspetto costruttivo più che logico-deduttivo.

Gli studenti hanno aderito con entusiasmo alle attività. C'è stato un gran discutere su cosa mettere nel gioco e, per valorizzare gli apporti di ognuno, sono state messe tantissime cose (forse anche troppe). Questa partecipazione collettiva, spesso anche un po' caotica, non è stata facile da incanalare, tanto che ad un certo punto si è reso necessario suddividere il lavoro in vari gruppi. I tempi di realizzazione sono stati ampiamente superiori a quelli preventivati. Tutti gli studenti hanno prodotto i seguenti elaborati: relazioni sui vari matematici, costruzione con la carta delle figure piane e dei due solidi, realizzazione con Geogebra del pentagono stellato, dei tasselli di Penrose, dei cinque puzzle pitagorici, costruzione con le cannucce dei tre poliedri regolari con le facce triangolari, studio del nastro di Möbius. Invece un gruppo ristretto di studenti ha elaborato la versione definitiva del regolamento del gioco, ed ha realizzato praticamente molti dei materiali.

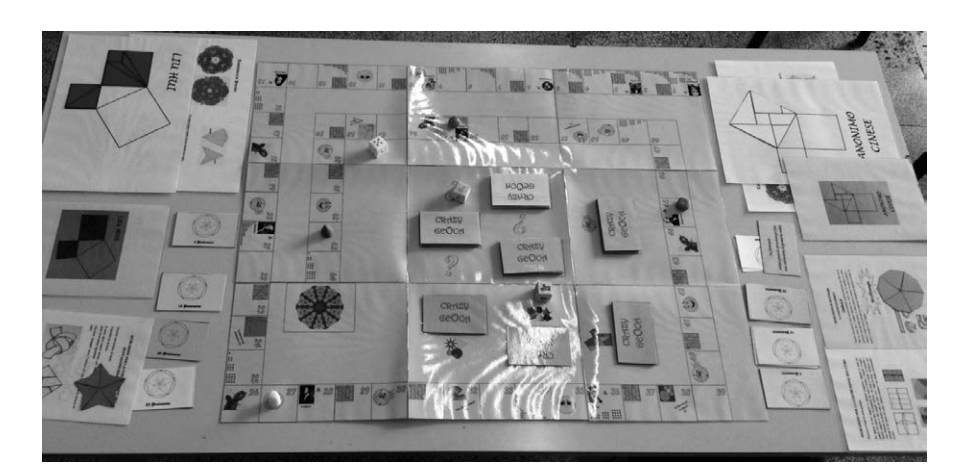

*Figura 9 – Il gioco.*

## **Scheda**

## **In viaggio sul piano iperbolico**

Istituto: Liceo Scientifico "N. Copernico", Prato

classe partecipante: Laura Barbagli, Caterina Giglio, Lorenzo Iacopini, Stefano Laschi, Benedetta Manetti, Tommaso Reggioli, Luca Tedino (classe 4ª G); Matteo Bartolini, Alessandro Cortesi, Pamela Tempestini (classe 4ª A); Giulia Cantini, Claudia Vannucchi, Giorgio Pietramala, Alessio Margheri Tempestini (classe 5a A) referenti: prof.ssa Mara Bonfanti e prof.ssa Anna Lupi

Il lavoro proposto alla prima edizione del premio Ricci è il risultato di un'attività laboratoriale fatta con i ragazzi sul tema della geometria iperbolica.

In accordo con le indicazioni nazionali riguardanti gli obiettivi specifici di apprendimento, il lavoro proposto pone l'attenzione sull'importanza e il significato di una teoria assiomatica, senza ridurla a una formulazione puramente astratta, ma facendone vedere direttamente le implicazioni, ponendo l'attenzione sulla costruzione di un modello e in coerenza con le modalità con cui l'approccio non euclideo si è presentato storicamente.

Con l'attività proposta gli studenti hanno avuto la possibilità di approfondire le specificità degli approcci sintetico e analitico allo studio della geometria, utilizzando anche numeri complessi nella forma trigonometrica ed esponenziale, nonché le funzioni circolari e le loro proprietà.

Il progetto si è posto come ulteriore obiettivo quello di favorire la comprensione di geometrie che regolano la scienza e le forme di arte moderne e contemporanee.

Il lavoro è stato proposto a studenti delle classi quarta e quinta liceo scientifico perché necessita dei seguenti prerequisiti:

- conoscenza di elementi di geometria euclidea piana (con particolare attenzione al quinto postulato di Euclide e alle sue conseguenze);
- conoscenza di elementi di goniometria e trigonometria;
- conoscenza di elementi di geometria solida;
- conoscenza dei numeri complessi nelle varie forme e operazioni in C.

L'attività svolta ha avuto inizio con qualche lezione teorica per riflettere sul concetto di assioma, di sistema assiomatico ed in particolare sul V postulato di Euclide e sulla geometria euclidea.

Abbiamo puntato il riflettore su un fenomeno che più volte si è verificato nel percorso della ricerca scientifica: quando si lavora in una direzione si può arrivare ad un risultato diverso dalle aspettative. E come Colombo, che puntando verso le Indie, arrivò nel nuovo mondo, il viaggio verso la dimostrazione del quinto postulato ha portato a costruire un nuovo mondo, quello delle geometrie non euclidee.

Ovviamente questo percorso è stato seguito anche dal punto di vista storico.

L'altro tema trattato dal punto di vista teorico è stato il concetto di curvatura di una linea, anche attraverso l'analisi di circuiti automobilistici (Fig. 1) e poi di una superficie, attraverso la superficie esterna della frutta (Fig. 2); successivamente, lavorando per analogie e seguendo le intuizioni dei ragazzi, attraverso la superficie di patatine fritte, brigidini ecc.

*Figura 1 – Esempi di calcolo di curvatura effettuato a partire da un circuito automobilistico.*

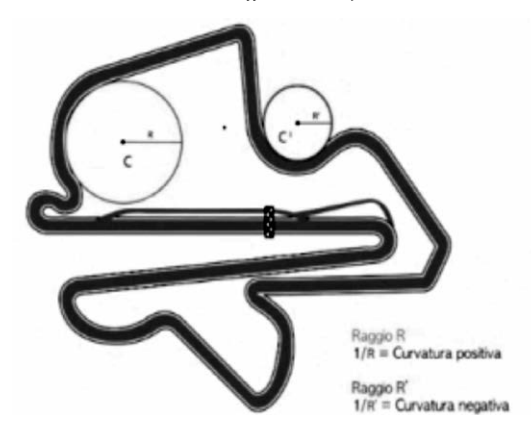

*Figura 2 – Esempi di curvatura di superfici esterne di vari frutti.*

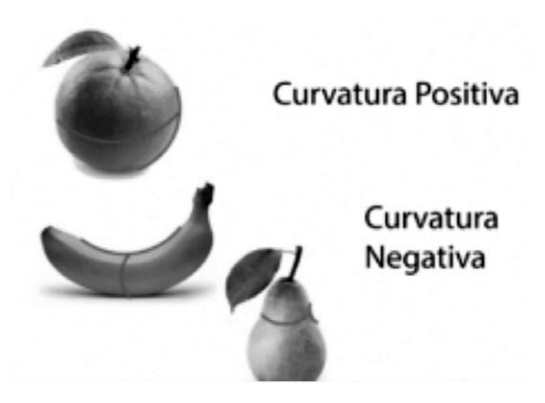

Ci siamo chiesti quindi quali fossero le superfici a curvatura costante negativa e abbiamo provato a realizzarle ritagliando esagoni ed ettagoni regolari assemblandoli in modo che ogni ettagono fosse circondato da sette esagoni (Fig. 3).

*Figura 3 – Realizzazione di un modello cartaceo di superficie a curvatura negativa in cui ogni ettagono è circondato da sette esagoni.*

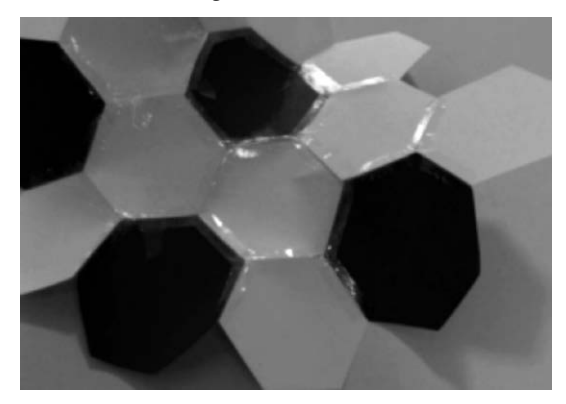

La nostra attenzione sulle geometrie non euclidee si è rivolta all'analisi della geometria iperbolica, che per l'esperienza di noi insegnanti è considerata quella più complicata da spiegare perché utilizza modelli più complessi… Tra i modelli possibili, ne cercavamo uno che si estendesse all'infinito. Quindi l'intuizione della professoressa Daina Taimina (Cornell University) di utilizzare filo ed uncinetto per realizzare superfici a curvatura costante negativa che si estendono indefinitamente calzava a pennello (Figg. 4-5).

*Figura 4 – Modello di piano iperbolico costruito con rapporto di crescita 1:2. Nella tabella si può valutare la differenza tra il rapporto di crescita 2:3 e quello 1:2, a parità di numero iniziale di maglie.*

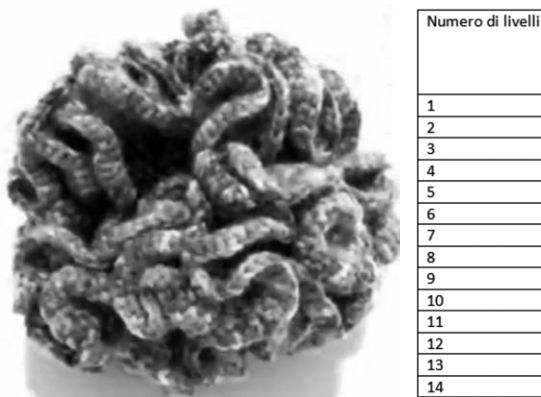

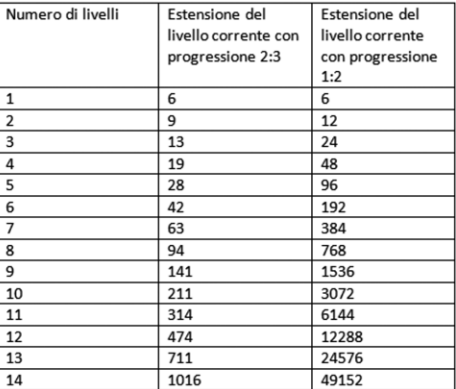

*Figura 5 – Piano iperbolico ottenuto col rapporto di crescita 12:13. Per ogni colore è stata utilizzata la stessa quantità di filato.* 

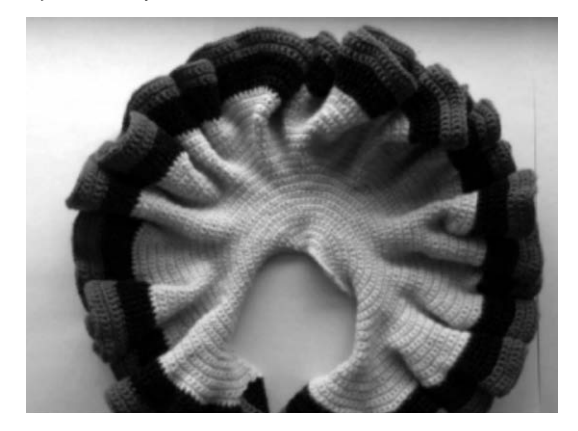

Abbiamo costruito i primi modelli a uncinetto con l'aiuto di qualche mamma e finalmente i ragazzi hanno costruito rette 'curve', parallele (due!) da un punto esterno ad una retta e triangoli con caratteristiche particolari (Fig. 6).

*Figura 6 – Rette sul piano iperbolico. Per un punto esterno ad una retta passano più rette che non la incontrano. Non vale il 5° postulato di Euclide.*

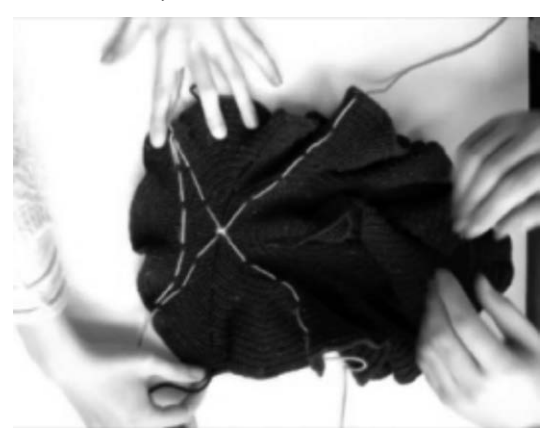

La riflessione si è spinta sulla somma degli angoli interni di un triangolo, sull'area dei triangoli e la sua indipendenza dalla misura dei lati, su come è mutato il criterio di uguaglianza dei triangoli (Fig. 7).

Infine abbiamo lavorato sulle circonferenze tracciate in superfici a curvatura diversa (positiva, nulla o negativa) e sull'area del cerchio delimitato da esse. Ecco cosa si può dedurre…

#### In viaggio sul piano iperbolico 35

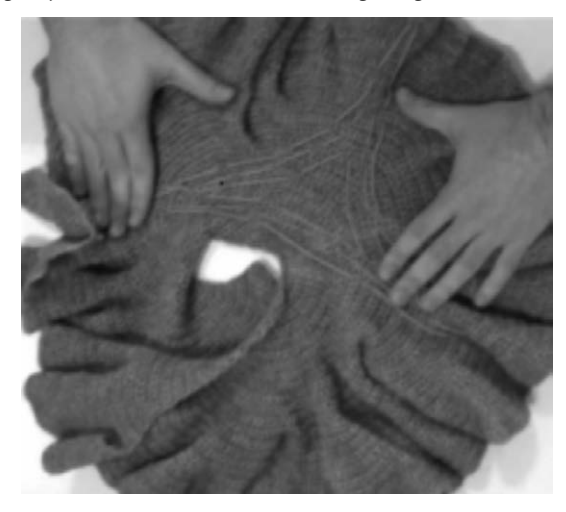

Figura 7 – La somma degli angoli interni di un triangolo tracciato sul piano iperbolico è minore di un angolo piatto. L'area è massima se tutti gli angoli sono nulli.

I giri realizzati sul modello a uncinetto non sono linee che giacciono sul piano, ma si sollevano leggermente (Fig. 8). È possibile misurare approssimativamente il raggio del piano iperbolico appoggiando il modello sul piano. Se si considerano i punti in cui il modello tocca il piano si vede che si forma un arco. Il raggio della circonferenza che approssima questo arco è il raggio del piano iperbolico.

Figura 8 – Raggio del piano iperbolico. I giri sono linee.

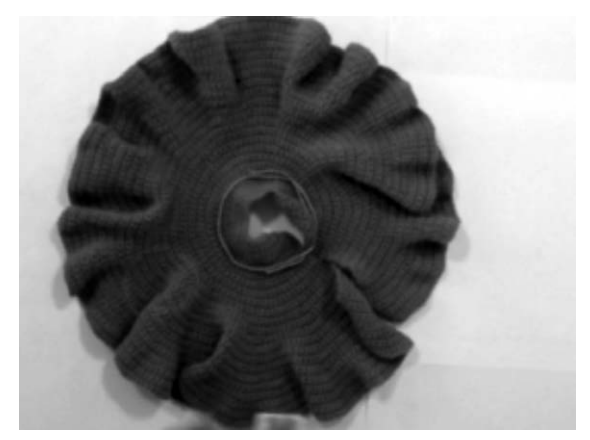

Abbiamo studiato la circonferenza di raggio r sulla sfera di raggio R. Essa misura  $2\pi$ Rsin $\frac{r}{R}$ .
Si può dimostrare che sul piano iperbolico la lunghezza di una circon-<br>2παρ di reccio r.ò. ferenza di raggio r è: ano iperbolico l

$$
L=\pi\cdot R\left(e^{\frac{r}{R}}-e^{-\frac{r}{R}}\right)
$$

Formula che per R tendente all'infinito si riduce all'ordinaria formula<br>la geometria euclidea. della geometria euclidea.  $\frac{1}{2}$   $\frac{1}{2}$ 

Per riuscire a dimostrare questa formula abbiamo considerato il nostro piano iperbolico come una sfera di raggio immaginario iR.<br>2πRsin 'Restituendo Basea iPeralla famurale 2πRsin <sup>F</sup>ai ettience.

 $\frac{1}{R}$  si ottienedo R con iR nella formula  $2\pi R \sin{\frac{1}{R}}$  si ottiene: r

2
$$
\pi
$$
Risin  $\frac{r}{R} = 2\pi$ Risin  $\frac{ir}{i^2R} = 2\pi$ Risin  $\frac{ri}{-R}$ 

<mark>\icordando la forma esponenziale di un numero compl</mark> Ricordando la forma esponenziale di un numero complesso si ricava:<br>  $\frac{i^{\pi i}}{i^{\pi i}} = \frac{r}{i^{\pi i}} + \frac{ri}{i^{\pi i}} + \frac{i^{\pi i}}{i^{\pi i}} + \frac{i^{\pi i}}{i^{\pi i}} + \frac{i^{\pi i}}{i^{\pi i}}$ 

$$
e^{i\frac{ri}{-R}} = e^{\frac{r}{R}} = \cos{\frac{ri}{-R}} + i\sin{\frac{ri}{-R}}, \quad e^{i\frac{ri}{R}} = e^{-\frac{r}{R}} = \cos{\frac{ri}{R}} + i\sin{\frac{ri}{R}}
$$

 $\frac{1}{2}$  Sottraendo membro a membro e ricordando la parità del coseno e la di-<br>sparità del seno, si ottiene  $\frac{1}{2}$  $\frac{r}{\sqrt{2}}$ sparità del seno, si ottiene 1( = e  $\frac{1}{\sqrt{2}}$ 

$$
2i\sin\frac{ri}{-R} = e^{\frac{r}{R}} - e^{-\frac{r}{R}}
$$

Da cui segue:

$$
2\pi R i \sin \frac{ri}{-R} = \pi R (e^{\frac{r}{R}} - e^{-\frac{r}{R}})
$$

−R = πR(e − e - γ)<br>Questi calcoli sono stati 'verificati' sui modelli misurando circonferenze<br>seiste su nioni incredibiti meligrati (Fig. 0) tracciate su piani iperbolici realizzati (Fig. 9).

*Figura 9 – Lunghezza di circonferenze di uguale raggio su un'arancia (K > 0). Sul piano euclideo (K = 0) e sul piano iperbolico (K < 0).*

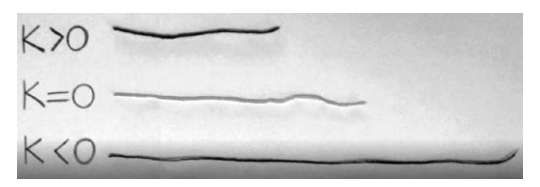

La ricerca e la documentazione sulle geometrie non euclidee ci hanno mostrato che molto si parla e si scrive della geometria ellittica, ma la parte di geometria iperbolica è un po' meno presente nei libri e nei siti in cui ci siamo mossi. Per esempio, una scoperta interessante è stata quella del teorema Egregium di Gauss che ha permesso di definire la curvatura di una superficie senza uscire da essa e senza usare le forme differenziali, che i ragazzi non conoscono. L'idea di Gauss fu di fare il conto del difetto o dell'eccesso dell'area del cerchio di raggio r tracciato sulla superficie rispetto a quello, sempre di raggio r, su di una superficie piana (Fig. 10).

*Figura 10 – L'area del cerchio di raggio r su superfici a curvatura positiva (arancia) o negativa (piano iperbolico) è minore o maggiore di πr<sup>2</sup> .* 

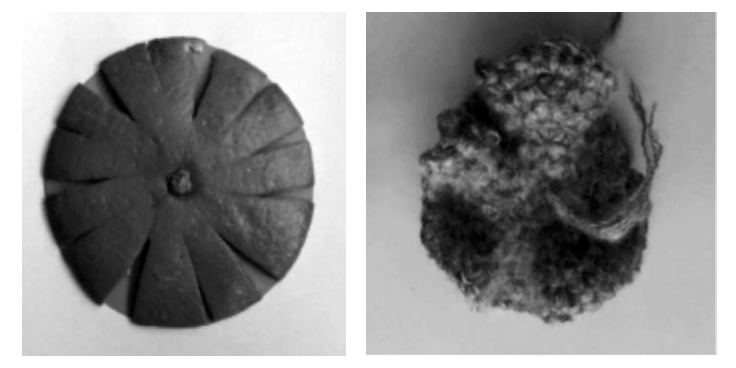

La parte più difficile per noi matematici è stata la stesura di un testo che illustrasse il 'viaggio' della nostra comitiva sul piano iperbolico.

Noi insegnanti non siamo state le guide, abbiamo solo scelto l'itinerario. La guida ha continuamente cambiato aspetto… Dall'insegnante che spiega il teorema, all'alunno x che ha trovato il circuito, all'alunno y che ha mangiato le patatine, a z che si è bucato un dito per tracciare le rette con ago e filo a T (Tommaso) che ha ripreso continuamente i nostri tentativi, i dubbi, le risposte, le trovate inaspettate, il lavoro di creazione dello 'scoglio' (Fig. 11).

*Figura 11 – Fase di costruzione dello 'scoglio' con carta, colla vinilica, sabbia ecc.*

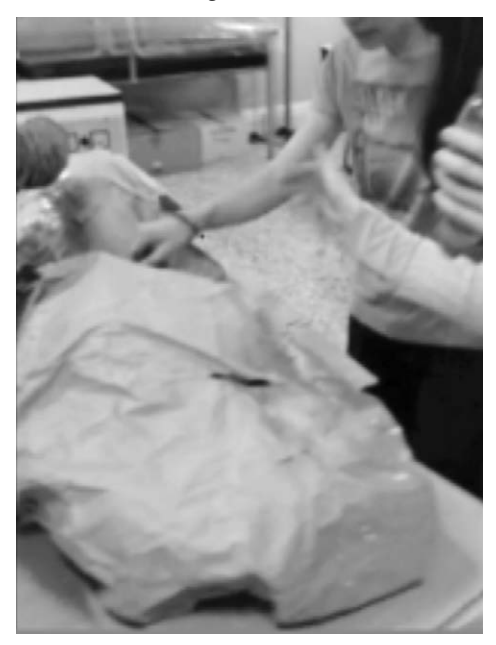

Un'esperienza significativa per i ragazzi è stata anche la registrazione della parte audio in una radio locale: sotto la guida di un professionista i ragazzi hanno letto, sbagliato, riletto, scherzato fino ad ottenere il risultato che è nel video presentato al concorso (Fig. 12).

*Figura 12 – Registrazione dell'audio nella sala di una radio locale.*

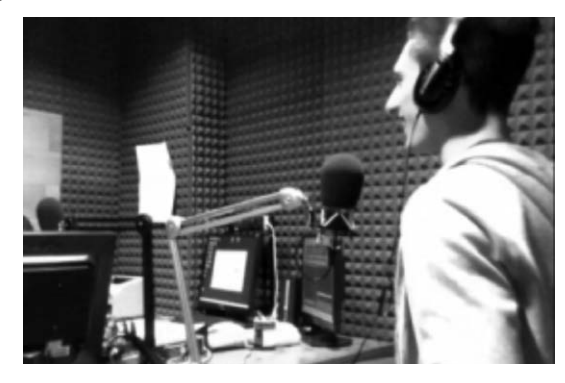

Per la realizzazione del progetto abbiamo utilizzato materiali facilmente reperibili e praticamente a costo zero. Infatti sono stati riciclati i filati dimenticati nei bauli delle nonne, abbiamo raccolto i tronchi di albero lungo la riva del mare e la frutta e gli altri cibi fanno parte della spesa ordinaria. Abbiamo acquistato solamente dei cartoncini, carta da pacchi e colla.

I modelli sono facilmente riproducibili, purché si sappia lavorare con l'uncinetto; si può far lavorare la fantasia e l'immaginazione nel tipo di crescita e nell'accostamento dei colori.

La parte finale del lavoro è stata la ricerca dei legami tra la geometria iperbolica e le altre scienze, fisica, chimica, biologia, medicina e persino arte e musica (Figg. 13-14-15).

*Figura 13 – Cervello umano: per analizzarne la struttura complessa si ricorre a piani iperbolici.*

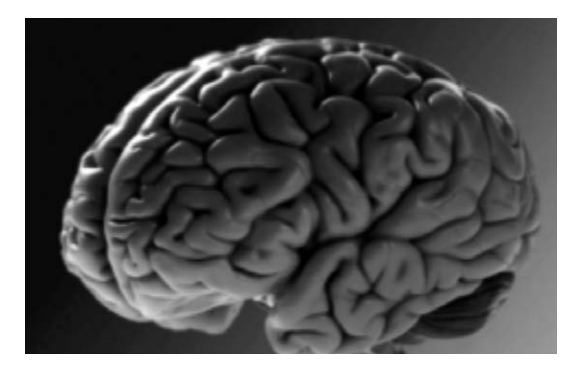

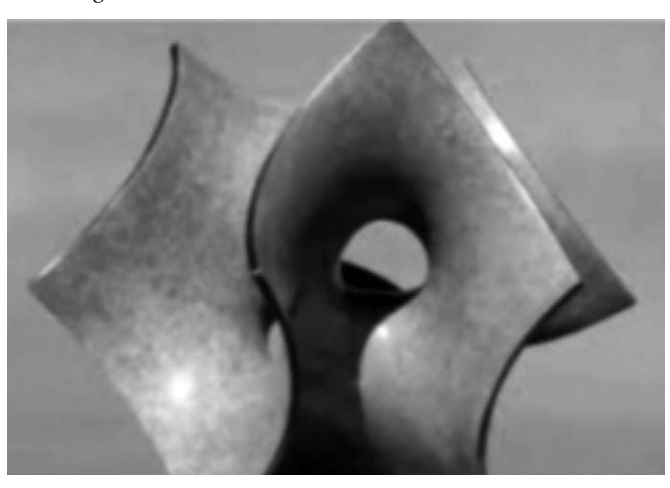

*Figura 14 – Scultura in bronzo di Carlo Séquin. Si alternano tratti a curvatura positiva con tratti a curvatura negativa.*

*Figura 15 – Paesaggio da Oscar degli 'helicoradian' nel film Avatar di James Cameron del 2009*

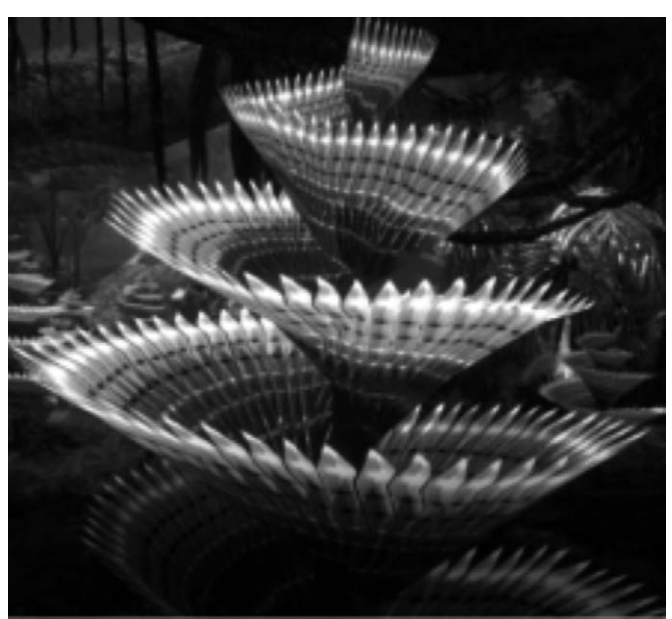

E osservando alcuni modelli realizzati, non potevamo non cogliere l'analogia con la forma di alghe, anemoni, coralli e quindi abbiamo realizzato la nostra 'barriera corallina' (Fig. 16).

*Figura 16 – Modello di uno scoglio realizzato con carta, colla, sabbia, legni e alghe fatte ad uncinetto.*

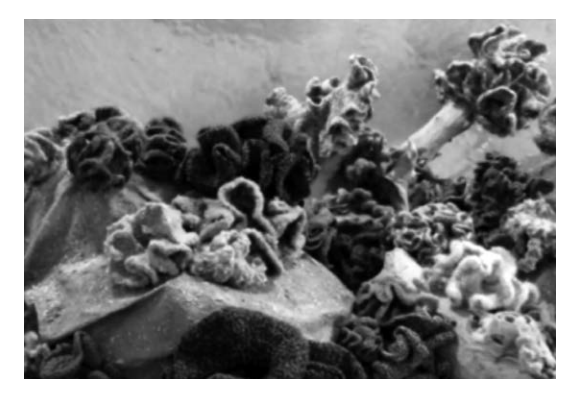

Gli studenti che hanno partecipato sono quelli che hanno ascoltato la presentazione di un progetto, ci hanno creduto e poi lo hanno realizzato a partire da un'intuizione iniziale. I ragazzi sono stati gli artefici delle sorprese, degli aspetti più singolari, hanno messo in gioco le loro competenze in settori diversi e hanno creduto nel lavoro anche quando noi adulti eravamo più timorosi.

La nostra 'barriera corallina' e il filmato sono stati mostrati agli altri alunni della scuola durante 'le giornate della scienza', tre giorni in cui nella nostra scuola i laboratori di fisica e scienze si animano di ragazzi che diventano protagonisti con esperimenti, presentazioni e costruzione di modellini.

La vera prova di verifica e soprattutto motivo di immensa soddisfazione per noi insegnanti è stato vedere l'entusiasmo con cui i ragazzi hanno presentato il lavoro ai loro compagni, agli altri docenti e al Dirigente Scolastico, e l'orgoglio che mostravano per i complimenti ricevuti.

Sorprendente è stato anche osservare come persone di formazione non proprio scientifica siano state attratte dalle forme colorate e successivamente incuriosite dall'aspetto matematico che si nascondeva dietro di esse.

A posteriori, ora che sono passati alcuni anni, quando riguardiamo il lavoro, lo continuiamo ad apprezzare per vari motivi. È stata un'attività molto 'importante' dal punto di vista del numero di ore che ci ha richiesto, sia nella fase di progettazione come docenti, sia negli incontri con i ragazzi, che una volta preparati sulle conoscenze essenziali hanno lavorato in proprio, ma hanno voluto mostrarci i loro progressi e i passi che stavano facendo. Col passare del tempo il progetto ci ha appassionato e coinvolto sempre di più… Potremmo raccontare di telefonate di domenica pomeriggio, di foto scambiate su WhatsApp per mostrare i modellini fatti, di calcoli e prove notturne e di foglietti con dimostrazioni di teoremi che circolavano tra noi e i ragazzi a scuola durante gli intervalli e nei cambi di ora.

Ma la nostra scommessa più importante è stata quella di responsabilizzare gli studenti nella gestione del lavoro, nella realizzazione del video, che ci hanno inviato l'ultima notte utile per la consegna, nel far presentare loro il lavoro durante la premiazione, anche a rischio di fare noi insegnanti una brutta figura.

Riportiamo di seguito le testimonianze di alcuni degli alunni che hanno partecipato alla realizzazione del progetto:

Questo progetto si è mostrato fin da subito agli occhi di noi studenti come qualcosa di diverso, ambizioso e da costruirsi passo dopo passo. Molteplici sono state le esperienze che abbiamo affrontato: la registrazione in radio, la realizzazione in squadra di tutti gli strumenti che ci servivano, il concorso *Laboratorio Matematico*, presso la sede RAI di Firenze.

Certo inizialmente non è stato facile capire un argomento che sembrava così astratto e lontano dal nostro mondo ma, andando avanti, tutto si è dimostrato più concreto e tangibile. Questo è avvenuto grazie ai modelli che abbiamo realizzato e attraverso i quali abbiamo elaborato tutte le nostre considerazioni riguardo la geometria iperbolica; è stato bello vedere come con dei materiali semplici, come ad esempio frutta, verdura, fili di lana e uncinetti, siamo riusciti a entrare in questo mondo e a renderlo pratico e alla portata di tutti. Interessante è stata poi l'osservazione di tutti gli ambiti in cui la geometria iperbolica si può applicare: arte moderna, architettura ma anche biologia e medicina [Laura Barbagli] (Fig. 17).

*Figura 17 – Lo 'scoglio' visto da un'altra prospettiva.*

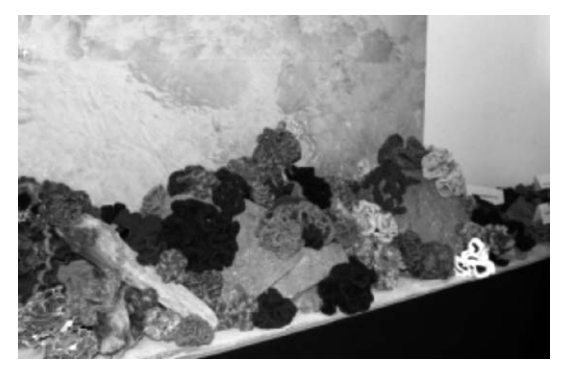

L'espressione 'laboratorio matematico' racchiude in sé un'idea di didattica matematica all'avanguardia, un'alternativa all'approccio classico basato su lezioni frontali in aula e su uno studio in solitaria da parte dello studente. Ho potuto toccare con mano lo spirito di questa iniziativa nel progetto sul piano iperbolico.

Creare e costruire sono state le parole chiave, alla ricerca continua di idee nuove ed originali, che potessero dare una 'vitalità' e una connessione con il mondo e con le altre discipline, a concetti matematici, che appresi sui libri, spesso non restano altro che inchiostro su carta.

Un altro aspetto interessante e innovativo del progetto è stato quello di avere la possibilità di lavorare in gruppo, un'esperienza che inevitabilmente porta in primo piano e stimola la capacità di collaborazione di ognuno, che invece nello studio classico, non è del tutto utilizzata.

Questa esperienza ha mostrato come il making unito alla teoria sia innovativo, perché costringe chi vi si avvicina, a mettersi in gioco, ad usare e allenare abilità come creatività ed espressività, e sfere sensoriali, come quella tattile, che aggiungono un'ulteriore dimensione al progetto, e costituiscono dopotutto una ulteriore sorgente di apprendimento; perché si impara per immagini e parole, per suoni, ma anche costruendo e mettendoci le mani in prima persona [Giulia Cantini].

Il maggior pregio di questo percorso di introduzione alle geometrie non euclidee e, in particolare, alla geometria iperbolica, è indubbiamente il suo impianto 'sensibile' in buona parte estraneo alla notevole dose di astrazione che di norma accompagna tali argomenti. Il passaggio dalla geometria euclidea, più intuitiva, familiare, alle geometrie non euclidee dal fascino 'stravolgente' è piuttosto sottile: occorre di fatto ribaltare la prospettiva storica che ha portato alla nascita e alla costruzione della geometria classica. Supponiamo che il concetto di retta sia nato per descrivere una corda tesa, infinitamente lunga: allora sarà retta tutto ciò che 'somiglia' ad una corda tesa infinitamente lunga. Se ribaltiamo il ragionamento possiamo prima dare una definizione di retta e solo successivamente associarla ad una corda tesa infinitamente lunga o (cosa più interessante) a tutto ciò che nella realtà 'somiglia' all'idea prima di retta che ci siamo costruiti. Appare evidente la difficoltà di questo processo tanto più in considerazione del fatto che trattandosi di geometria 'non convenzionale' le idee prime alla base degli enti geometrici sembrano contrastare con la nostra esperienza ed è qui che entra in gioco la 'concretezza' di questo progetto. L'evidenza di ciò che si vede con i propri occhi se da un lato non è sufficiente ad inverare una teoria di fatto è bastante per renderla quanto meno 'credibile', primo passo perché diventi, forse, 'dimostrabile' e dunque 'dimostrata', cioè 'vera'.

Primo ostacolo è la realizzazione di uno spazio geometrico su cui operare ed in questo un aiuto ci è giunto dalla prof.ssa Taimina della Cornell University la quale è stata in grado di realizzare all'uncinetto superfici iperboliche a curvatura costante. Il valore della 'fisicità' del progetto appare chiaro se si considera che attraverso di essa ad esempio si è giunti ad individuare un valido e fedele equivalente di una retta su un piano iperbolico, su tali modelli ricavati all'uncinetto. Come piegando un foglio di carta si ottiene una retta nel piano euclideo piegando una delle suddette superfici iperboliche e marcando la 'piega' ottenuta con ago e filo si ottiene qualcosa a cui 'somiglia' una retta nel piano iperbolico. Con questo sistema, disegnando una retta e un punto esterno ad essa, si osserva che è realmente possibile disegnare infinite rette che non incontrano quella di partenza. Vedere il quinto postulato di Euclide violato in maniera così dichiarata e sotto i propri occhi, non in senso figurato, rende senza dubbio maggiormente plausibile l'ipotesi che senza di esso possa sussistere una teoria coerente e organica, parallela alla geometria classica, come lo è la geometria iperbolica.

In conclusione, si è trattato di un primo breve ma valido contatto con un modello di geometria prima estraneo e per certi versi 'spiazzante', ricercando dove possibile un approccio intuitivo e dunque più semplice, elementare. Il risultato è stato sorprendente: frutti, dolci, ago e filo, sarti improvvisati, ricami multicolori e persino un fondale marino con tanto di scogli, sabbia e conchiglie [Alessandro Cortesi].

## **Bibliografia**

Odifreddi P., *Una via di fuga*, di Piergiorgio Odifreddi, Mondadori, Milano 2014. *Quando le rette diventano curve*, «Mondo matematico», RBA 2018. Taimina D., *Crocheting adventures with hyperbolic planes*, CRC Press 2018.

## **Sitografia**<sup>1</sup>

[<http://progettomatematica.dm.unibo.it/NonEuclidea/File/ip8%20angolo%20](http://progettomatematica.dm.unibo.it/NonEuclidea/File/ip8%20angolo%20di%20parallelismo.htm) [di%20parallelismo.htm](http://progettomatematica.dm.unibo.it/NonEuclidea/File/ip8%20angolo%20di%20parallelismo.htm)>.

[<http://web.math.unifi.it/users/ottavian/geosfera2.pdf>](http://web.math.unifi.it/users/ottavian/geosfera2.pdf).

[<http://areeweb.polito.it/didattica/polymath/htmlS/Interventi/Articoli/Loba](http://areeweb.polito.it/didattica/polymath/htmlS/Interventi/Articoli/Lobacevskij/Lobacevskij.htm)[cevskij/Lobacevskij.htm>](http://areeweb.polito.it/didattica/polymath/htmlS/Interventi/Articoli/Lobacevskij/Lobacevskij.htm).

1 Ultima data di accesso: giugno 2019.

## Scheda

# **Moto armonico e funzioni goniometriche**

Istituto: Istituto paritario "Marsilio Ficino", Figline Valdarno (FI) classe partecipante: Cannelli Santiago, Casini Elena, Lanini Cosimo, Sabatini Chiara, Setti Giorgio (classe 2ª Liceo scientifico); Certosi Martina, D'Ambrosca Alessia, Della Monica Fortuna, Fabrizi Martina, Fabrizi Matteo, Focardi Elisa, Menchi Francesca, Sanesi Matteo (classe 4<sup>a</sup> Liceo classico) referenti: prof. Andrea Camiciottoli e prof. Francesco Degli Innocenti

## **Presentazione**

Una delle difficoltà che normalmente gli studenti incontrano nello studio della matematica consiste nella corretta visualizzazione dei concetti studiati. Troppo spesso, infatti, tali concetti risultano completamente astratti, privi di connessione con la realtà e di conseguenza difficili da acquisire. Con questo progetto si è scelto di lavorare sulle funzioni goniometriche cercando di rendere concreta e dinamica la costruzione di alcune di esse, di mettere in evidenza le loro proprietà con un approccio empirico ed evidenziare le connessioni con altre discipline, in particolare con la fisica.

Per realizzare quanto esposto si è studiata la costruzione di una macchina che consente di tracciare il grafico orario di un moto armonico visto come proiezione su un diametro di un moto circolare uniforme. I materiali utilizzati sono stati i mattoncini Lego che i ragazzi ben conoscono per i giochi della loro infanzia, con il vantaggio di lavorare con materiale facilmente reperibile e di aggiungere una nota ludica al lavoro.

## **Obiettivi didattici**

- Conoscere la definizione di seno e coseno di un angolo qualsiasi.
- Conoscere il grafico delle funzioni  $y = \sin x$ ,  $y = \cos x$  e osservare che risultano sfasati di 90°.
- Conoscere le proprietà delle funzioni goniometriche e il loro valore per gli angoli noti 0°, 90°, 180°, 270°, 360°.
- Conoscere il grafico delle funzioni  $y = \sin kx$ ,  $y = \cos kx$ .
- Visualizzare la legge oraria del moto armonico.

Nelle indicazioni nazionali per i nuovi curricula dei licei classico e scientifico si legge:

La rivendicazione di una unitarietà della conoscenza, senza alcuna separazione tra 'nozione' e sua traduzione in abilità, e la conseguente rinuncia ad ogni tassonomia. Conoscere non è un processo meccanico, implica la scoperta di qualcosa che entra nell'orizzonte di senso della persona che 'vede', si 'accorge', 'prova', 'verifica', per capire. Non è (non è mai stata) la scuola del nozionismo a poter essere considerata una buona scuola. Ma è la scuola della conoscenza a fornire gli strumenti atti a consentire a ciascun cittadino di munirsi della cassetta degli attrezzi e ad offrirgli la possibilità di sceglierli e utilizzarli nella realizzazione del proprio progetto di vita.

In quest'ottica si colloca il progetto che abbiamo proposto alle classi II Liceo scientifico e IV Liceo classico.

I ragazzi sono stati chiamati a scoprire la definizione generale di seno e coseno di un angolo a partire da motivazioni di natura fisica (moto circolare uniforme) e a scoprire i loro grafici mediante la costruzione di una macchina che realizzasse un processo astratto quale quello di proiezione di un moto circolare uniforme su un diametro.

Gli obiettivi in linea con quelli proposti dalle indicazioni sono:

- acquisire un metodo di studio autonomo e flessibile, che consenta di condurre ricerche e approfondimenti personali e di continuare in modo efficace i successivi studi superiori, naturale prosecuzione dei percorsi liceali, e di potersi aggiornare lungo l'intero arco della propria vita;
- essere consapevoli della diversità dei metodi utilizzati dai vari ambiti disciplinari ed essere in grado valutare i criteri di affidabilità dei risultati in essi raggiunti;
- saper compiere le necessarie interconnessioni tra i metodi e i contenuti delle singole discipline;
- studiare le funzioni circolari e le loro proprietà e il loro uso nell'ambito di altre discipline, in particolare nella fisica.

Eventuali prerequisiti:

- definizione di seno e coseno per un angolo acuto;
- conoscenza del moto circolare e circolare uniforme.

## **Coinvolgimento degli studenti**

L'attività è stata progettata e proposta agli studenti della classe seconda Liceo scientifico e quarta Liceo classico e, dato che la realizzazione è avvenuta in orario extrascolastico, è stata rivolta solo agli studenti interessati.

## **Progettazione**

In fase di progettazione è stato scelto di rivolgere l'attività a due classi di diverso indirizzo per favorire il coinvolgimento e la collaborazione tra

studenti che frequentano lo stesso istituto. Il diverso indirizzo di studio e il diverso livello delle due classi non ha costituito un ostacolo in quanto il livello delle conoscenze di base dell'argomento trattato era per lo più lo stesso per entrambe le classi; inoltre gli studenti già si conoscevano e quindi non ci sono state problematiche di tipo relazionale.

Il lavoro è stato strutturato in tre fasi distinte: una prima fase frontale di introduzione teorica, una seconda fase operativa di costruzione della macchina e una fase finale di ricerca e osservazione delle proprietà delle funzioni goniometriche e della loro relazione con il moto circolare uniforme e il moto armonico.

Riassumendo l'attività risulta strutturata nel modo seguente.

#### *Fase 1*

- 1. Presentazione delle funzioni sinusoidali estendendo la loro definizione trigonometrica per angoli acuti (che tutti gli studenti già conoscevano).
- 2. Utilizzo delle funzioni goniometriche per analizzare il moto circolare uniforme ed il moto armonico.

#### *Fase 2*

- 1. Presentazione del modello da realizzare.
- 2. Realizzazione in gruppi del modello.

#### *Fase 3*

1. Utilizzo del modello per analizzare le proprietà delle funzioni sinusoidali.

## **Realizzazione**

Le lezioni frontali sono servite per richiamare le definizioni già note agli studenti e costruire la loro generalizzazione, in particolare è stato sottolineato il significato di angoli superiori all'angolo giro e la loro necessità nella descrizione di fenomeni reali come ad esempio il moto circolare.

**1.** Siamo passati dalla definizione di seno e coseno di un angolo acuto come rapporto tra cateto ed ipotenusa di un qualsiasi triangolo rettangolo che ammette l'angolo in esame come angolo interno alla definizione generale di seno e coseno di un qualsiasi angolo come coordinate del punto di intersezione tra il secondo lato dell'angolo con la circonferenza goniometrica. L'obiettivo è stato quello di determinare una generalizzazione delle funzioni goniometriche incontrate in fisica l'anno scolastico precedente e di cui i ragazzi avevano chiara ormai l'utilità.

**2.** Una volta definite le funzioni goniometriche è stato possibile analizzare il loro grafico mediante una simulazione con Geogebra (Fig. 1).

*Figura 1 – Studio del grafico della sinusoide.*

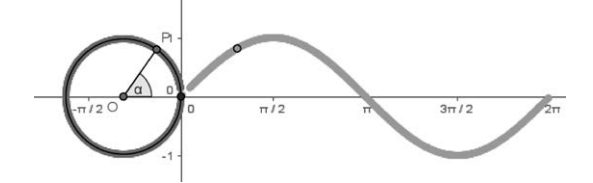

Successivamente si sono potute utilizzare le funzioni goniometriche per analizzare il moto armonico e il moto circolare uniforme che era già stato introdotto qualitativamente.

Si è quindi insistito molto sulla visualizzazione fisica delle funzioni goniometriche.

In questo modo gli alunni hanno maturato un *modello* 'fisico' con cui interpretare le funzioni goniometriche.

**3.** È stato quindi presentato un modello di macchina che servisse al nostro scopo (Fig. 2).

*Figura 2 – Modello della macchina.*

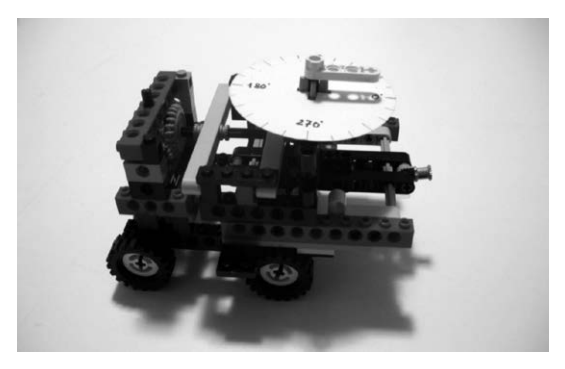

La struttura della macchina è stata presentata suddividendola in varie parti, spiegando per ognuna di esse il funzionamento e i componenti necessari.

Dal moto circolare al moto armonico

La parte centrale della macchina è costituita da un braccio imperniato su un asse in grado di ruotare e descrivere una circonferenza. Questo movimento circolare muove un altro componente vincolato a scorrere su due barre parallele che permette di realizzare il moto armonico cercato (Fig. 3).

Questo primo componente, dotato poi di una circonferenza realizzata con del cartoncino, permette già di visualizzare la generalizzazione delle funzioni goniometriche seno e coseno ad angoli qualsiasi, capire il senso della periodicità e del segno degli angoli una volta definito il senso della rotazione.

La validità dello strumento è data dal fatto che si tratta di un oggetto concreto che può essere utilizzato, provato e verificato, la rotazione e i vari movimenti sono reali, non sono soltanto il risultato di un lavoro di astrazione.

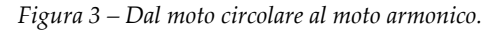

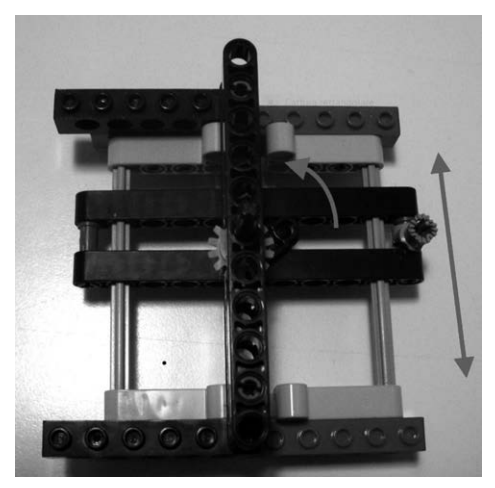

Dotare la macchina di ruote

La seconda parte della macchina è quella che permette utilizzare il moto armonico di base per tracciare i grafici. Questo avviene attraverso un carrello dotato di ruote per far muovere in linea retta la macchina una volta che sarà poggiata su un piano. È importante che il moto delle ruote sia di rotolamento puro, in modo da avere una corrispondenza biunivoca tra i punti delle ruote e della retta (Fig. 4).

*Figura 4 – Moto rettilineo.*

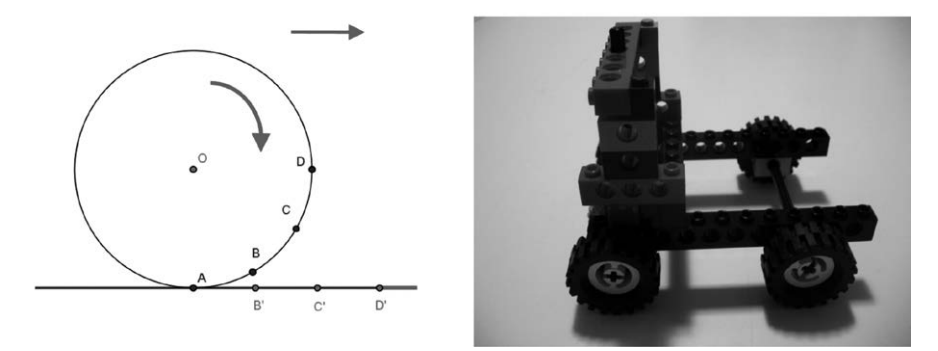

Tramite opportuni ingranaggi il meccanismo principale viene collegato alle ruote, così l'avanzare del carrello aziona l'oscillazione del componente

principale. Dotando la macchina di un pennarello si può ottenere su carta il grafico della sinusoide (Fig. 5).

*Figura 5 – La composizione dei moti.*

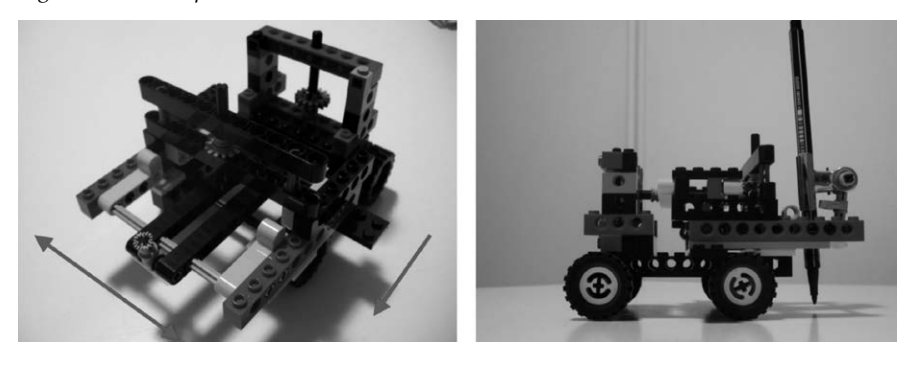

**4.** Il passo successivo è stato quello di far costruire la macchina ai ragazzi divisi in gruppi.

In questa fase i ragazzi sono stati protagonisti del processo educativo ma sono anche entrati maggiormente in difficoltà. La macchina, nonostante il modello presente, non è stata semplice da riprodurre, i tempi si sono notevolmente allungati ed è stato necessario un costante supporto da parte dell'insegnante. Gli ostacoli che i ragazzi hanno incontrato sono stati per lo più di carattere pratico nella scelta e nella combinazione dei pezzi ed in particolare degli ingranaggi. Queste difficoltà tuttavia hanno avuto un effetto stimolante: i ragazzi hanno lavorato con concentrazione e con impegno, hanno posto domande e discusso le possibili soluzioni ai problemi che si trovavano ad affrontare (Fig. 6).

*Figura 6 – I ragazzi al lavoro.*

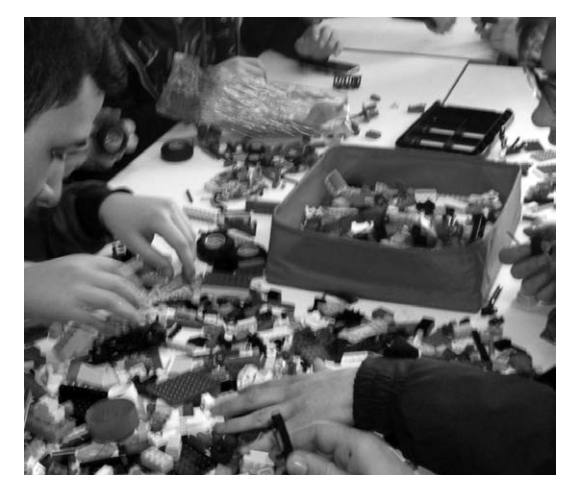

**5.** La macchina è stata poi utilizzata per riflettere insieme sui seguenti fatti:

- le funzioni goniometriche sono limitate;
- stabilire il valore delle funzioni goniometriche per gli angoli noti:  $0^\circ$ , 90°, 180°, 270°, 360°;
- i grafici delle funzioni seno e coseno sono sfasati di 90°;
- analisi dei meccanismi di trasmissione del movimento e studio dei grafici delle funzioni  $y = \sin kx$ ,  $y = \cos kx$  in relazione al numero di denti degli ingranaggi utilizzati.

Questa fase è stata sicuramente la più produttiva in termini di conoscenze. I ragazzi hanno visualizzato mediante un oggetto da loro prodotto quei concetti astratti che avevano visto nella lezione introduttiva. Hanno scoperto le proprietà delle funzioni goniometriche esplorandole con 'le mani' e questo ha sicuramente reso più impressi questi concetti nella loro mente.

Per analizzare i primi due punti è stato sufficiente utilizzare il primo componente della macchina privato delle ruote. Utilizzando una circonferenza goniometrica realizzata su cartoncino e un indice che si muove su una scala di dimensioni opportune si può vedere come i valori delle funzioni siano limitati e periodici (Fig. 7); inoltre, cambiando la posizione di partenza dell'indice rispetto all'angolo sulla circonferenza, si può vedere come seno e coseno siano sfasati di 90°.

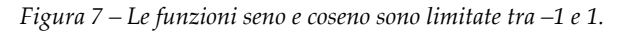

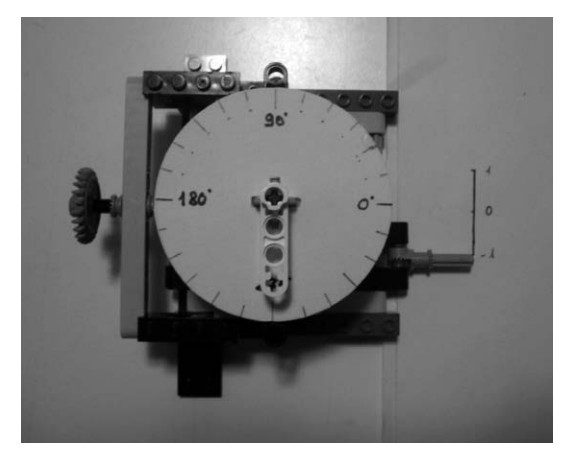

Con la macchina montata nella configurazione completa è stato possibile tracciare i grafici (Fig. 8) e notare ancora una volta come la stessa figura poteva essere interpretata sia come sinusoide che come cosinusoide a patto di definire in maniera opportuna il valore all'origine. In questa fase abbia-

mo discusso l'importanza del rotolamento puro delle ruote per ottenere il grafico voluto. Se le ruote slittassero o scivolassero, non avremmo più la corrispondenza tra i punti dell'asse *x* e i valori angolari.

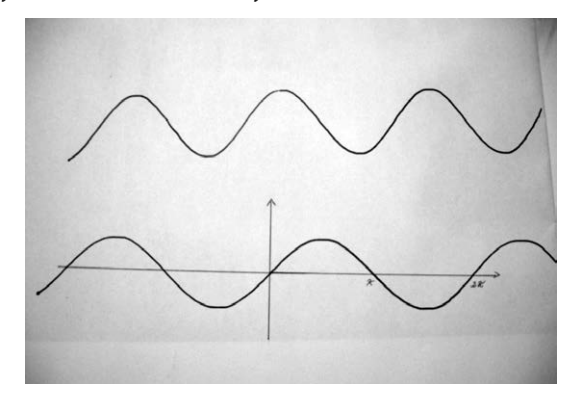

*Figura 8 – I grafici di seno e coseno sono sfasati di 90°.*

L'ultima analisi è stata quella relativa all'effettiva corrispondenza tra un giro completo delle ruote, un giro sulla circonferenza goniometrica e un'oscillazione completa dell'indice. Abbiamo notato come questa corrispondenza fosse fortemente vincolata al diametro delle ruote e al tipo di ingranaggi utilizzati, in particolare al numero di denti di ognuno di essi. Il diametro delle ruote non è stato discusso a lungo in quanto ne avevamo a disposizione soltanto una tipologia e, pertanto, non sarebbe stato possibile fare delle considerazioni su questo elemento; abbiamo invece fatto delle considerazioni sugli ingranaggi in quanto avevamo a disposizione alcune varianti da sperimentare. È stato semplice intuire che se avessimo utilizzato sempre lo stesso tipo di ingranaggio per un giro delle ruote avremmo ottenuto un giro completo della circonferenza goniometrica; nella pratica però questo non era realizzabile a causa del limitato numero di pezzi disponibili. Le variazioni sono state realizzate sostituendo solo uno degli ingranaggi (ingranaggio A: Fig. 9) ed è stato possibile notare come questo elemento risulta collegato al periodo del grafico, in particolare che il periodo dipende dal numero dei denti, pertanto le funzioni effettivamente disegnate sono del tipo *y* = sin(*kx*) e *y* = cos(*kx*). A questo punto è stato chiesto ai ragazzi di cercare la relazione tra *k* e gli ingranaggi ma non è stata una richiesta semplice. Risulta facilmente verificabile che se il rapporto tra il numero di denti di A  $(n_A)$  e il numero di denti di B  $(n_B)$  risulta pari a 1, ad un giro delle ruote corrisponde un giro della circonferenza goniometrica, pertanto sul foglio verrà disegnato un periodo delle funzioni goniometriche. Se il rapporto  $n_A/n_B < 1$ , visto che  $n_B$  è sempre lo stesso, ad un giro delle ruote corrisponderà un angolo maggiore di un giro sulla circonferenza goniometrica, pertanto avremo disegnato una funzione con un periodo minore della precedente. Il periodo risulterà maggiore se si verifica la condizione opposta  $n_A/n_B$  > 1.

*Figura 9 – Particolare degli ingranaggi.*

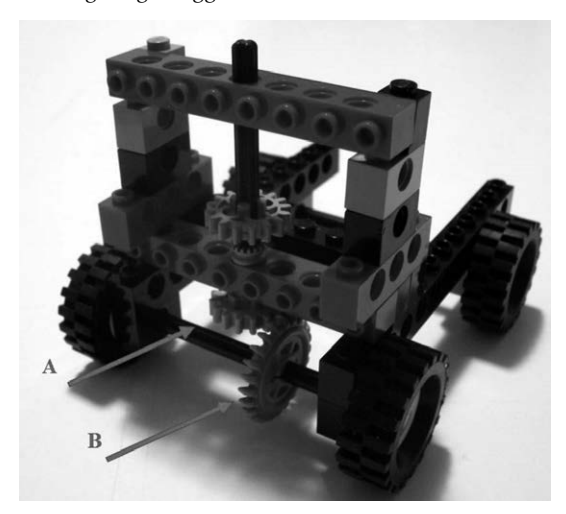

#### **Commenti**

Il lavoro si propone di presentare un metodo alternativo per l'introduzione di concetti astratti quali le funzioni goniometriche e il moto armonico.

Le funzioni goniometriche presentano notevoli difficoltà di comprensione da parte degli studenti in quanto primo esempio di funzioni periodiche trascendenti.

Analogamente il moto armonico viene generalmente definito in maniera astratta come proiezione di un moto circolare uniforme lungo un diametro e i modelli generalmente studiati non sono sufficientemente semplici e concreti da aiutare gli studenti a fissare il concetto.

Questo strumento consente ai ragazzi di visualizzare la definizione di seno e coseno e di fissare un'idea dinamica di funzione; spesso infatti rimane solo l'idea di funzione come di un oggetto statico capace di descrivere relazioni statiche ma non fenomeni che si evolvono e cambiano nel tempo. Questo aspetto dinamico di funzione risulta rafforzato anche dal significato fisico associato al modello. Questa introduzione risulta propedeutica alla «costruzione e analisi di semplici modelli matematici» così come richiamato nelle indicazioni nazionali per i Licei.

In questo caso si parte da un modello concreto per analizzare certi fenomeni e validare così una modellizzazione di tutta una classe di fenomeni.

Tenendo in mente questo l'attività è partita chiamando direttamente in causa i ragazzi nella costruzione della macchina.

I ragazzi si sono subito appassionati al problema soprattutto in quanto sono state chiamate in gioco altre loro abilità rispetto a quelle prettamente scolastiche. Si sono quindi sentiti tutti in grado di partecipare attivamente e di dare il loro contributo sia per quanto riguarda la costruzione che la sua progettazione.

I ragazzi hanno portato a scuola le costruzioni che avevano a casa ed insieme hanno cercato di costruire la macchina. Questa condivisione di materiali ed il richiamo ad un'attività ludica hanno creato un ambiente rilassato e piacevole in cui gli alunni si sono sentiti liberi di collaborare tra loro, fare osservazioni e porre problemi in maniera spontanea.

Trasponendo il problema da un ambito prettamente scolastico ad uno ludico c'è stata la possibilità di far emergere in maniera naturale dubbi e quesiti che in ambito scolastico sarebbero dovuti essere guidati e proposti dall'insegnante. Si è posto in maniera naturale il problema di come costruire una macchina che trasformasse un moto rettilineo in uno circolare. In questo modo si è potuto parlare di ingranaggi ed esaminare vari quesiti sulle ruote dentate che si trovano spesso nei giochi matematici avendo la possibilità di una verifica diretta.

Questo è stato l'aggancio per esaminare, una volta costruita la macchina, cosa accadeva utilizzando ruote con diverse dentature scoprendo così che si ottenevano sempre grafici sinusoidali ma di periodi differenti.

Se questa parte costruttiva è stata particolarmente stimolante e frutto di molte riflessioni è anche vero che ha richiesto molto più tempo del previsto sia per capire come costruire la macchina sia per realizzarla.

Forse sarebbe stato più proficuo progettare un maggiore numero di ore di costruzione dedicando maggior attenzione alla parte di spiegazione della costruzione.

Sarebbe stato interessante coinvolgere l'insegnante di Lettere per la stesura di un manuale d'istruzioni per il montaggio. In questo modo si sarebbe dato maggior peso alla competenza linguistica che è stata fondamentale in questa parte del lavoro.

L'utilizzo della macchina è stato invece decisamente positivo sotto tutti gli aspetti.

Tutti gli alunni hanno fatto propri i concetti che avevamo programmato di esaminare e li hanno riutilizzati bene nel contesto più classico della didattica.

Lo studio delle funzioni del tipo *y* = sen(*kx*) è nato in maniera spontanea, tutti i ragazzi hanno capito che il valore del parametro *k* è legato al periodo della funzione e che tale valore è determinato dal numero di denti degli ingranaggi. Più complicata è stata l'analisi dettagliata dei legami esistenti e solo alcuni studenti sono stati in grado di fare propri queste idee.

Il maggior pregio che abbiamo trovato in quest'attività è stato quello di far lavorare gli studenti su un concetto analizzato contemporaneamente da due punti di vista differenti: quello matematico e quello fisico. Gli alunni in

## Moto armonico e funzioni goniometriche 55

questo modo hanno visto che le due discipline non risultano separate l'una dall'altra, ma che è possibile usare punti di vista diversi per descrivere lo stesso fenomeno e che la scelta dell'uno o dell'altro pone alcuni problemi e ne risolve altri.

## Scheda

# **Calcolatore analogico di radice quadrata a liquido**

istituto: I.I.S Chino Chini, Borgo S. Lorenzo (Fi) classe partecipante: 3AM (R. Karrenbrock, L. Montani, R. Avdullai, D. Rama, R. Ciotti, L. Ciacci) referente: prof.ssa Anna Lupi

## **Introduzione**

È noto che le 'proprietà di scala' di un oggetto, sia esso concreto o astratto, cioè la variazione della sua 'estensione spaziale' quando modifichiamo la distanza tra i suoi punti mantenendone invariata la forma, dipendono dalle dimensioni dell'oggetto stesso:

- se raddoppiamo la distanza tra gli estremi di un segmento, la sua lunghezza raddoppia;
- se raddoppiamo le distanze tra i vertici di un quadrato, la sua area quadruplica;
- se raddoppiamo le distanze tra i vertici di un cubo, il suo volume ottuplica.

In generale, se un oggetto si estende in *d* dimensioni, e si moltiplicano di un fattore *k* > 0 le distanze tra i suoi punti, la sua estensione spaziale aumenta di un fattore *kd* .

Nella moderna matematica questa proprietà è stata addirittura usata per *definire* le dimensioni di oggetti 'non convenzionali', per i quali non è evidente la dimensionalità basata sui concetti intuitivi di linee, superfici, solidi. Nel nostro spazio a 3 dimensioni, questo permette di stabilire delle relazioni tra grandezze che possono essere di proporzionalità diretta lineare, quadratica o cubica.

Ad esempio possiamo stabilire una relazione di proporzionalità diretta quadratica tra il lato *l* di un quadrato e la sua area *a = l*<sup>2</sup> . Invertendo il ruolo tra le variabili, ossia considerando l'area *a* come variabile indipendente, si ottiene una relazione di radice quadrata *l = sqrt(a)*.

In questo esempio abbiamo considerato per semplicità un quadrato, ma qualsiasi altra forma funziona allo stesso modo, pur di correlarne l'area con le sue dimensioni lineari.

Da queste considerazioni è nata l'idea di un calcolatore di radici quadrate basato sulle proprietà di scala. Il punto chiave è quello di costruire un dispositivo che possa cambiare le sue dimensioni mantenendo la forma, per il quale sia facile controllarne l'area e quindi misurarne le dimensioni lineari. Un modo semplice ma efficace di variare le dimensioni di un oggetto mantenendone la forma, ossia gli angoli che ne delimitano la frontiera, è quello di realizzarlo allo stato liquido, contenuto in un recipiente a facce piane. La faccia 'variabile', i cui vertici si muovono rispetto agli altri, è la superficie orizzontale del liquido.

Si tratta quindi di ideare una forma che permetta la corretta proporzionalità tra estensione spaziale e distanza tra gli elementi costitutivi.

#### **Descrizione del progetto**

Un parallelepipedo cavo con due facce quadrate che misurano 400 mm viene riempito di acqua fino ad una altezza *h* misurata anch'essa in mm (Fig. 1).

L'area occupata dall'acqua sulla faccia frontale del parallelepipedo sarà A = 400 \* h  $(mm<sup>2</sup>)$ .

Poniamo adesso il parallelepipedo su un piedistallo che gli permette di stare appoggiato sul vertice A con una inclinazione di 45 gradi rispetto alla posizione iniziale, in modo che la faccia contenente AB risulti ortogonale al piano di appoggio (Fig. 2).

L'area frontale occupata dall'acqua sarà in questo caso la somma delle aree di due triangoli rettangoli isosceli di lato R, dove R rappresenta l'altezza del nuovo livel*Figura 1 – Dettagli geometrici del parallelepipedo cavo che vogliamo costruire, visto nella posizione iniziale di misura (fase di riempimento del calcolatore).*

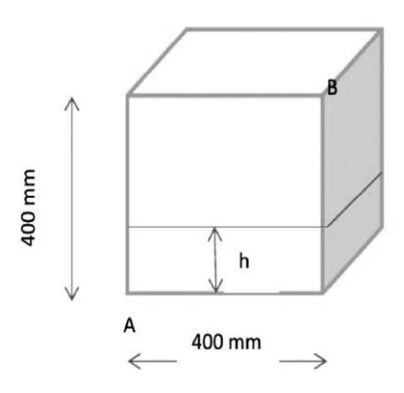

*Figura 2 – Posizione del calcolatore ruotata di 45 gradi rispetto a quella riportata in figura 1.*

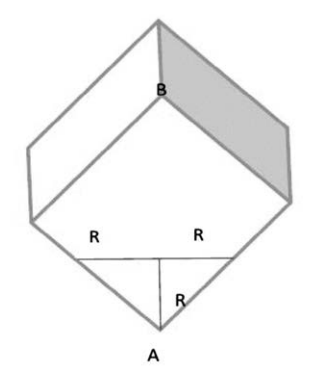

lo raggiunto dall'acqua. Poiché lo spessore del parallelepipedo è sempre lo stesso, dovrà risultare:

A= 400 \* h = R<sup>2</sup> e dunque R = 20 \*
$$
\sqrt
$$
 h

Di conseguenza, se lungo la diagonale AB abbiamo una scala lineare con passo di 2 cm, risulterà che il valore letto per R è proprio la radice quadrata di h.

Rispettando le dimensioni indicate, che rispecchiano l'idea iniziale del progetto, siamo riusciti a costruire un oggetto in grado di calcolare le radici di numeri 'grandi' (maggiori di 16).

Per ovviare a questo limite, nell'altra faccia quadrata del parallelepipedo sono state costruite in modo analogo scale dilatate per la misura dei valori piccoli (minori di 16).

#### **Le fasi del lavoro**

La realizzazione del calcolatore ha visto una prima fase di realizzazione dei disegni per il parallelepipedo e per il piedistallo al CAD (Fig. 3) e poi l'uso della fresatrice per tagliare i pezzi richiesti (Fig. 4). Il parallelepipedo cavo è stato costruito utilizzando degli avanzi di plexiglass posseduti dalla scuola per vecchi scopi, mentre il piedistallo è stato realizzato in legno.

*Figura 3 – Uno studente disegna al CAD una delle facce del parallelepipedo da realizzare.*

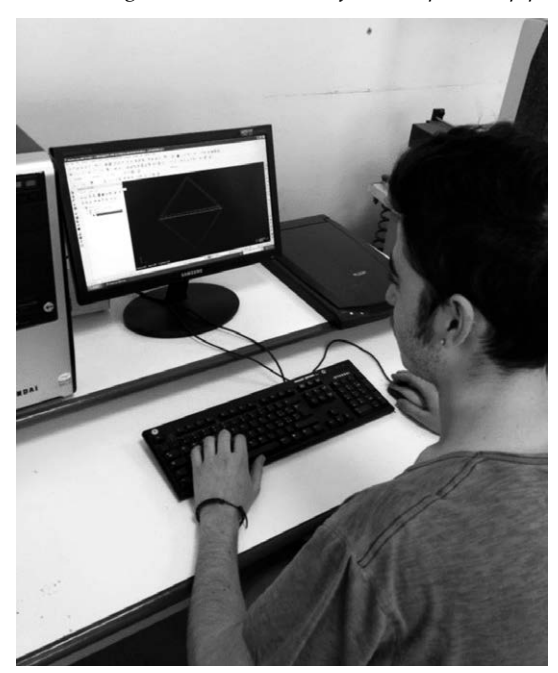

*Figura 4 – Uno studente alla fresatrice taglia il plexiglass per realizzare alcune delle parti del calcolatore.*

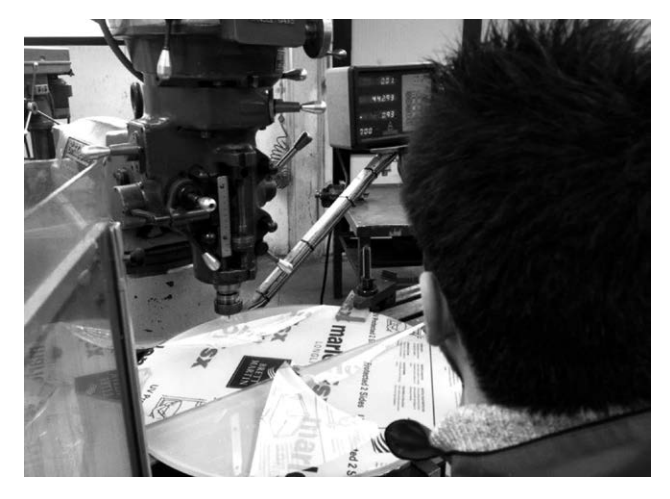

## **L'oggetto realizzato e il suo funzionamento**

Nelle immagini che seguono mostriamo il calcolatore realizzato all'opera: le figure 5 e 6 riguardano la misura della radice di 100, mentre nelle figure 7 e 8 viene eseguita la radice quadrata di 2.

*Figura 5 – Vista del calcolatore dal lato dei 'numeri grandi': il valore di cui si vuole calcolare la radice quadrata è rappresentato dal livello dell'acqua introdotta tramite il foro nella parte superiore della scatola che viene letto dalla scala verticale. In questo esempio si vuole calcolare la radice del numero 100.*

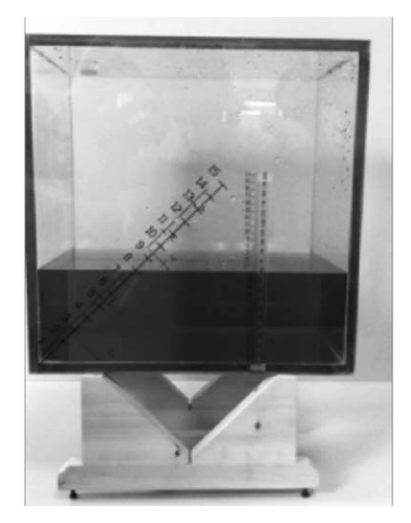

## Calcolatore analogico di radice quadrata a liquido 61

 $15$  $14$ 13  $12$  $11$ 

*Figura 6 – Adesso il calcolatore viene ruotato di 45 gradi e il livello del liquido sulla scala indicata equivale alla radice quadrata del numero 100.*

*Figura 7 – Vista del calcolatore dal lato dei 'numeri piccoli': il livello dell'acqua è 2 perché ci accingiamo a misurare la radice di 2.*

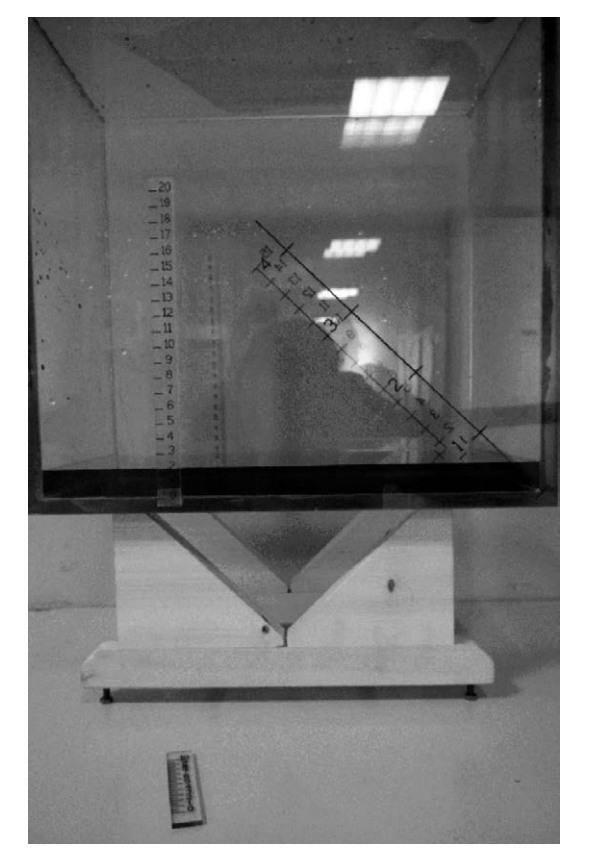

*Figura 8 – La lettura nella posizione ruotata viene perfezionata con l'uso di un righellino che suddivide l'unità in decimi: si legge in questo caso il valore 1,4.*

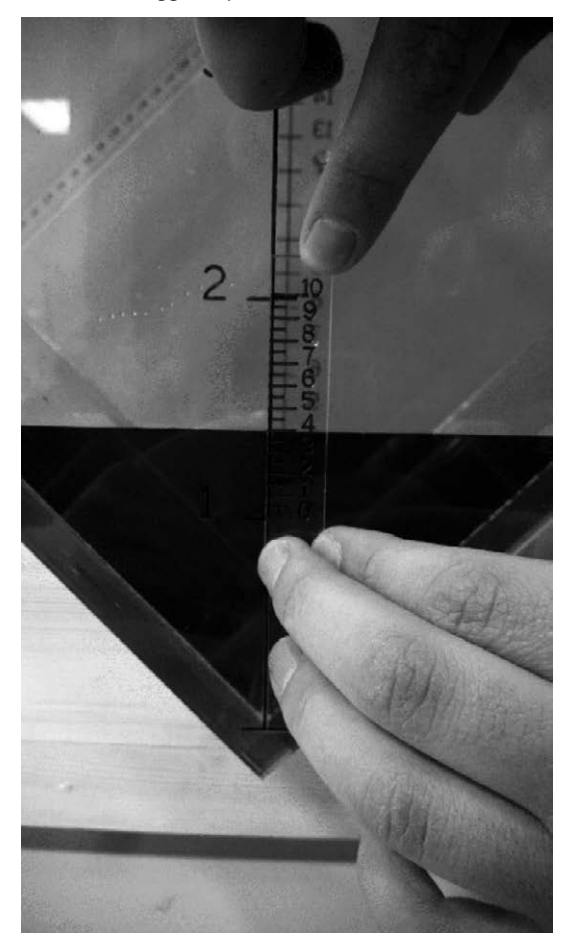

#### **Conclusioni**

L'obiettivo del progetto è stato quello di presentare agli studenti un'applicazione della geometria che uscisse dal loro quotidiano scolastico, senza dover ricorrere a conoscenze o strumenti diversi da quelli che vengono loro usualmente forniti a scuola.

Il concorso è stata una occasione per dimostrare che le loro competenze possono essere sufficienti ad ideare qualcosa di nuovo, ed ha senza dubbio contribuito all'importante obiettivo di rafforzare la loro autostima (Fig. 9).

## Calcolatore analogico di radice quadrata a liquido 63

*Figura 9 – Una immagine della premiazione al concorso Ricci 2014: a sinistra la prof.ssa Anna Lupi, al centro gli studenti del "Chino Chini" e, a destra, il prof. Alberto Tesi, l'allora Rettore dell'Università di Firenze.*

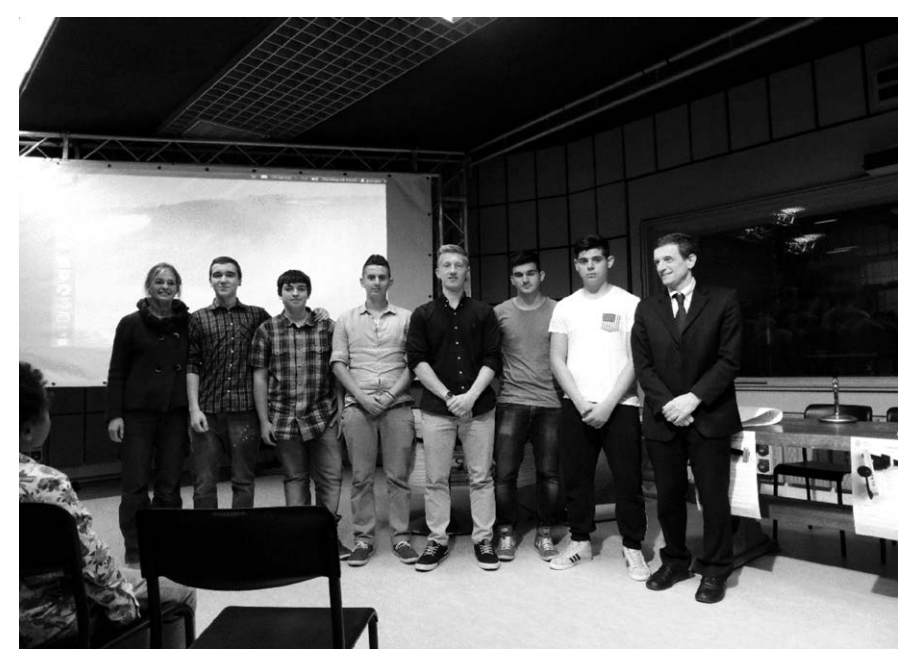

## Scheda

# **Meccanismi integratori**

istituto: ITIS "A. Meucci", Firenze Classe partecipante: 5 C – Elettronica e telecomunicazioni (Cosimo Ghelardini, Roberto Paciscopi) referente: prof.ssa Luisa Marini

L'argomento del lavoro è la costruzione di alcune semplici curve a partire da proprietà che la retta tangente ad esse deve rispettare. In pratica sono stati realizzati semplici 'meccanismi' che permettono di tracciare una curva o di costruirla per punti, a partire dalle proprietà della retta tangente. Il programma curricolare della classe quinta indirizzo elettronica e telecomunicazioni prevede lo studio delle equazioni differenziali: tale argomento è stato introdotto a partire da quello che storicamente si chiama 'problema inverso della tangente', ossia il problema di determinare una curva una volta note le proprietà geometriche della retta tangente.

#### **Una doverosa premessa**

Per realizzare il percorso didattico si sono utilizzati alcuni meccanismi creati per partecipare ad un concorso bandito dal dipartimento di matematica dell'Università di Firenze e dedicato al prof. Riccardo Ricci. Qualche anno fa fui molto colpita da una conferenza che il prof. Riccardo Ricci tenne alla Mathesis in cui parlò di vari tipi di macchine per integrare e, in particolare, presentò il primo esempio di integratore meccanico di equazione differenziale fatto costruire da Coriolis.

Quando ho deciso di partecipare al concorso dedicato al prof. Ricci ho pensato che potevo provare a realizzare proprio quel modello.

L'articolo di Coriolis citato dal prof. Ricci è stato il punto di partenza.

### Obiettivi didattici

Saper risolvere semplici equazioni differenziali e saper utilizzare semplici equazioni differenziali per descrivere il funzionamento di alcuni circuiti elettrici.

#### Prerequisiti

Derivate e integrali.

#### **Sviluppo dell'attività**

Si sono introdotte le equazioni differenziali a partire da quello che storicamente si chiama 'problema inverso della tangente', ossia il problema di determinare una curva una volta note le proprietà della sua retta tangente. In particolare si è proposto ai ragazzi i due seguenti problemi:

- problema 1: studiare la curva che ha la sottotangente costante (si tratta di risolvere l'equazione  $y/k = y'$ ;
- problema 2: studiare la curva la cui normale forma sull'asse y una proiezione costante (si tratta di risolvere l'equazione  $x/k = y'$ ).

#### **Costruzione dei modelli**

In classe si sono costruite per punti con squadre e carta millimetrata alcune curve sfruttando le proprietà geometriche che la retta tangente ad esse deve rispettare. Le curve così tracciate possono essere interpretate come soluzioni di equazioni differenziali in forza dei vincoli geometrici che devono essere rispettati.

L'idea si basa sulla possibilità di definire la retta tangente prima che la curva sia data e che sia possibile disegnare la curva proprio grazie alle proprietà poste alla sua tangente.

Sono nati così due semplici 'meccanismi' che i ragazzi mi hanno aiutato a costruire. Si tratta di squadre o sbarre di plexiglass che consentono di tracciare per punti le curve soluzione rispettivamente delle due equazioni differenziali citate precedentemente.

#### Strumento per rappresentare la soluzione dell'equazione  $y/k = y'$

Lo strumento in foto (Fig. 2) permette di costruire per punti una funzione con sottotangente costante.

Sull'asta verticale vi è una scala graduata sulla quale sono stati riportati i valori della tangente goniometrica dell'angolo che la retta tangente alla curva cercata forma con l'asse delle x. L'altra asta ruota attorno ad un perno in modo da poter variare l'inclinazione. Si notano due triangoli simili (Fig. 1): i cateti orizzontali hanno lunghezza costante DB = 1 e BC = 2 (BC rappresenta la sottotangente relativa al punto A ed il cateto DE corrisponde al valore della derivata calcolata nell'ascissa di A); pertanto, noto DE, risulta univocamente determinato il cateto AC che è l'ordinata del punto sulla curva risolvente l'equazione differenziale  $y/k = y'$  con  $k = 2$ .

Variando la posizione di C e ruotando l'asta che rappresenta la retta tangente in modo che la lunghezza di DE sia quella corrispondente al valore della derivata calcolata nell'ascissa di A si ottengono le posizioni dei punti sulla curva.

L'uso di questo strumento ha consentito agli studenti, da un lato, di operare costruttivamente con il significato geometrico di derivata (si noti che nel triangolo in cui un cateto è 1 l'altro cateto rappresenta la derivata della funzione nel punto in cui si rappresenta la retta tangente, che ha la stessa inclinazione dell'ipotenusa), e dall'altro di prendere confidenza con il significato di integrazione di una equazione differenziale.

*Figura 1 – Il segmento BC è la sottotangente della curva.*

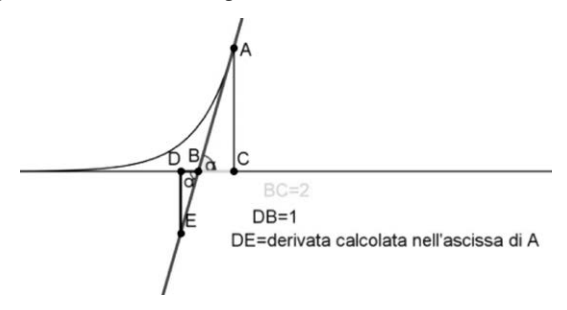

*Figura 2 – Curva ottenuta con K = 2.* 

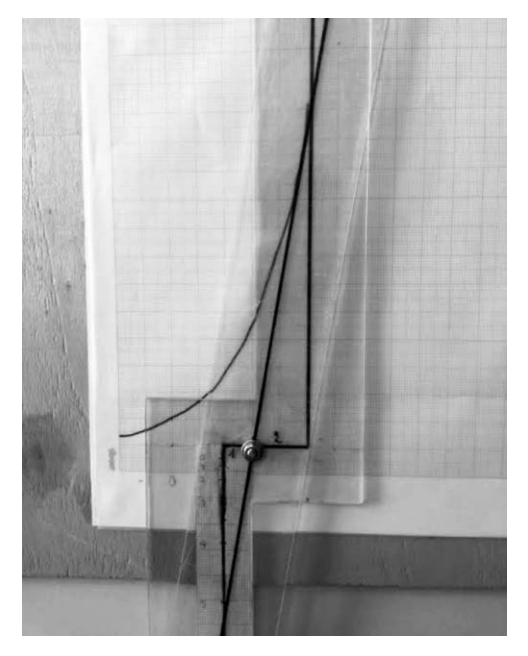

Principio di funzionamento dello strumento utilizzato per rappresentare la soluzione dell'equazione  $x/k = y'$ 

Lo strumento utilizza due proprietà della parabola che sono state verificate per via analitica in classe:

- 1. la sottonormale AT è costante per ogni punto P della parabola (Fig. 3);
- 2. la retta tangente nel punto di ascissa  $x_{_0}$  interseca la retta tangente nel vertice nel punto  $x_0/2$ .

Le squadre di plexiglass (Figg. 4-5) rappresentano la direzione della retta tangente e della normale alla curva in un punto. Fissato un valore sull'asse delle x la posizione della retta tangente risulta univocamente determinata e quindi anche la posizione del punto sulla curva che è la soluzione dell'equazione differenziale.

*Figura 3 – Il segmento AT è la sottonormale relativa al punto P della parabola.* 

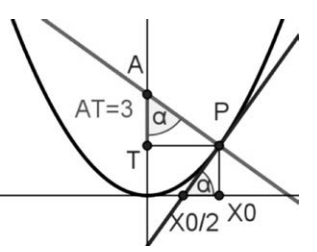

 *Figura 4 – Parabola ottenuta con K = 3.*

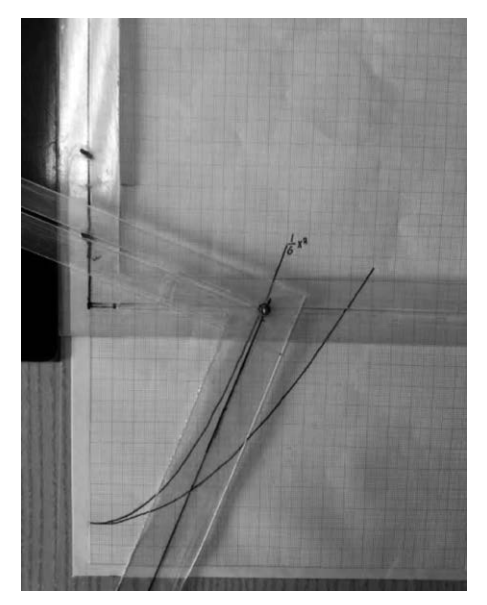

*Figura 5 – Parabola ottenuta con k = 6,7.*

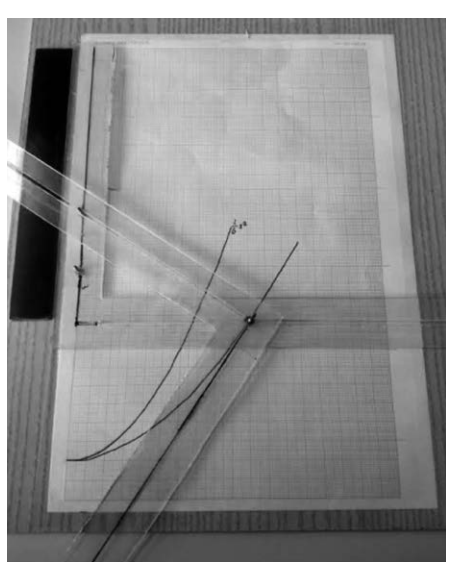

Strumento per rappresentare la soluzione dell'equazione  $x/k = y'$ 

Lo strumento consente di costruire per punti la soluzione dell'equazione differenziale  $x/k = y'$ .

Un altro strumento per tracciare una curva con sottotangente costante

Nella foto (Fig. 6) la sottotangente è  $K = 6$  cm e quindi la curva rappresentata dal filo ha equazione  $y = e^{x/6}$ .

*Figura 6 – Curva ottenuta con K = 6.*

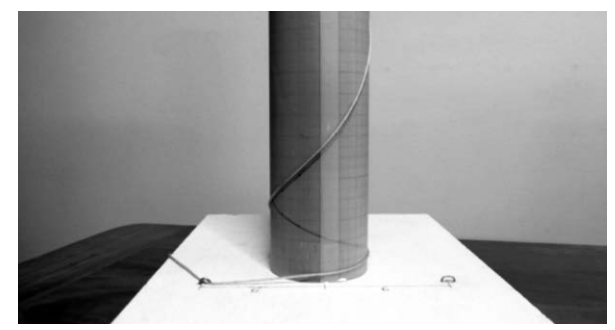

Il filo è obbligato a passare da un anello posto sul piano orizzontale a distanza fissa di 6 cm da una generatrice del cilindro attorno al quale il filo stesso si arrotola mentre il cilindro ruota attorno al proprio asse.

Il filo descrive una curva che ha la sottotangente costante uguale a 6; infatti nel punto in cui il filo si distacca dal cilindro esso viene a trovarsi sul piano tangente al cilindro ed ha in quel punto l'inclinazione della retta tangente alla curva. Pertanto la curva è soluzione dell'equazione differenziale  $y/k = y'$  con  $k = 6$ .

Se il filo viene fatto passare attraverso l'anello simmetrico al primo allora si avvolge sul cilindro descrivendo la curva  $y = e^{-x/6}$  (Fig. 7).

*Figura* 7 – Strumento utilizzato per tracciare la curva  $y = e^{-x/6}$ *.* 

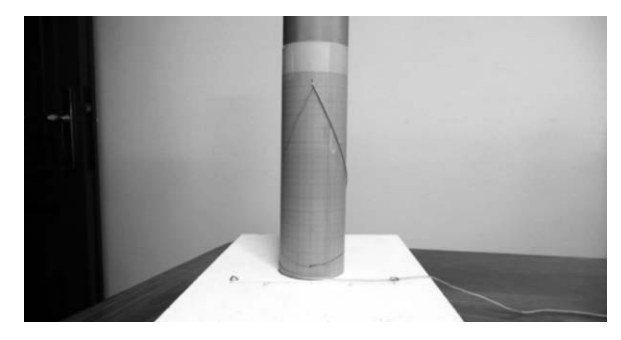

A questo punto abbiamo costruito l' integratore descritto dal prof. Ricci (Fig. 8).

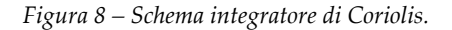

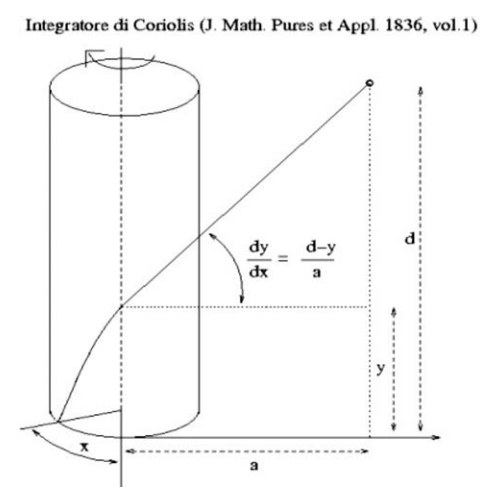

#### **Funzionamento dell'integratore di Coriolis**

Mentre il cilindro ruota attorno al proprio asse, il filo (che è fissato ad un estremo sul cilindro e scorre in un foro sull'asta verticale) si dispone su

una curva che è la soluzione dell'equazione differenziale  $y' = (d - y)/a$  la cui soluzione è y(x)=  $d(1 - e^{-x/a})$ , in cui a è la distanza dell'asta verticale da una generatrice del cilindro e d l'altezza del foro sull'asta.

Si tratta di una equazione formalmente analoga a quella caratteristica del circuito RC: iR +  $q/C = V$  ovvero  $q'RC + q = VC$  dove  $i = i(t)$  indica la corrente elettrica e  $q = q(t)$  la carica presente sulle armature del condensatore al tempo t per cui i(t) = q'(t) quindi q' = (VC–q)/RC la cui soluzione è q =  $CV(1 - e^{-t/RC})$  con la condizione iniziale  $q(0) = 0$ .

Il filo (Fig. 9) arrotolandosi sul cilindro si dispone su di una curva che è la soluzione dell'equazione differenziale y' =  $(16 - y)/13$  poiché la distanza dell'asta verticale dal cilindro è di 13 cm e l'altezza del foro sull'asta verticale in cui scorre il filo è 16 cm. Il filo nel punto in cui si stacca dal cilindro ha l'inclinazione della retta tangente alla curva in quello stesso punto e si trova sul piano tangente al cilindro.

*Figura 9 – Nella foto la curva su cui si sovrappone il filo ha equazione y' = (16 – y)/13.*

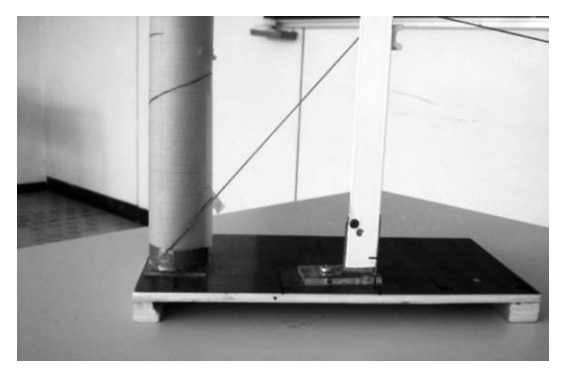

*Figura 10 – Il filo continua a seguire la curva man mano che il cilindro ruota attorno al proprio asse.*

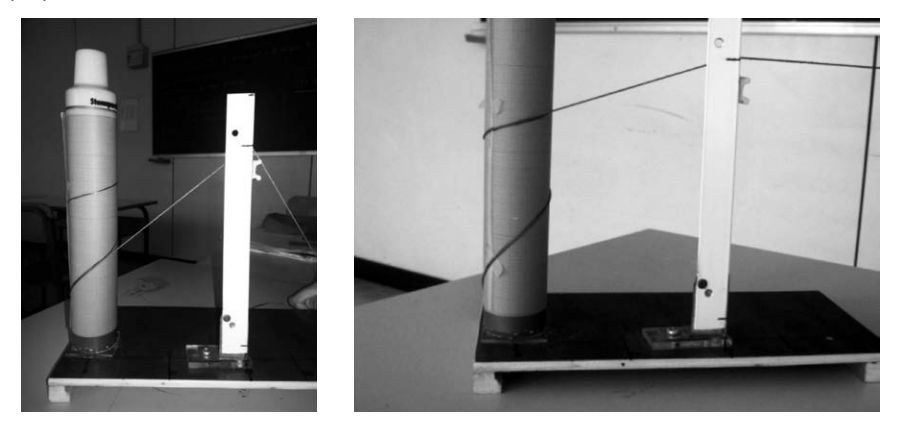
#### **Una riflessione e impatto sugli studenti**

I materiali utilizzati sono di costo modesto e in gran parte materiale di recupero. Il percorso seguito ha permesso di chiarire cosa significa integrare una equazione differenziale, di fare una introduzione di tipo storico e anche di effettuare collegamenti con le materie di indirizzo (elettronica e sistemi). Gli strumenti realizzati hanno aiutato nell'introdurre 'concretamente' concetti coinvolti nei problemi differenziali (tangente, funzione, derivata, equazione differenziale) consentendo e facilitando il passaggio tra il linguaggio geometrico e quello analitico.

Grazie agli strumenti gli studenti hanno consolidato con esperienze concrete le conoscenze teoriche che man mano sono state acquisite.

L'uso degli strumenti ha evidenziato che la soluzione di una equazione differenziale del primo ordine in generale non è unica, ma è una famiglia di

curve che dipende da un parametro; le curve costruite dai meccanismi utilizzati in classe sono uniche in forza del fatto che la scelta del punto da cui iniziare è arbitraria e di conseguenza tale scelta definisce implicitamente la condizione iniziale e quindi il valore della costante.

La costruzione di una curva a partire dalle proprietà della retta tangente ha permesso agli studenti di appropriarsi con sicurezza del significato geometrico di derivata in quanto essa è stata visualizzata concretamente (con le aste di plexiglass o con il filo) ed è stata oggetto di manipolazione da parte dei ragazzi.

Gli studenti si sono incuriositi e stupiti ad esempio di poter leggere sul cilindro la soluzione di una equazione differenziale legata ad un problema per loro di routine, dato il particolare indirizzo di studi, come lo studio del circuito RC.

#### **Confronto con il circuito integratore**

Gli studenti hanno realizzato nel laboratorio di sistemi un circuito in-

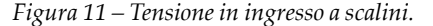

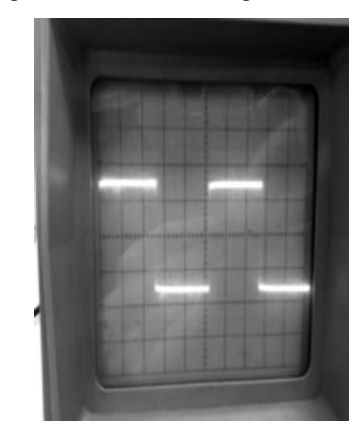

*Figura 12 – Tensione in uscita.*

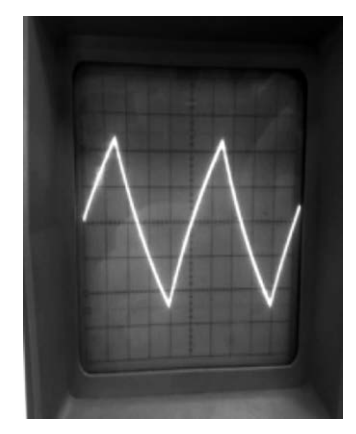

tegratore che fa corrispondere ad esempio ad una tensione di ingresso a scalini (onda quadra) una tensione in uscita a triangoli (Figg. 11-12).

Il confronto tra i vari modelli di integratori (meccanici ed elettronici) è stato sicuramente stimolante ed accattivante per gli studenti.

# **Bibliografia**

- Bartolini Bussi M.G., Maschietto M., *Macchine matematiche: dalla storia alla scuola*, Springer, New York 2006.
- Coriolis G., *Note sur un moyen de tracer des courbes données par des équations defférentielles*, «Journal de mathématiques pures et appliquées», I (1), 1836, pp. 5-9.
- Salvi M., Milici P., *Laboratorio di matematica in classe: due nuove macchine per problemi nel continuo e nel discreto*, «Quaderni di ricerca in didattica della matematica», 23, 2013, Dipartimento di matematica – Università di Palermo.

# Scheda

# **Parabolografo**

Istituto: Liceo Scientifico Statale "G. Castelnuovo", Firenze classe partecipante: 4B (Francesco Di Giorgio, Andrea Magnini) referente: prof. Francesco Parigi

## **Presentazione**

Lo strumento, che si può considerare un analogo del compasso per la circonferenza, permette di disegnare una porzione limitata di uno dei due rami in cui una parabola è divisa dal suo asse.

La realizzazione di questo strumento è basata sulla definizione di parabola come luogo geometrico; nella figura 1 è riportata, a titolo di esempio, la costruzione realizzata con GeoGebra.

*Figura 1 – Costruzione geometrica di una parabola, eseguita con GeoGebra.*

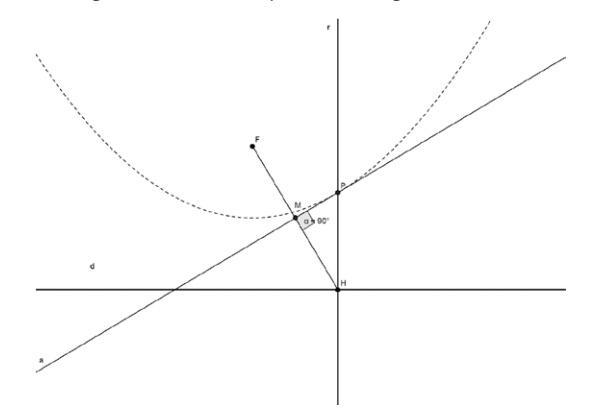

L'obiettivo è quello di far emergere concretamente le proprietà geometriche e fisiche della parabola (si pensi ad esempio agli specchi parabolici), nella speranza che per gli studenti l'importanza di questa curva non risieda tutta nella sua equazione e nello studio delle situazioni tipiche del percorso di geometria analitica; quest'ultimo dovrebbe essere consequenziale alla presentazione e all'utilizzo dello strumento.

#### **Sviluppo dell'attività**

Abbiamo sfruttato la costruzione della parabola sul piano euclideo per realizzare uno strumento che fosse in grado, analogamente a quanto fa un compasso per una circonferenza, di tracciarla in modo semplice. Il funzionamento dello strumento si basa sulla tradizionale costruzione della parabola. Data la retta direttrice *d* (*vedi* Fig. 1) e il fuoco *F*, tracciamo la retta *r* perpendicolare a *d* e passante per un suo punto *H*; congiunto *F* con *H* se ne traccia l'asse *a* che incontra *r* in *P*. Si dimostra poi che *P* appartiene alla parabola: per definizione di parabola ad essa appartengono i punti equidistanti dal fuoco e dalla direttrice; FP è congruente a PH perché i triangoli FPM e HPM sono congruenti, essendo FM congruente a MH per costruzione, e l'angolo FMP congruente a PMH in quanto entrambi retti e con il segmento PM in comune.

Veniamo adesso alla descrizione del parabolografo.

Nel nostro strumento (Fig. 2) il ruolo della direttrice è svolto dal braccio orizzontale A; il braccio verticale B può scorrere nella scanalatura del braccio orizzontale mantenendosi ad esso perpendicolare, giocando così il ruolo della retta perpendicolare alla direttrice (*vedi* Fig. 1). La particolare struttura a forma di rombo (parallelogramma articolato realizzato *ad hoc*) ha un vertice coincidente con il fuoco della parabola e il suo opposto situato nel punto comune ai bracci orizzontale e verticale (*vedi* Fig. 2 in corrispondenza della ruota dentata); il braccio trasverso funge quindi da asse del segmento di estremi il fuoco e il suo opposto, e permette lo scorrimento del vertice del rombo in cui verrà sistemata la matita con la quale, facendo scorrere il braccio verticale, sarà possibile tracciare una (piccola) porzione del ramo (destro, *vedi* Fig. 2) della parabola.

*Figura 2 – Il nostro parabolografo.*

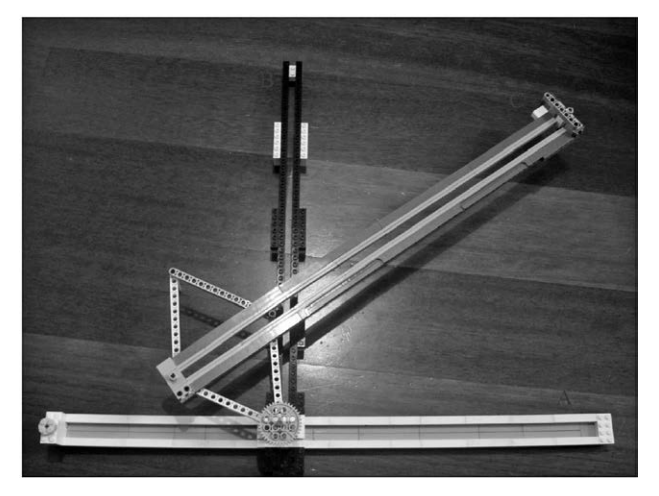

# Materiali

Lo strumento è costruito interamente con pezzi delle costruzioni Lego comuni in vari modelli, tradizionali o della linea *Technic.*

# Possibili sviluppi didattici

Questo progetto può essere utilizzato per introdurre un argomento trattato di rado e in modo piuttosto marginale: le *coordinate polari*.

Si tratta di un tema molto importante perché:

- favorisce interessanti collegamenti con la fisica (in particolare nello studio di problemi connessi con la seconda legge di Keplero);
- funge da elemento di raccordo tra geometria analitica e trigonometria (possono essere interpretati con le coordinate polari i classici problemi di trigonometria sulla circonferenza);
- apre il campo all'interpretazione geometrica di un numero complesso.

Per completezza si precisa che gli argomenti *geometria analitica*, *trigonometria*, *numeri complessi* sono usualmente presentati in quest'ordine nel corso di Matematica tra il terzo e il quarto anno, mentre la *gravitazione* viene presentata nel corso di Fisica durante il terzo anno.

# Le coordinate polari  $(r, \theta)$

Fino ad ora abbiamo rappresentato i punti del piano euclideo mediante un sistema di riferimento cartesiano, ma non è l'unico modo: esiste anche il cosiddetto *sistema di riferimento polare*.

Scelto un punto qualsiasi del piano euclideo (*polo*), consideriamo una (semi)retta qualsiasi del fascio proprio (*asse polare*). Ogni altro punto del piano euclideo è individuato *univocamente* dalla sua *distanza r* dal polo, e dall'*angolo θ* che il segmento congiungente il punto con il polo forma con l'asse polare, in senso (convenzionalmente) antiorario.

Nel seguente schema riassuntivo confrontiamo le coordinate nei due sistemi di riferimento, cartesiano e polare.

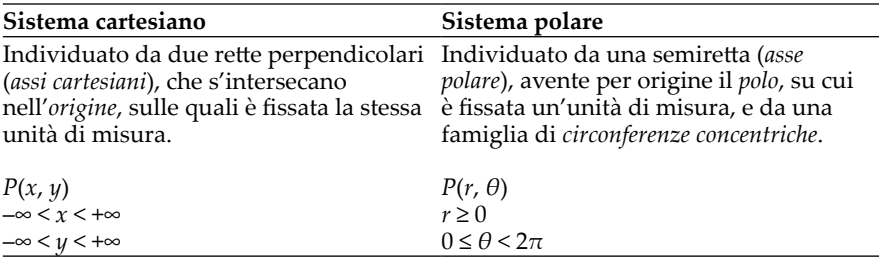

Nella figura 3 sono riportati i due sistemi per un confronto.

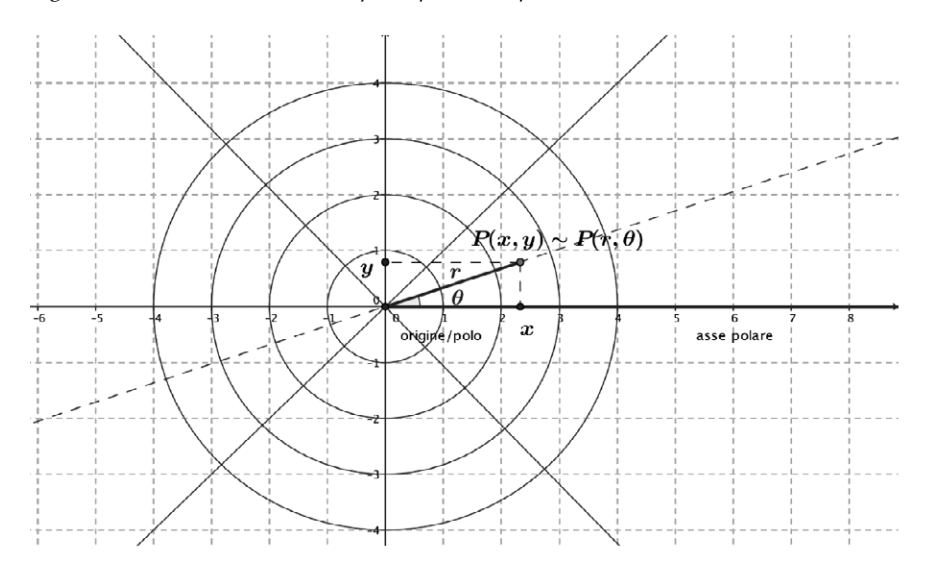

*Figura 3 – Il sistema cartesiano e quello polare nel piano.*

#### Il passaggio da coordinate cartesiane a polari

Come suggerito dalla figura 3, la corrispondenza biunivoca che stabilisce il passaggio da coordinate cartesiane a polari (polo coincidente con l'origine del sistema cartesiano) è regolata dalle seguenti equazioni:

$$
x = r \cos \theta
$$
  
\n
$$
y = r \sin \theta
$$
,  $-\infty < x < +\infty$   
\n
$$
-\infty < y < +\infty
$$
  
\n
$$
0 \le \theta < 2\pi
$$

#### Un'equazione *polare* della parabola

 <sup>=</sup> <sup>0</sup> <sup>⇒</sup> <sup>−</sup> cos <sup>=</sup> 0sin0 passa per il vertice della parabola (Fig. 5). $\Gamma$  2.  $\sigma$ ). bola si ottiene, a partire dalla definizione come luogo geometrico dei punti equidistanti da un punto, detto *fuoco*, e da una retta, detta *direttrice* (Fig. Nel percorso di geometria analitica l'equazione cartesiana della para-4). Conviene scegliere come sistema di assi cartesiani quello con l'origine coincidente con il vertice della parabola e l'asse di simmetria della stessa come asse delle ordinate. L'asse delle ascisse è parallelo alla direttrice e

*Figura 4 – Parabola con fuoco F e direttrice d.*

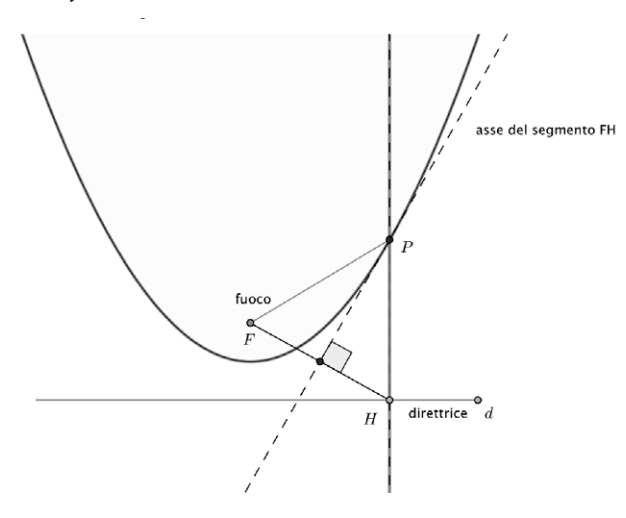

Per scrivere l'equazione polare della parabola abbiamo scelto di fissare il polo nel fuoco della parabola e di far coincidere l'asse polare con quello n polo nei ruoco dena parabola e di lai conicidere i asse polare con quello<br>della parabola. Si sono scelte come coordinate polari del vertice della para $b$ ola ( $r = p$ ,  $θ = 0$ ); di conseguenza il ramo destro della parabola è ottenuto scegliendo come verso dell'angolo quello antiorario (Fig. 5). Scelte per il fuoco le coordinate cartesiane *F*(0, *p*), la relazione tra le coordinate cartesiane (*x*, *y*) e quelle polari (*r*, *θ*) è la seguente:

$$
\begin{cases}\n x = r \sin \theta \\
 y = p - r \cos \theta\n\end{cases}
$$

*Figura 5 – Descrizione della parabola in coordinate polari.*

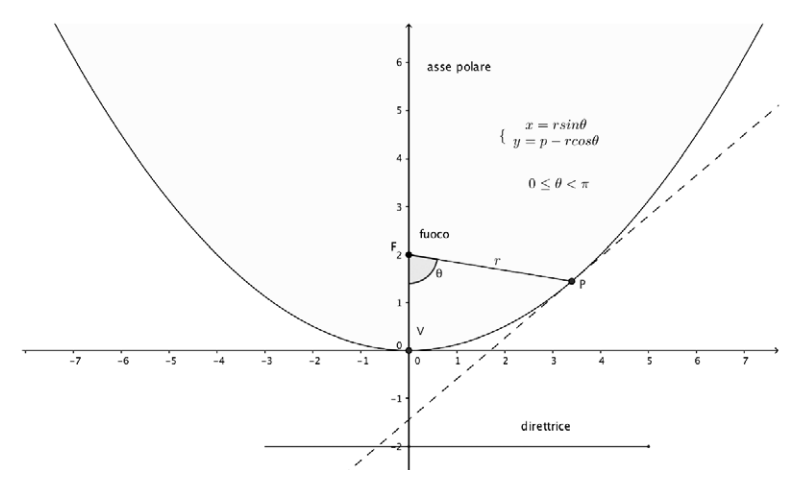

L'equazione della parabola diventa quindi:

$$
y = \frac{x^2}{4p} \Rightarrow p - r\cos\theta = \frac{r^2 \sin^2\theta}{4p} \Rightarrow r^2 \sin^2\theta + 4pr\cos\theta - 4p^2 = 0
$$

Come d'uso, si esprime la distanza in funzione dell'angolo, per cui:

$$
r = \frac{-2p\cos\theta + \sqrt{4p^2\cos^2\theta + 4p^2\sin^2\theta}}{\sin^2\theta} = \frac{2p}{1 + \cos\theta}
$$

## **Osservazione**

Si ritiene opportuno far riflettere gli studenti sulle conseguenze della particolare scelta del polo, dell'asse polare e del verso dell'angolo. Nel caso presentato, ad esempio, potrebbe essere istruttivo far notare che l'angolo in corrispondenza del quale si annulla il denominatore dell'equazione polare della parabola non può essere associato a nessuna posizione della matita fissata allo strumento.

*Figura 6 – Un momento della premiazione dell'edizione 2014. Da sinistra: il prof. Parigi, il Rettore Tesi e gli studenti Di Giorgio e Magnini.*

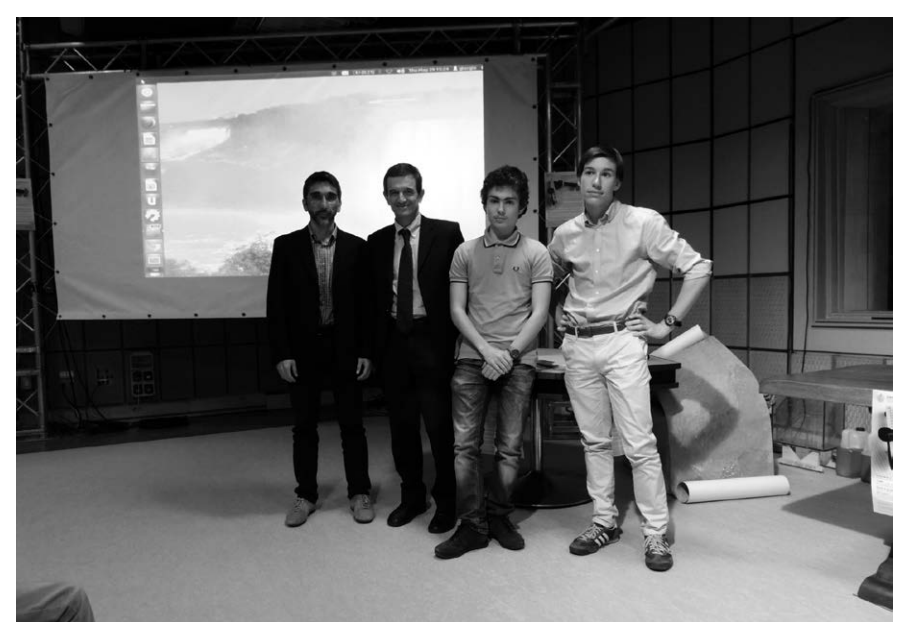

EDIZIONE 2016

# Scheda

# **Gal-uino**

Istituto: IIS "Ferraris-Brunelleschi", Empoli (FI)

Classe partecipante: 4A – Informatica (Alin Barbu, Andrea Bessi, Samuele Busacca, Daniel Corti, Federico De Filippis, Simone Gafforio, Youssef Herfane, Elia Marradi, Elia Serafini, Amandeep Singh, Gherardo Strona, Tommaso Viviani)

Referente: prof.ssa Annamaria Barnini (con la preziosissima collaborazione della prof.ssa Marta Cinelli)

*Figura 1 – La nostra versione della macchina di Galton.*

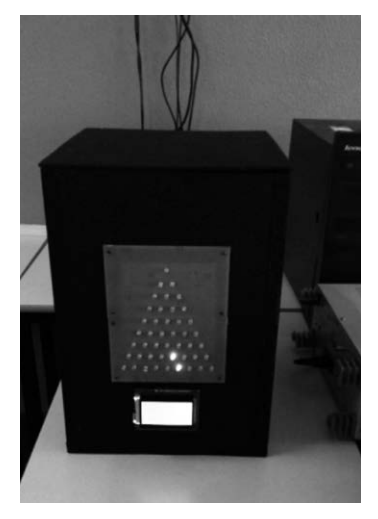

# **Presentazione**

Il lavoro realizzato (Fig. 1) è una versione moderna della macchina di Galton.

La macchina di Galton (Fig. 2), o Quinconce, è costituita da un piano di legno verticale in cui sono disposti dei chiodini secondo la cosiddetta configurazione del 'quinconce', cioè come è rappresentato il numero 5 sulla fac-

cia di un dado. In cima al piano c'è un serbatoio che contiene delle sferette di metallo; da una fessura vengono fatte cadere tali palline che, urtando i chiodini, si dirigono verso destra o sinistra. Sul fondo ci sono dei serbatoi cilindrici dove si depositano le palline formando delle pile. Quando tutte le palline sono scese si può notare che le altezze delle pile di palline nei serbatoi assumono approssimativamente la forma di una curva a campana, tipica della variabile aleatoria normale o di Gauss. Il lavoro realizzato da noi è invece una versione 'moderna' della macchina di Galton in cui anziché far scendere delle sferette metalliche tra i chiodini si utilizzano dei led che simulano il percorso delle sferette. La macchina è realizzata tramite Arduino, una piattaforma hardware composta da una serie di schede elettroniche dotate di un microcontrollore. Arduino agisce come controllore di luci tramite un programma, scritto dagli studenti: i led, disposti a quinconce, a simulare la macchina di Galton tradizionale, si illuminano evidenziando il percorso virtuale della sferetta. Il nome dell'oggetto realizzato, Gal-uino, deriva proprio dall'unione di Galton e Arduino.

L'obiettivo didattico fondamentale è stato quello di evidenziare come la matematica sia uno strumento essenziale per lo sviluppo di applicazioni tecnologiche.

Uno dei problemi che dobbiamo affrontare spesso con gli studenti è la loro scarsa capacità di vedere le interconnessioni tra le varie materie. Nella realizzazione di questo oggetto è stata necessaria la collaborazione con i docenti di informatica e di telecomunicazioni, ma soprattutto gli studenti hanno dovuto far ricorso a tutte le conoscenze e competenze acquisite in queste tre materie. Infine, anche coloro che hanno minor attitudine in alcune di queste materie hanno potuto partecipare proficuamente alle attività laboratoriali in cui era necessaria una certa manualità.

*Figura 2 – La macchina di Galton.*

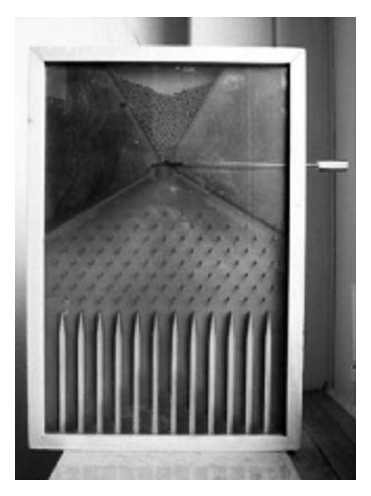

#### **Sviluppo dell'attività**

L'attività si è sviluppata in varie fasi.

Nella prima fase in classe è stata sviluppata la parte del programma di matematica che coinvolge gli argomenti necessari alla comprensione del funzionamento della macchina di Galton. Il programma della classe quarta prevede un modulo di calcolo delle probabilità. Abbiamo parlato della probabilità fino ad arrivare alle variabili aleatorie e, in particolare, alla distribuzione binomiale.

Nella seconda fase abbiamo parlato della macchina di Galton e della matematica in essa contenuta (Fig. 3).

Supponiamo che la macchina abbia *n* righe di chiodini, allora alla base avrà *n* + 1 serbatoi, supponiamo numerati da 0 a *n*. Se la pallina rimbalza a destra per *k* volte (quindi le restanti *n* – *k* va a sinistra, allora scenderà nel *k*-esimo serbatoio. Il numero di percorsi verso il *k*-esimo serbatoio è dato dal coefficiente binomiale  $\binom{n}{k}$ . Quindi, poiché la probabilità che la pallina 1 1 *k nk n* - æ ö æöæö che la pallina cada nel *k*-esimo contenitore è data da rimbalzi a destra è 1/2, così come quella che rimbalzi a sinistra, la probabilità

$$
\binom{n}{k} \cdot \left(\frac{1}{2}\right)^k \cdot \left(\frac{1}{2}\right)^{n-k}
$$

cioè abbiamo una distribuzione binomiale. Ma che cos'è che la macchina realizza in pratica? Il fenomeno che essa vuol evidenziare è la possibilità di approssimare la binomiale con la variabile di Gauss (la cui struttura a campana gli studenti già conoscevano grazie alla teoria degli errori sviluppata, seppur superficialmente, nel biennio a fisica e chimica). È stato molto utile il sito web [<http://cirdis.stat.unipg.it/files/macchina\\_galton/macchina\\_galton/index.html>](http://cirdis.stat.unipg.it/files/macchina_galton/macchina_galton/index.html).

In particolare, in laboratorio è stato utilizzato il programma che simula la macchina di Galton per renderci conto di come essa funzionasse. A questo punto si è deciso di realizzare la 'nostra' macchina di Galton.

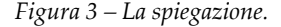

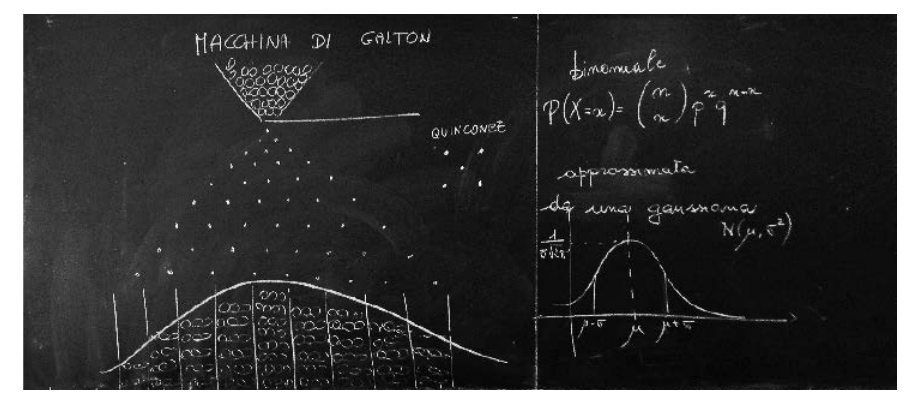

#### **Realizzazione**

Potevamo dare inizio alla fase tre: la realizzazione fisica dell'oggetto.

Inizialmente avevamo pensato di realizzare la macchina di Galton in modo assolutamente tradizionale, cioè utilizzando chiodini e sferette di metallo o di plastica. Poi, tenendo conto che si tratta di una classe dell'indirizzo informatico, abbiamo pensato di realizzare anche un software che simulasse il funzionamento della macchina. Avevamo anche trovato il nome da dare al lavoro: *Today, Tomorrow, Quinconce*, ma ci siamo resi conto che in questo modo avremmo fatto esattamente ciò che era già stato fatto nel sito Internet che avevamo visitato ripetutamente. Per prima cosa abbiamo pensato ad un modo diverso di realizzare fisicamente la macchina. Dopo varie ipotesi più o meno irrealizzabili abbiamo pensato di utilizzare i led e quasi contemporaneamente è stata presa la decisione di utilizzare Arduino. È proprio a questo punto quindi che si è resa necessaria la collaborazione con la collega di telecomunicazioni. Gli studenti si sono autonomamente divisi in gruppi a seconda dei propri interessi e delle proprie attitudini. Una prima suddivisione è stata tra il team che si sarebbe occupato del software e quello cosiddetto hardware che si sarebbe occupato della realizzazione fisica della macchina (Fig. 4).

*Figura 4 – La suddivisione del lavoro.* 

ARDWARE EAM

#### Il lavoro del team hardware

Il team hardware ha realizzato fisicamente Gal-uino: gli studenti si sono trasformati in falegnami e saldatori. Anche questa parte del lavoro è stata particolarmente interessante e formativa. Seppur sotto la guida dell'insegnante, autonomamente hanno dovuto progettare, reperire i materiali necessari, realizzare la scatola di legno su cui assemblare le schede perforate sulle quali, a loro volta, sarebbero stati saldati i led (Fig. 5). Il passaggio dalla teoria alla pratica ha evidenziato tutta una serie di problemi: il numero di porte di Arduino ha necessariamente ridotto il numero di led che si sarebbero potuti utilizzare, il costo dei display ha imposto l'acquisto di

un display di dimensioni abbastanza ridotte che a sua volta ha imposto di simulare un numero di palline non molto alto. Questo punto è stato matematicamente piuttosto interessante. Infatti, per capire quante palline avrebbero potuto simulare, gli studenti hanno dovuto calcolare mediamente quale sarebbe stato il numero di palline che cadevano nella parte più probabile. Senza rendersene conto, questi studenti, che avevano scelto il team hardware perché più carenti in matematica e informatica e più demotivati verso queste materie, hanno ripetutamente risolto problemi sulla binomiale di loro spontanea volontà! Oltre ai falegnami hanno lavorato alacremente anche i saldatori: ad ogni led è associata una resistenza e sono decine i collegamenti che sono stati saldati (Fig. 6). Anche in questo caso il passaggio dalla teoria alla pratica ha imposto l'adozione di strategie per la risoluzione dei problemi che si presentavano di volta in volta. Contemporaneamente a tutto ciò lavorava anche il team software.

*Figura 5 – La realizzazione della scatola di legno.*

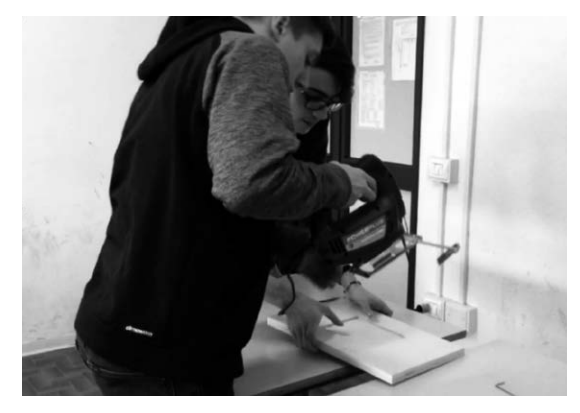

*Figura 6 – La saldatura dei collegamenti elettrici.*

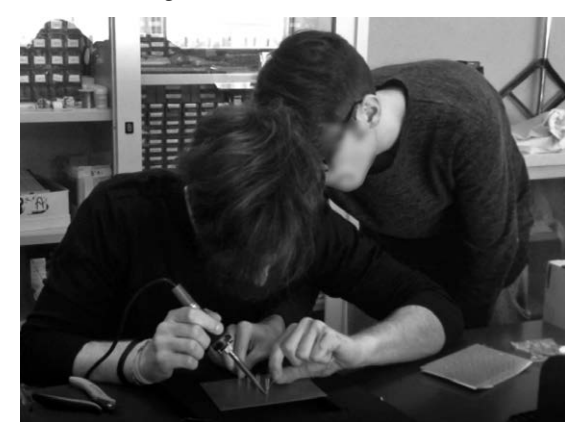

Una volta calcolato il numero di led che era possibile utilizzare, il team software si è messo al lavoro per realizzare il programma che avrebbe permesso ad Arduino di controllare il funzionamento della macchina (Fig. 7). Il programma è stato scritto più di una volta e testato numerose volte, anche se non ha creato particolari problemi È stato interessante poter utilizzare, per la prima volta, competenze acquisite in discipline diverse per la realizzazione di uno stesso oggetto. Molto spesso anche gli insegnanti hanno lavorato in copresenza nelle ore dell'una e dell'altra disciplina, effettuando un lavoro veramente e pienamente interdisciplinare. Il codice del programma, scritto nel linguaggio C modificato tipico di Arduino, è riportato in appendice.

*Figura 7 – La stesura del programma.*

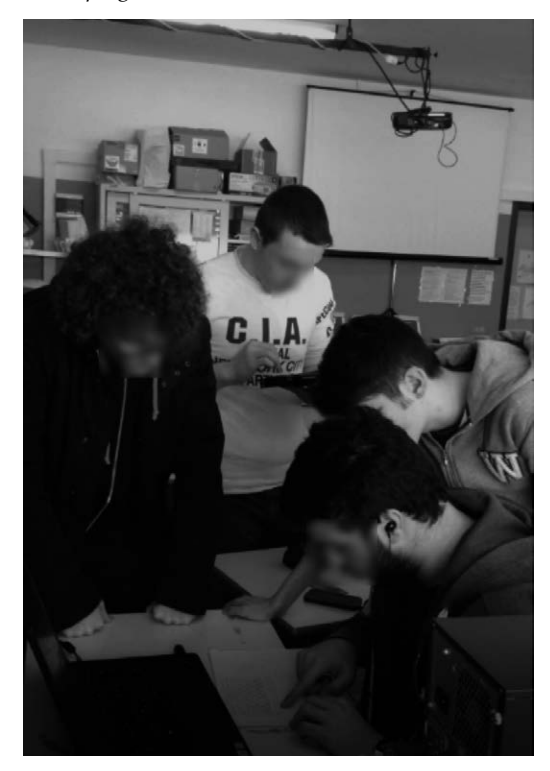

#### Il lavoro del team software

Il software è stato testato ripetutamente. Anche in questo caso gli studenti hanno dovuto risolvere tutta una serie di problemi. Per esempio il programma viene ripetuto all'infinito, ma inizialmente si ripeteva sempre uguale, essendo sempre uguale il dato iniziale, per cui ogni volta sul display appariva lo stesso grafico. È stato deciso di utilizzare, come dato di input iniziale ad

ogni ciclo, il clock di Arduino; in questo modo ogni volta si ha una situazione diversa perché il dato di partenza cambia casualmente ad ogni ciclo.

Infine, come ultima fase, è stato prodotto un video con le foto e i brevi video fatti durante la realizzazione di Gal-uino da inviare al concorso.

#### **Riflessioni**

La partecipazione al concorso è stata particolarmente proficua: una classe che si è sempre distinta per indolenza ed apatia ha lavorato alacremente e con entusiasmo. Gli studenti hanno lavorato in team, hanno risolto, talvolta in modo molto brillante e al di là delle aspettative, i problemi che si sono presentati di volta in volta. Lo studio della parte strettamente matematica è stato vissuto serenamente come condizione imprescindibile per poter realizzare il prodotto finale. In quest'occasione i ragazzi hanno scoperto che la matematica *serve* a qualcosa! Molto interessante è stata l'analisi finale dei risultati che si ottenevano con Gal-uino. Infatti c'erano volte in cui l'approssimazione con la curva a campana di Gauss era quasi perfetta, altre volte in cui invece, neppur facendo ricorso alla fantasia, si notavano campane. Com'era possibile? Il fatto stesso che gli studenti si fossero posti questa questione e avessero il desiderio di avere una riposta è stato motivo di soddisfazione: finalmente erano interessati ad una questione matematica! Per trovare una risposta a questa domanda ho suggerito di utilizzare il simulatore su Internet utilizzato all'inizio del lavoro. Da soli gli studenti hanno trovato la risposta che cercavano: hanno fatto vari tentativi con un numero diverso di palline ed hanno notato che le approssimazioni erano migliori all'aumentare del numero di palline. All'aumentare del numero di palline si ricava con precisione sempre maggiore la distribuzione binomiale, se poi aumentassimo anche i chiodini

(effettuando materialmente il passaggio dalla variabile discreta a quella continua) allora avremmo una miglior approssimazione anche della variabile normale. Gal-uino dava dei problemi perché sia il numero di palline che virtualmente vengono fatte cadere sia, soprattutto, il numero di 'chiodini-led' è piuttosto basso (ma questo vincolo è imposto dalle risorse hardware a disposizione).

L'ultima cosa che ritengo significativa da far notare è questa: in quinta, il programma prevede un ripasso delle variabili aleatorie discrete ed un approfondimento su quelle continue. Ebbene, a distanza di un anno, l'unico argomento che gli studenti si ricordavano erano gli argomenti trattati nella realizzazione di Gal-uino!

*Figura 8 – Gal-uino in funzione.*

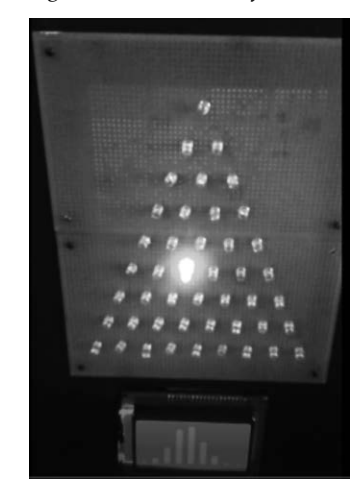

# **Appendice. Il programma Gal-uino**

```
#include <stdlib.h>
// Librerie Display
#include <openGLCD.h>
#include <include/openGLCD_GLCDv3.h> // enable GLCDv3 compatibilty
#include "fonts/Arial14.h" // proportional font
#include "fonts/SystemFont5x7.h" // system font
#include "bitmaps/ArduinoIcon.h" // bitmap
```
int conta[19]={0,1,0,1,0,1,0,1,0,1,0,1,0,1,0,1,0,1,0}; int conta2[9]; int puntatore; int i; int  $b=0$ : const int ritardo=200; const int seme = A15;

```
int nProve=200;
int const Tabella[9][17]={0,0,0,0,0,0,0,0,2,0,0,0,0,0,0,0,0,
                0,0,0,0,0,0,0,4,0,3,0,0,0,0,0,0,0,
                0,0,0,0,0,0,7,0,6,0,5,0,0,0,0,0,0,
                0,0,0,0,0,11,0,10,0,9,0,8,0,0,0,0,0,
                0,0,0,0,16,0,15,0,14,0,13,0,12,0,0,0,0,
                0,0,0,22,0,21,0,20,0,19,0,18,0,17,0,0,0,
                0,0,29,0,28,0,27,0,26,0,25,0,24,0,23,0,0,
                0,37,0,36,0,35,0,34,0,33,0,32,0,31,0,30,0,
                53,0,51,0,49,0,47,0,45,0,43,0,41,0,39,0,38};
void setup()
{
  Serial.begin(9600);
 GLCD.Init(NON_INVERTED); // initialise the library, non inverted wri-
tes pixels onto a clear screen
  GLCD.ClearScreen();
  GLCD.DrawBitmap(ArduinoIcon, 32,0, BLACK); //draw the bitmap at the 
given x,y position
  GLCD.SelectFont(System5x7); // switch to fixed width system font
  delay(1000);
  GLCD.ClearScreen(); 
 for(int r=0; r<9; r++)
```

```
 {
  for(int c=0;c<17;c++)
   {
    if(Tabella[r][c]>2)
\overline{\phantom{a}} pinMode(Tabella[r][c],OUTPUT);
\left\{\begin{array}{c}1\end{array}\right\} }
  } }
void loop() {
  delay(10000);
  GLCD.ClearScreen();
 int conta[19]={0,1,0,1,0,1,0,1,0,1,0,1,0,1,0,1,0,1,0};
 randomSeed(analogRead(seme));
for(int k = 0; k < nProve ; k++){
   i=0;
   puntatore=8;
   digitalWrite(Tabella[i][puntatore],HIGH);
   delay(ritardo);
   digitalWrite(Tabella[i][puntatore],LOW);
  for(i=1;i<8;i++) {
   if(random(2)=0)\overline{\phantom{a}} digitalWrite(Tabella[i][puntatore-1],HIGH);
      delay(ritardo);
      digitalWrite(Tabella[i][puntatore-1],LOW);
      puntatore=puntatore-1;
    }
    else
    {
      digitalWrite(Tabella[i][puntatore+1],HIGH);
      delay(ritardo);
      digitalWrite(Tabella[i][puntatore+1],LOW);
      puntatore=puntatore+1;
    }
   }
  if(random(2)=0) {
```

```
 digitalWrite(Tabella[i][puntatore-1],HIGH);
     delay(ritardo);
     conta[puntatore]=conta[puntatore]+1;
     digitalWrite(Tabella[i][puntatore-1],LOW);
   }
   else
   {
    digitalWrite(Tabella[i][puntatore+1],HIGH);
    delay(ritardo);
    conta[puntatore]=conta[puntatore]+1;
    digitalWrite(Tabella[i][puntatore+1],LOW);
   }
  int x=121;
 for(i=0;i<19;i++){
  if (contain[i]!=0)GLCD.FillRect(x, 0, 7, conta[i], BLACK);
  x=x-15; }
  delay(10);
  }
for(int a=0; a<19;a++){
Serial.print(conta[a]);
Serial.print(" ");
}
  }
```
}

# Scheda

# **Stralli e catenarie tra Scilla e Cariddi**

Istituto: Liceo Scientifico "N. Copernico", Prato

classe partecipante: IIIF (Niccolò De Marzo, Demetra Gregoriadi, Matteo Pratesi, Devi Musaraj, Alice Frediani), IVA (Gabriele Calamai, Elisa Marmocchi, Alessandro Tacconelli), IVF (Agnese Macchioni Montini), IVG (Stella Agalliu, Azzurra Costantino, Sara Tuci, Chiara Stefanelli, Lorenzo Russo, Elisa Bresci)

referenti: prof.ssa Mara Bonfanti, prof.ssa Anna Lupi

#### **Introduzione**

Il lavoro con cui abbiamo partecipato alla seconda edizione del "Premio Riccardo Ricci" è uno studio su argomenti di matematica applicati alla realtà. L'idea è nata da un articolo trovato in rete sull'uso di curve particolari in alcuni ponti famosi ed è stata elaborata insieme ai nostri studenti per presentarla durante la Giornata della Scienza del nostro liceo.

Il nostro invito è stato raccolto da alunni di una terza e tre quarte.

#### **Aspetti didattici**

Oggi si parla molto di matematica e realtà, di percorsi pluridisciplinari, di didattica laboratoriale, di *problem solving*, di *flipped classroom* e, in un corso di formazione che abbiamo seguito, di 'circolo degli esperti'.

In maniera assolutamente involontaria il lavoro che abbiamo presentato ha molto a che vedere con tutto questo.

Matematica e realtà: a partire dall'osservazione e dallo studio di ponti esistenti in varie parti del mondo, abbiamo introdotto il ruolo di una curva famosa, la catenaria, e del suo uso in architettura. I ragazzi hanno ricercato alcuni ponti e alcune strutture architettoniche suggerite da noi (il Golden Gate, il Tower Bridge, il Ponte Santa Trinita di Firenze, il Zubizuri, il ponte di Limira, i ponti di Santiago Calatrava), hanno cercato di capire quali erano le curve che ne descrivevano i profili, hanno studiato le proprietà delle strutture strallate di diverso tipo, hanno capito che la scelta di una struttura architettonica non è legata solo a questioni di tipo estetico e sono andati a ricercare manuali di statica per ricavare la relazione tra forze, reazioni vincolari, tensioni degli stralli, distribuzione del carico.

Percorsi pluridisciplinari: i ragazzi hanno cercato informazioni sia di tipo storico che artistico sulla parabola, sulla catenaria e sul loro utilizzo a partire dagli studi di Galileo e hanno analizzato la questione da un punto di vista analitico con il supporto di noi insegnanti. Inoltre alcuni allievi hanno riprodotto i ponti che hanno ritenuto più interessanti con disegni, mentre altri hanno imparato ad usare un software per realizzarli in formato digitale.

Didattica laboratoriale: la metodologia didattica è stata di tipo laboratoriale; il ruolo degli insegnanti è stato di supporto e controllo del lavoro che i ragazzi hanno deciso di svolgere; il progetto stesso ha assunto una forma finale diversa da quella inizialmente immaginata dagli insegnanti che hanno lasciato gli studenti liberi di dirigersi verso gli aspetti che più li coinvolgevano. L'attività è stata svolta in orario extracurricolare, coinvolgendo solo alunni interessati e lasciando che i vari gruppi si incontrassero e producessero autonomamente il loro lavoro rivolgendo l'attenzione a ciò che più li coinvolgeva.

Problem solving: un giorno dopo aver analizzato e confrontato i ponti esistenti ci è venuta un'idea: «Perché invece di parlare solo di ciò che già c'è, non mettiamo a frutto ciò che abbiamo appreso per costruire qualcosa che non c'è? Il ponte sullo Stretto di Messina». I ragazzi si sono entusiasmati, ma… sono subito venuti fuori i problemi: tutti le obiezioni più legittime sull'opportunità, sulla possibilità, sulle difficoltà reali collegate ad un progetto così ambizioso. Molte problematiche reali e che realmente sono studiate in fase di progettazione sono state individuate prontamente: i venti, le correnti marine, la stima del peso del carico del ponte nel caso di traffico massimo, persino il problema della migrazione dei banchi di pesci. E quando noi insegnanti abbiamo obiettato che dovevano prescindere da alcune di queste problematiche e studiare una situazione semplificata c'è stata un po' di delusione. È cominciata la ricerca dei dati reali… Poi la sfida, i litigi tra i ragazzi… anche la competizione tra gruppi diversi. Ma alla fine, proprio alla fine, vari gruppi si sono ritrovati e hanno prodotto soluzioni diverse al problema posto.

Flipped classroom: nella nostra scuola ci sono dei consigli di classe che utilizzano la modalità della classe capovolta, assegnando materiali e indicazioni per affrontare nuovi argomenti a casa e lavorando in classe sulle competenze e sulla verifica delle conoscenze acquisite. La nostra è stata una vera classe capovolta, da ogni punto di vista, anche da quello della relazione con i ragazzi. Raramente siamo state in cattedra con i ragazzi seduti ai banchi; l'interazione è stata completa e i ragazzi di volta in volta ci spiegavano i progressi, le scoperte e talvolta le difficoltà e i dubbi. I veri protagonisti sono stati gli studenti che hanno deciso anche come impostare le presentazione, sia a scuola che nel pomeriggio di premiazione del Laboratorio matematico.

'Circolo degli esperti': durante una lezione di formazione fatta da colleghi del nostro istituto abbiamo sperimentato questa modalità di svolgere lezioni o attività. La classe si divide in gruppi; ciascun gruppo diventa esperto di una parte di un testo o di un argomento; si modificano i gruppi in modo che in ogni nuovo gruppo ci sia un esperto di un segmento di argomento assegnato; l'esperto fornisce le informazioni necessarie a tutti gli altri. Malgrado le nostre perplessità iniziali di fronte a questa spiegazione teorica, il lavoro dei nostri ragazzi è stato di questo tipo. Ogni gruppo si è dedicato allo studio di una parte del problema che era molto complesso, e che è stato affrontato dal punto di vista matematico, storico, artistico, fisico, progettuale ed è diventato 'esperto' di quel settore. In un secondo momento ciascun gruppo di esperti ha fornito le proprie conoscenze agli altri, che erano esperti in altri settori. Il lavoro per poter arrivare al termine ha avuto bisogno di ognuno di loro.

Il prodotto finale presentato alla commissione del Premio Ricci è un video che spiega alcune parti del lavoro svolto, ma non c'è solo quello. Gli studenti hanno elaborato le riproduzioni di ponti e il loro studio dal punto di vista storico-artistico; hanno costruito i progetti dei tre ponti sia in formato digitale che come 'modellini reali' di dimensioni di quasi due metri di lunghezza.

Attività di questa tipologia, a nostro avviso molto formative sia per gli studenti che per i docenti, non sono di facile attuazione. La necessità di affrontare una serie piuttosto vasta di argomenti per preparare i ragazzi a sostenere una prova ministeriale al termine del percorso costringe a svolgere progetti di tale portata in orario extracurricolare e ciò contrasta con la mancanza di fondi delle istituzioni scolastiche. Nel nostro caso l'entusiasmo trasmesso dagli studenti, pur essendo l'unica retribuzione, ha ampiamente ripagato del lavoro svolto.

### **Fasi del lavoro**

Nella fase iniziale sono stati ricercati e analizzati ponti famosi (Figg. 1-4).

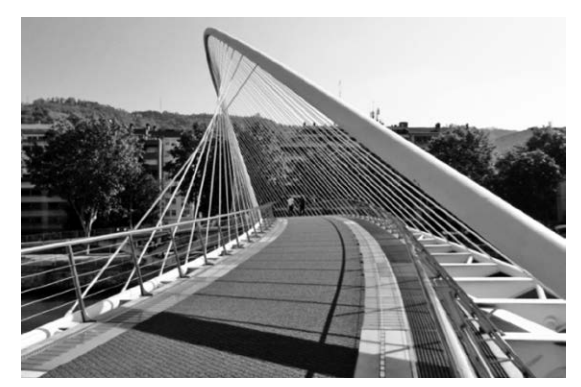

*Figura 1 – Ponte Zubizuri, anche conosciuto come Puente Peatonal del Campo de Volantín a Bilbao, progettato da Santiago Calatrava.*

*Figura 2 – Ponte Santa Trinita a Firenze, progettato e costruito tra il 1566 e il 1571 da Ammannati. Fu distrutto nel 1944 dalle truppe tedesche, poi ricostruito e inaugurato nel 1958.*

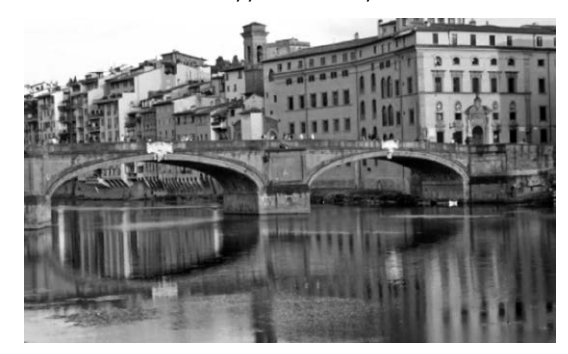

*Figura 3 – Golden Gate Bridge di San Francisco, progettato da J. Strauss e inaugurato nel 1937.*

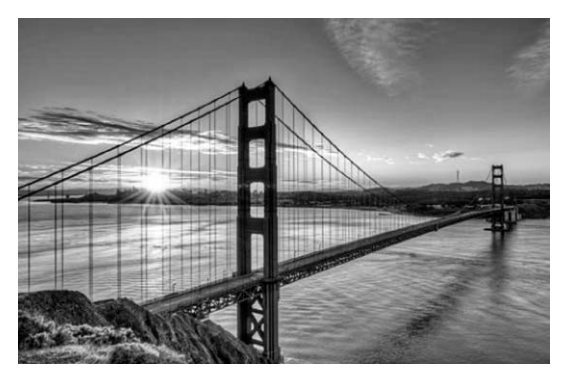

*Figura 4 – Ponte di Limira: ponte romano di pietra, nell'odierna Turchia sud-occidentale; uno dei più antichi ponti ad arco ribassato del mondo.*

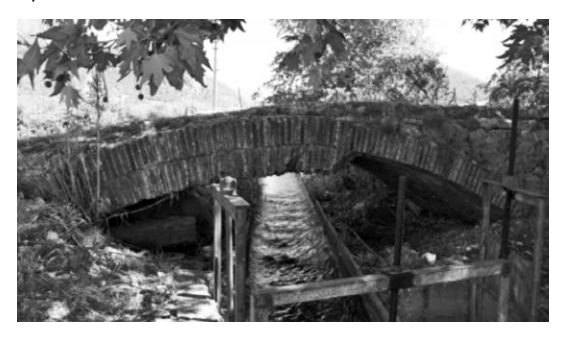

Il passo successivo è stato quello di analizzare le caratteristiche della catenaria per comprendere il motivo del suo ampio utilizzo e sono state fatte le seguenti considerazioni fisico-matematiche.

Supponiamo di appendere una catenella omogenea di densità ρ alle due estremità.

Fissiamo un sistema di riferimento Oxy come in figura 5.

*Figura 5 – La scelta del sistema di riferimento cartesiano.*

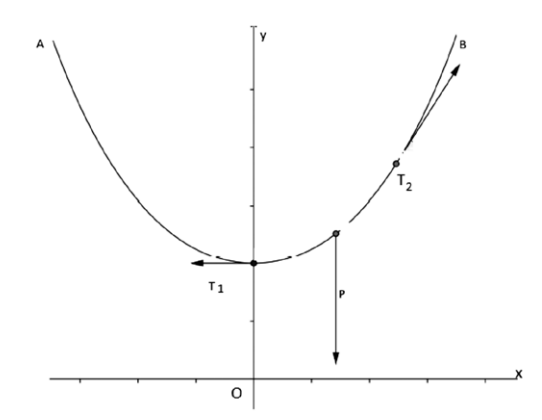

Consideriamo un tratto  $\Delta s$  di catenella: le forze agenti  $\overrightarrow{T_1}$  e  $\overrightarrow{T_2}$  sono le due tensioni e  $\vec{P} = \rho \Delta s \vec{g}$  l la forza peso. Poiché il sistema è in equilibrio:  $T_1 = T_2$  e  $T_2 = P = \rho g \Delta s$ .

Ripetendo lo stesso ragionamento per ogni tratto Δs di catenella si osserva che in ogni punto avremo  $-T_{1y}+T_{2y} - \rho g \Delta s = 0$  e dunque:

$$
T_{2y} = \rho g \Delta s
$$

Quindi la tensione verticale è direttamente proporzionale allo spostamento.

La tensione nel punto P sarà:

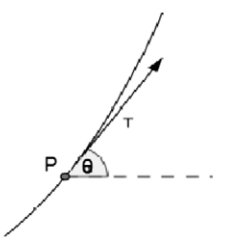

 $\vec{T} = T\cos\theta\vec{i} + T\sin\theta\vec{j}$  dove  $\theta$  è l'angolo formato dalla retta tangente alla curva con il semiasse positivo delle x.

Si avrà:

$$
\frac{T \operatorname{sen}\theta}{T \operatorname{cos}\theta} = t g \theta = \frac{\rho g \Delta s}{T_x}
$$

Ovvero il coefficiente angolare della retta tangente alla curva è proporzionale allo spostamento.

Osservazione: si deduce che la curva richiesta non può essere una parabola perché in tal caso il coefficiente angolare della retta sarebbe proporzionale all'ascissa del punto (m = 2ax) (Fig. 6).

*Figura 6 – Confronto tra catenaria e parabola.*

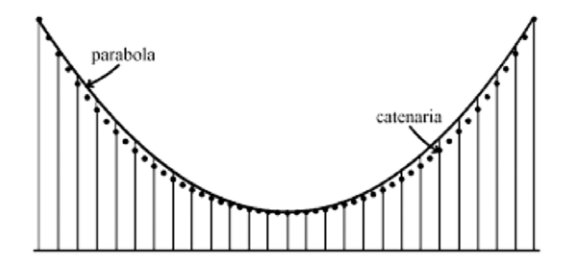

L'equazione della curva  $y = \frac{a}{2} \left( e^{\frac{x}{a}} + e^{-\frac{x}{a}} \right)$ si ottiene utilizzando strumenti di calcolo differenziale.

I ragazzi sono passati quindi alla realizzazione dell'ambizioso progetto di un ponte sullo stretto di Messina.

Sono stati realizzati tre modelli diversi: un ponte strallato a ventaglio, un secondo strallato ad arpa, un terzo utilizzando l'arco catenario.

Per la progettazione dei due ponti strallati gli studenti, dopo aver stimato le dimensioni, il carico massimo in presenza di traffico intenso, i materiali utilizzati, hanno valutato lo sforzo massimo con l'aiuto di manuali di ingegneria. Il ponte è stato suddiviso in moduli di circa 600 m di lunghezza da ripetersi per cinque volte.

Nel ponte strallato a ventaglio tutti i tiranti partono da un unico punto (Fig. 7).

Dalla formula dello sforzo massimo  $N_{max} = \frac{qL^2}{2H}$ , gli studenti hanno stimato il valore di *q*. Con tale valore hanno potuto valutare lo sforzo al variare della distanza dal pilone con la formula  $N = \frac{qLx}{H} - \frac{qx^2}{2H}$ , osservando che si tratta di una andamento parabolico. Lo sforzo risulta nullo nel punto medio della campata e massimo in corrispondenza dei piloni.

Nel ponte strallato ad arpa (Fig. 8) i tiranti sono tutti paralleli e lo sforzo massimo, a parità di dimensioni, materiali utilizzati e numero di stralli, è doppio rispetto al caso precedente. Pertanto è necessario raddoppiare l'altezza dei piloni.

*Figura 7 – Strallo a ventaglio.*

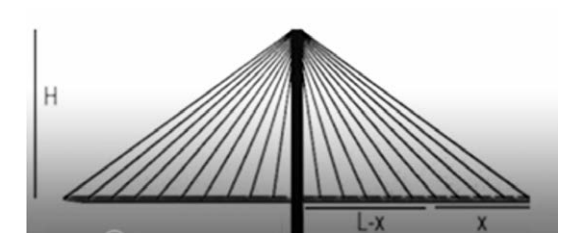

*Figura 8 – Stralli ad arpa.*

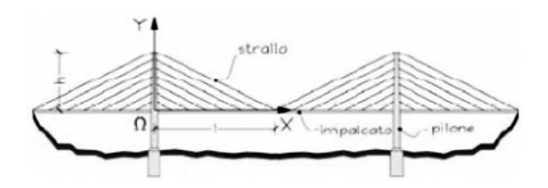

Procedendo con un ragionamento analogo al precedente per la stima del coefficiente *q*, gli studenti hanno valutato lo sforzo al variare della distanza dalla colonna con la formula  $N = \frac{q\pi x}{\mu}$ , ottenendo in questo caso un andamento lineare. Ancora una volta lo sforzo è massimo in corrispondenza dei piloni e nullo nel punto medio della campata.

Ecco i contributi di alcuni studenti che hanno lavorato al progetto:

Inizialmente ognuno di noi ha lavorato individualmente alla ricerca di qualcosa da cui partire, qualcosa che lo ispirasse e incuriosisse sul tema generale: 'Ponti'. Poi pian piano, confrontandoci, lasciando spazio alle capacità e alle idee di ciascuno di noi è arrivata 'l'idea': immaginare la possibile costruzione di un ponte sullo stretto di Messina! Ci eravamo già ampiamente documentati sulle varie tipologie di ponti, così abbiamo pensato di studiarne e realizzarne ben tre modelli diversi: un ponte strallato a ventaglio, un ponte strallato ad arpa (Figg. 9-10) e uno usando le catenarie (Figg. 12-13). Lo studio ha portato a grafici e formule, la progettazione digitale a visuali complete e in loco dei ponti, e la realizzazione plastica a modellini in scala di un modulo di ognuno di essi!

Tutte e tre le fasi di lavoro sono state interessanti sotto diversi punti di vista. Da un punto di vista matematico siamo rimasti molto soddisfatti dall'essere riusciti a risolvere equazioni complesse, da un punto di vista informatico la maggior parte di noi è rimasta molto sorpresa dalla realizzazione di modellini con l'utilizzo di software. Infine ci ha molto intrigato il realizzare concretamente ciò che inizialmente era solo studio su carta e computer!

In conclusione è stata un'esperienza molto significativa, sia per quanto riguarda il lavoro di gruppo, e quindi per lo scambio reciproco di conoscenze e abilità, sia perché ci ha spinto ad applicarci in qualcosa di diverso rispetto al solito e, perché no, ha sicuramente contribuito in qualcuno di noi alla nascita di interessi particolari. (Elisa Marmocchi e Alessandro Tacconelli, IV As)

Figura 9 – Progetti di ponti sullo Stretto di Messina, realizzati dagli studenti utilizzando il programma 3D studio max della linea Autodesk: ponte strallato a ventaglio e ponte strallato ad arpa.

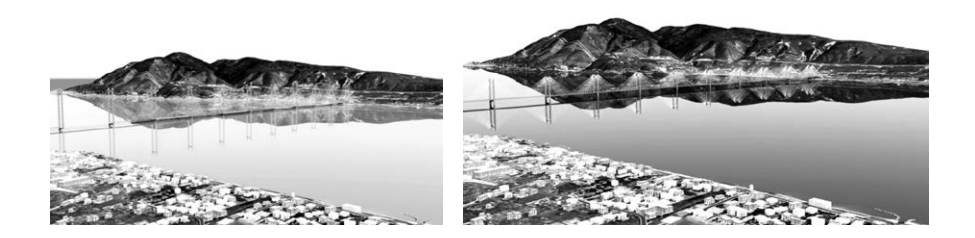

Figura 10 – Modelli dei ponti sullo Stretto di Messina, realizzati dagli studenti: ponte strallato a ventaglio e ponte strallato ad arpa (viene realizzato un modulo del ponte progettato).

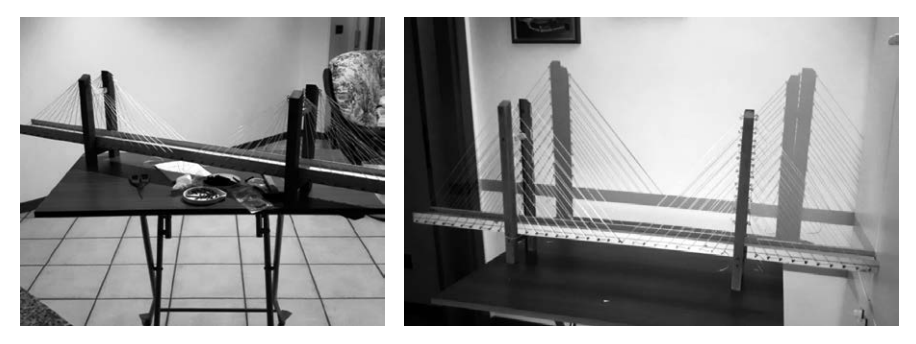

Il terzo modellino (Figg. 12-13) è stato progettato ispirandosi alla costruzione dell'arco che crea il tunnel all'uscita del Miho Museum a Shigaraki in Giappone (Fig. 11).

Il ponte sfrutta la catenaria come struttura portante: si tratta di cinque archi catenari inclinati dai quali partono stralli d'acciaio disposti per metà su un lato della strada e per metà sull'altro, così da permettere un'uniforme distribuzione del peso gravante. Gli archi vanno a crescere in altezza e luce quanto più ci si avvicina al centro e, attraverso questi, il carico viene poi ulteriormente sgravato su grossi pilastri di cemento alla base del ponte.

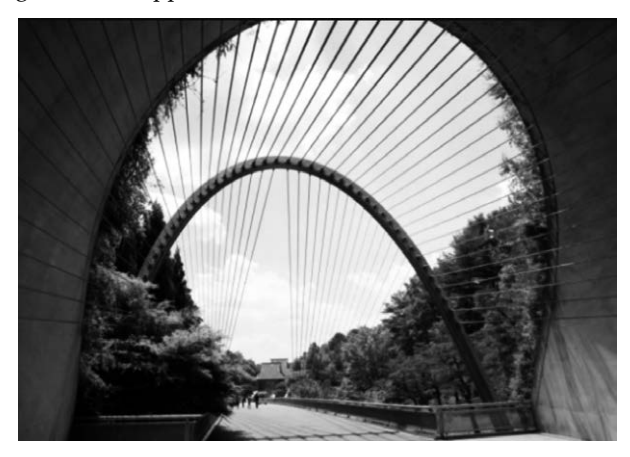

Figura 11 – Ponte e struttura in acciaio sospesa all'esterno del Miho Museum presso la città di Shigaraki in Giappone.

*Figura 12 – Progetto del ponte sullo Stretto di Messina realizzato con cinque archi catenari di misura diversa.*

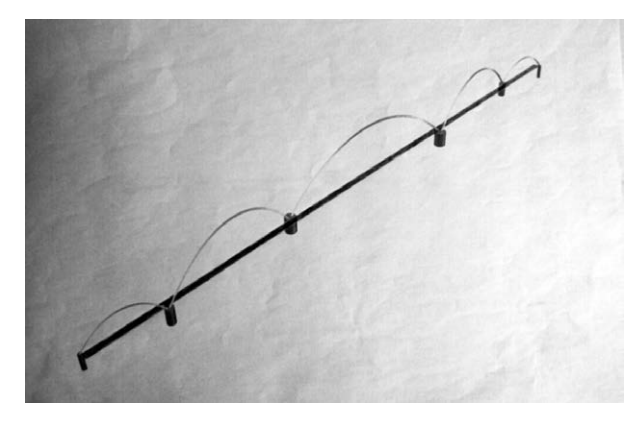

Figura 13 – Modello del ponte sullo Stretto di Messina, realizzato dagli studenti, utilizzando archi catenari (vengono realizzati due dei cinque archi catenari).

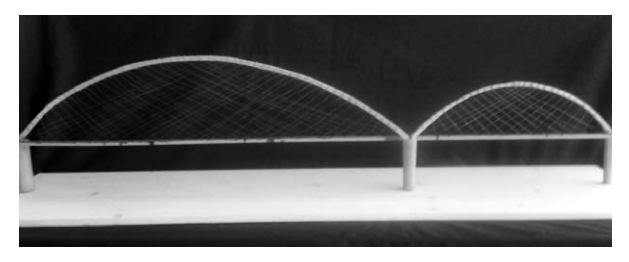

I ragazzi hanno studiato in maniera più approfondita la curva catenaria e con l'aiuto di software grafici ne hanno tracciato l'andamento al variare del parametro *a* (Fig. 14).

La stima del parametro *a*, necessario per la progettazione, ha richiesto tempo ed energie, visto che gli studenti coinvolti erano tutti di una terza liceo scientifico.

Da una prima osservazione dei grafici tracciati si sono resi conto che si ottiene un arco catenario solo per valori di *a* negativi.

*Figura 14 – Grafici della curva catenaria per diversi valori del parametro a.*

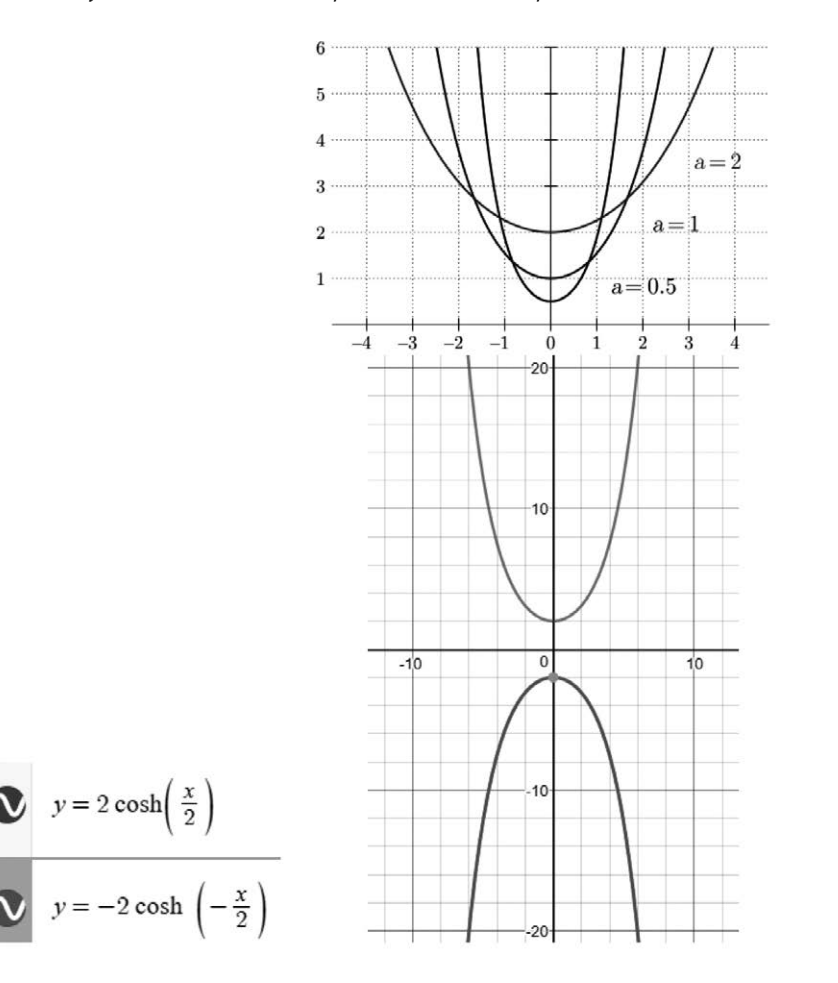

Successivamente, stabilita l'altezza h dell'arco rispetto al manto stradale, hanno capito che la curva doveva essere traslata verso l'alto di una quantità pari ad h-a.

Scelto come asse x la retta passante per i due punti A e B in cui l'arco incontra il manto stradale e come asse y la retta perpendicolare al manto stradale e passante per il punto medio di AB, l'arco avrà equazione  $y = \frac{a}{a} \left( e^{\frac{x}{a}} + e^{\frac{-x}{a}} \right) + h - a \text{ con } a < 0.$ 

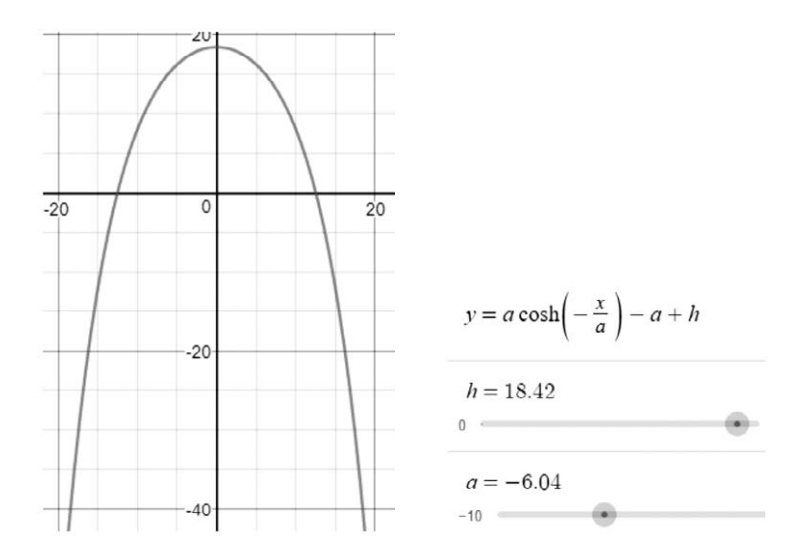

Valutata la distanza fra i due punti di appoggio dell'arco catenario, resta definito anche il valore di x.

Pertanto, indicata con h l'altezza dell'arco e con  $2\bar{x}$  la distanza dei punti di appoggio dell' arco, si è ottenuto il valore di a risolvendo con metodo grafico l'equazione:

$$
a - h = \frac{a}{2} \left( e^{\frac{\overline{x}}{a}} + e^{\frac{-\overline{x}}{a}} \right)
$$

La fase successiva è stata la realizzazione del modellino. Si riporta di seguito il contributo degli studenti:

Il progetto è stato per noi una novità sia dal punto di vista degli argomenti trattati, sia per la modalità di svolgimento. Ci siamo occupati della costruzione dei ponti sia dal punto di vista storico-architettonico che da quello più prettamente fisico-matematico.

Il ponte da noi progettato sfrutta le proprietà dell'arco catenario ed è il frutto di un accurato studio di centro di massa, di stime di forze e momenti torcenti e di consultazione di manuali di ingegneria. Il ponte pre-

vede due carreggiate, suddivise in due corsie oltre a quelle di emergenza, in mezzo alle quali si trovano due binari ferroviari. Dopo la realizzazione con Autocad siamo passati alla costruzione del modellino in legno e fil di ferro.

Il primo problema che si è presentato è stato quello di rispettare le proporzioni tra le misure reali del progetto nella sua riduzione in scala. Non abbiamo rispettato del tutto il rapporto di proporzione per una maggiore resa visiva e abbiamo realizzato soltanto due dei cinque archi (il più piccolo e quello di grandezza media).

Naturalmente, non essendo esperti, abbiamo cercato di costruire il nostro modello con gli strumenti che avevamo a disposizione, i materiali che eravamo riusciti a comprare, due garage diversi, olio di gomito e tanto ingegno. Con delle tavole di legno, qualche scatoletta di chiodini, del filo di ferro, un paio di bombolette di spray e molta pazienza, abbiamo tagliato le tavole 'ad arco', le abbiamo piallate e modellate ulteriormente; dopodiché abbiamo posizionato i chiodini dove legare gli stralli di fil di ferro (Fig. 15).

Abbiamo fissato la lastra orizzontale sui tre piloni di legno, tutti di dimensioni diverse (Fig. 16).

All'inizio del percorso ci sembrava soltanto un'utopia ma alla fine ci siamo sentiti orgogliosi di riuscire ad applicare le nostre conoscenze fisico-matematiche ad un problema reale. Abbiamo incontrato nuove facce delle discipline su cui abbiamo lavorato, risvolti che non ci aspettavamo e abbiamo approfondito le conoscenze su molti argomenti.

Sappiamo che il nostro progetto non è realizzabile, anche perché abbiamo trascurato molti fattori (le irregolarità dei fondali su cui poggiano i piloni, la forza del vento, i movimenti sismici, alcune regole su trazione e compressione dei materiali ecc.), ma siamo contenti perché è *nostro* e perché ha insegnato molto a tutti noi. (Niccolò De Marzo, Demetra Gregoriadi, Matteo Pratesi, Devi Musaraj, Alice Frediani, III Fs)

Ciò che più ho apprezzato di questo progetto è aver potuto unire l'apprendimento di nozioni teoriche alla messa in pratica, seppur su scala ridotta, di queste, attraverso la creazione di modellini reali. Inoltre è stata un'occasione per adoperare le nostre capacità e gli interessi extrascolastici soprattutto negli ambiti informatico ed artistico, che sono stati integrati al lavoro svolto in modo da creare un progetto omogeneo ma al tempo stesso variegato. Infatti anche se abbiamo riscontrato delle difficoltà ad unire tutti questi elementi a prima vista discordanti tra loro, il *leitmotiv* dei ponti e i diversi punti di vista con cui questi possono essere trattati ci hanno permesso di mantenere coerente il nostro lavoro lasciandoci al tempo stesso liberi di esprimerci in molte direzioni. (Stella Agalliu, IV Gs)

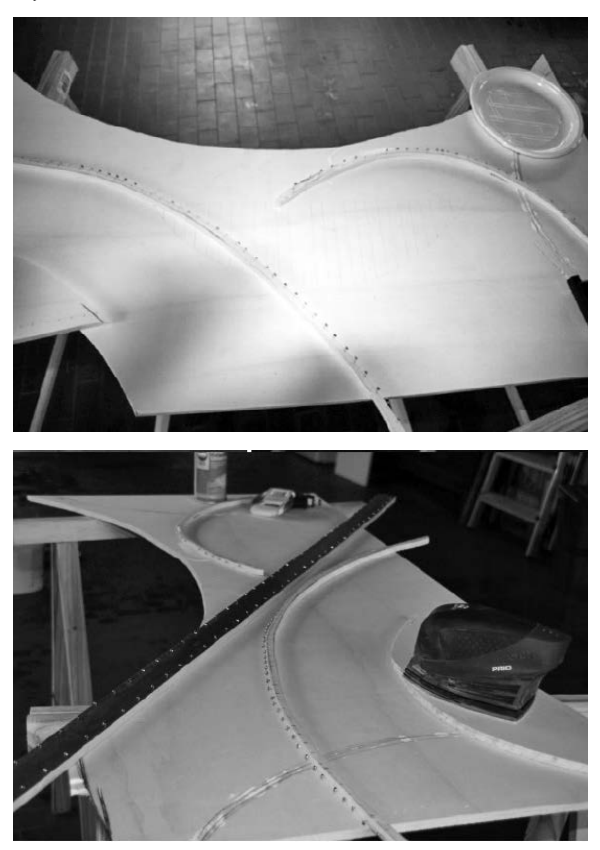

*Figura 15 – Varie fasi del lavoro di realizzazione del modellino.*

*Figura 16 – Il lavoro di realizzazione è terminato!*

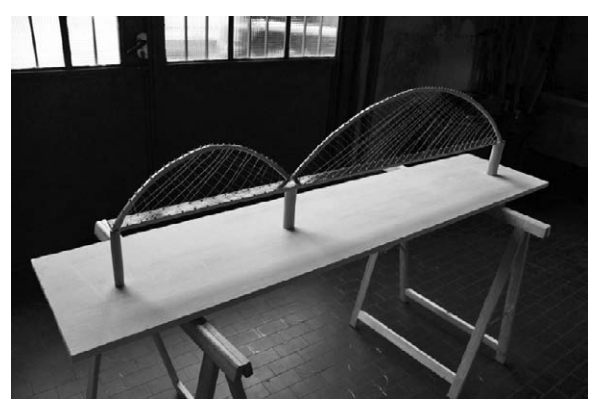

# **Bibliografia e sitografia**<sup>1</sup>

- Cosenza E., Manfredi G., Pecce M., *Strutture in Cemento Armato*, Hoepli, Milano 2008.
- <[https://it.m.wikipedia.org/wiki/Arco\\_catenario](https://it.m.wikipedia.org/wiki/Arco_catenario)>.
- <[https://it.m.wikipedia.org/wiki/Catenaria>](https://it.m.wikipedia.org/wiki/Catenaria).
- <[http://progettomatematica.dm.unibo.it/Curve%20celebri/modern/catenaria.](http://progettomatematica.dm.unibo.it/Curve%20celebri/modern/catenaria.html) [html](http://progettomatematica.dm.unibo.it/Curve%20celebri/modern/catenaria.html)>.
- <[http://aulascienze.scuola.zanichelli.it/come-te-lo-spiego/2016/01/29/](http://aulascienze.scuola.zanichelli.it/come-te-lo-spiego/2016/01/29/anche-i-ponti-hanno-unequazione/) [anche-i-ponti-hanno-unequazione/>](http://aulascienze.scuola.zanichelli.it/come-te-lo-spiego/2016/01/29/anche-i-ponti-hanno-unequazione/).
- <[https://mathesisroma.files.wordpress.com/2015/05/sergio-savarno-forme-ma](https://mathesisroma.files.wordpress.com/2015/05/sergio-savarno-forme-matematiche-e-realtc3a0.pdf)[tematiche-e-realtc3a0.pdf>](https://mathesisroma.files.wordpress.com/2015/05/sergio-savarno-forme-matematiche-e-realtc3a0.pdf).

<[http://web.math.unifi.it/users/gfmt/gfmt\\_2005/simonetti.pdf>](http://web.math.unifi.it/users/gfmt/gfmt_2005/simonetti.pdf).

<[http://web.fisica.unina.it/biblio/AIFNapoli/CatoneCatenaria.pdf>](http://web.fisica.unina.it/biblio/AIFNapoli/CatoneCatenaria.pdf).

<[http://php.math.unifi.it/archimede/archimede/curve/schede/schede\\_pdf/pon](http://php.math.unifi.it/archimede/archimede/curve/schede/schede_pdf/ponte.pdf)[te.pdf](http://php.math.unifi.it/archimede/archimede/curve/schede/schede_pdf/ponte.pdf)>.

1 Ultima data di accesso: maggio 2019.

# Scheda

# **Acqua in base 2**

istituto: ITIS "A. Meucci", Firenze

classe partecipante: 1M – elettronica ed elettrotecnica (Francesco Campaioli, Alessio Forestiero, Cristian Manciapane, Alessio Nuti, Lorenzo Ricchi) referente: prof. Valentino Bruni

Lo scopo del nostro lavoro è realizzare uno strumento in grado di mostrare la rappresentazione di un numero decimale in un'altra base. In particolare, ci siamo concentrati sulla base 2 in quanto la numerazione binaria è argomento curriculare di Tecnologie Informatiche per le classi prime. Lo strumento funziona ad acqua, sfrutta il principio dei vasi comunicanti e del sifone; permette inoltre di effettuare somme in binario; con piccole modifiche può essere utilizzato anche per conversioni in altre basi.

#### **Premessa**

Il concetto di numero è così radicato nella nostra mente che raramente ci interroghiamo sul suo significato effettivo: siamo abituati ad usare le dieci cifre da 0 a 9 e, semplicemente scrivendole una accanto all'altra, siamo in grado di creare qualsiasi numero ci venga in mente. *Perché utilizziamo proprio dieci cifre? Cosa significa scriverle una accanto all'altra? Questo è l'unico modo per contare?*

Ho rivolto queste domande agli studenti delle classi prime e le risposte sono state le più variegate. È evidente che il sistema decimale è trattato come un'abitudine, così come le lettere dell'alfabeto, ed è stato difficile convincerli che si tratta solo di una convenzione. Insegnando Tecnologie Informatiche, il concetto di sistema di numerazione e in particolare di base mi è fondamentale per introdurre il codice binario. Ho ritenuto giusto chiarire prima il concetto di sistema di numerazione posizionale e quello di base così da creare negli studenti una conoscenza consapevole e non più una mera abitudine.

Ecco dove nasce l'idea di progettare e realizzare uno strumento utile per visualizzare i cambiamenti di base. In corso d'opera ci siamo accorti della possibilità di eseguire somme e sottrazioni sfruttando due strumenti.
#### **Obiettivi didattici**

Gli obiettivi prefissati sono consolidare il concetto di sistema di numerazione e il concetto di base; capire le conversioni di numeri decimali in altra base (in particolare base 2); eseguire somme in binario. Inoltre, apprendere il funzionamento dei vasi comunicati e del sifone.

### **Prerequisiti**

Non sono richiesti prerequisiti specifici; per apprezzare al meglio lo strumento sono necessarie alcune nozioni base di idrostatica, come il principio dei vasi comunicanti e la legge di Stevino (argomenti curriculari per le classi prime).

#### **Lavoro didattico**

Per iniziare questo lavoro è stato necessario ribadire come mai il nostro sistema di numerazione è chiamato decimale posizionale: quindi dal concetto dei raggruppamenti per dieci, alle potenze del dieci fino alla scrittura polinomiale dei numeri. Gli studenti hanno capito il ruolo chiave che gioca la base di un sistema di numerazione, ed è venuto spontaneo chiedersi come cambia la rappresentazione di uno stesso numero in basi diverse. Il passo successivo è stato lavorare con la base 2 e realizzare lo strumento che oggi presentiamo.

#### **Progettazione**

L'idea alla base dello strumento realizzato è quella di partizionare un volume d'acqua, rappresentante un numero decimale, in potenze di 2: così facendo si ha la conversione del numero in binario.

Lo strumento (Fig. 1) è composto da quattro vaschette, ognuna di lunghezza doppia rispetto alla precedente. Esse rappresentano una potenza di 2: da 2º in alto a 2<sup>3</sup> in basso; è presente inoltre una vasca di raccolta. Ogni vaschetta è dotata di un sifone (dettaglio in Fig. 2) che permetterà all'acqua di defluire nella vaschetta sottostante; si noti la presenza di un indicatore di livello nelle vaschette.

La prima versione dello strumento è stata realizzata con bicchieri e cannucce. Pur essendo funzionante, lo strumento richiedeva particolari attenzioni: i bicchieri dovevano essere perfettamente orizzontali e piccole variazioni nei volumi d'acqua portavano al non funzionamento del sifone (Fig. 3).

Abbiamo quindi deciso di utilizzare materiari diversi: le vaschette sono costruite in plexiglass e i sifoni realizzati con una stampante 3D.

*Figura 1 – Strumento completo.*

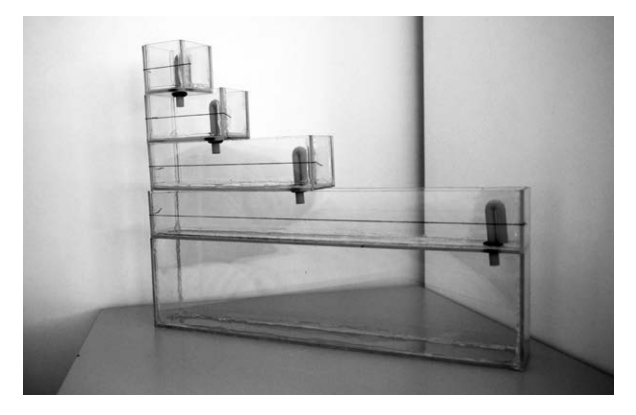

*Figura 2 – Dettaglio di una vaschetta con sifone ed indicatore di livello.*

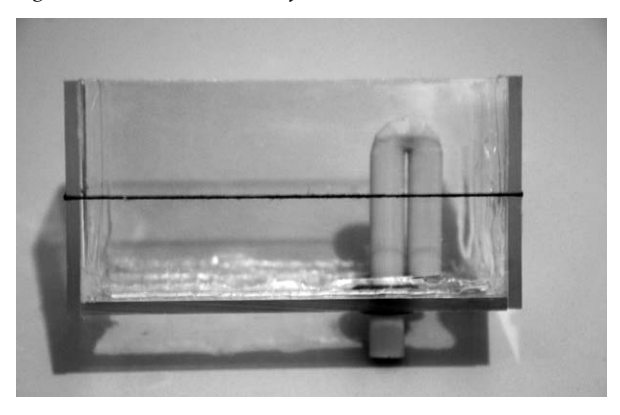

*Figura 3 – Prototipo con bicchieri e cannucce.*

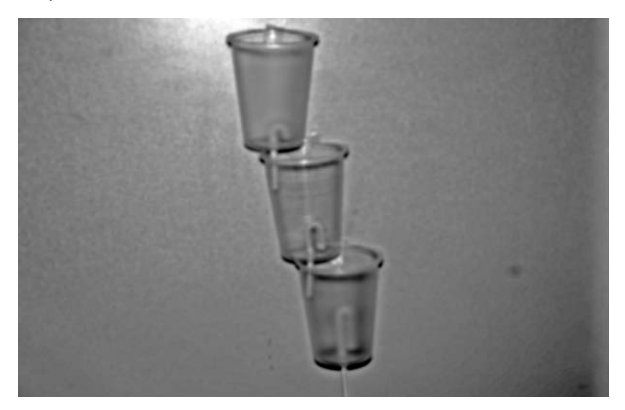

## **Funzionamento del sifone**

Al cuore del nostro strumento vi sono le cosiddette coppe di Pitagora. Queste coppe (conosciute anche come coppe di Tantalo o della giustizia) sono dei contenitori che funzionano normalmente se il liquido è entro una certa soglia; riempire la coppa oltre la soglia porta allo svuotamento della stessa.

Sul fondo della coppa è presente una colonna cava che forma una curva, simile ad una U rovesciata (Fig. 4a). Quando la coppa viene riempita, per il principio dei vasi comunicanti, il liquido risale nella gamba interna del sifone (Fig. 4b). Appena il liquido supera la curva del sifone (Fig. 4c), si crea una differenza di pressione che porta allo svuotamento della coppa (Fig. 4d).

*Figura 4 – Funzionamento della coppa di Pitagora, vista in sezione.*

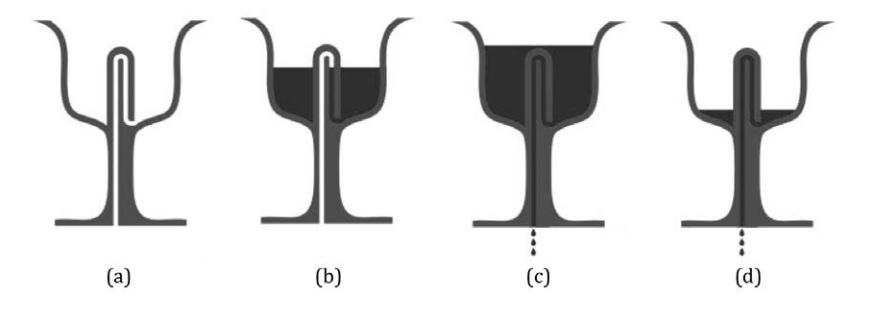

Qui l'idea di rappresentare i numeri naturali come volumi d'acqua e ripartirli nelle potenze del due tramite coppe di Pitagora realizzando così una conversione del numero in binario.

#### **Funzionamento dello strumento**

Illustriamo il funzionamento dello strumento tramite esempi<sup>1</sup> così come è stato presentato in classe agli alunni.

Partiamo dal numero *0*, banalmente non abbiamo acqua e dunque tutte le vaschette sono vuote. La sua rappresentazione binaria è infatti 0000.

Il numero *1* è rappresentato da un volume d'acqua che verrà caricato nella prima vaschetta. La sua rappresentazione binaria è 0001: infatti solo nella vaschetta in alto l'acqua arriva all'indicatore di livello.

Rappresentiamo il numero *2*, in figura 5 la fotosequenza della conversione. Al numero *1* (Fig. 5a), carichiamo un altro volume d'acqua (Fig.

1 Nella trattazione, i numeri decimali sono scritti in *corsivo* mentre quelli binari in carattere tipografico; inoltre rappresentiamo sempre i numeri binari su 4 bit.

5b), ecco che entra in gioco il sifone: infatti l'aggiunta porta al superamento della curva del sifone che, grazie al principio dei vasi comunicanti, fa scaricare tutta l'acqua presente nella vaschetta sottostante (Fig. 5c). Nella seconda vaschetta si raggiunge l'indicatore di livello: la rappresentazione binaria del *2* è 0010; solo la seconda vaschetta è piena, le altre sono vuote (Fig. 5d).

Figura 5 – Passaggio dal numero *1* al numero *2*.

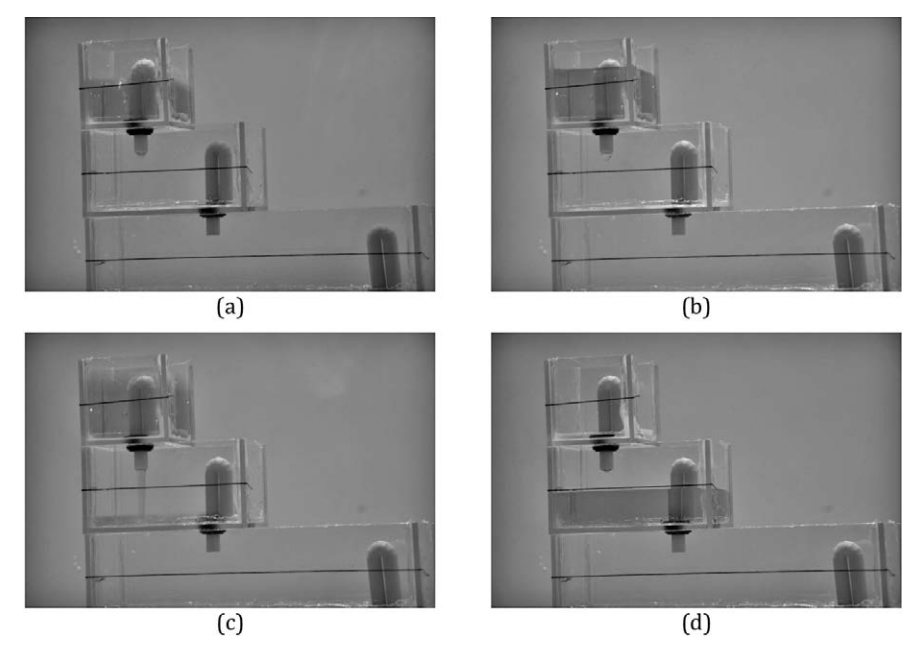

Per rappresentare il *3* basta aggiungere un volume d'acqua nella prima vaschetta: la sua rappresentazione è 0011. In questo caso nessun sifone lavora e la seconda vaschetta mantiene il suo volume.

Il numero *4* è rappresentato da 0100 quindi è necessario svuotare le prime due vaschette e portare i quattro volumi d'acqua nella terza. Aggiungendo il volume nella prima vaschetta si supera la curva del sifone e tutta l'acqua scende nella seconda; anche in questo caso si supera la curva e quindi il sifone scarica nella terza vaschetta.

Per i numeri dal *5* al *7* lavorano solamente i primi due sifoni. L'incremento dal *7*, rappresentato come 0111, al numero *8* porta i volumi d'acqua nella quarta vaschetta azionando per la prima volta il terzo sifone: la sua rappresentazione è infatti 1000; tutte le vaschette vuote tranne la quarta.

Tramite incrementi successivi riusciamo a rappresentare fino al numero *15*, 1111 in binario: l'acqua raggiunge l'indicatore di livello in tutte le vaschette. Non è possibile quindi rappresentare il numero *16*.

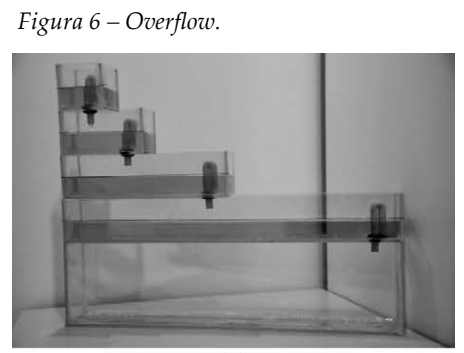

 $\overline{a}$ 

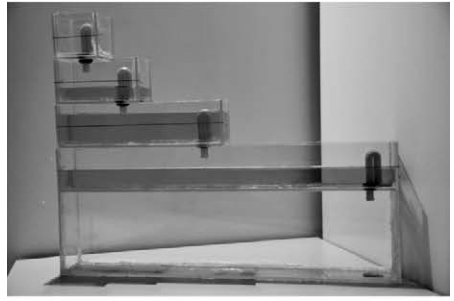

 $(b)$ 

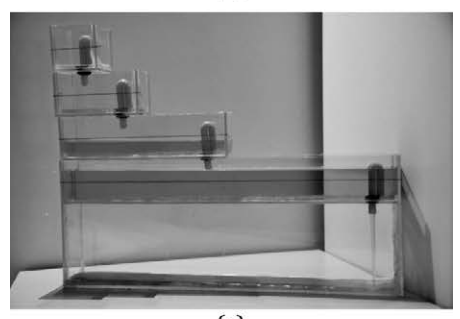

 $(c)$ 

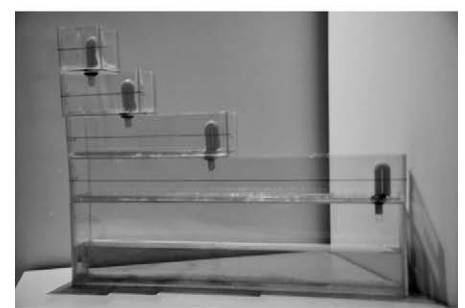

 $\overline{d}$ 

Aggiungendo un ulteriore volume alla prima vaschetta si ha lo svuotamento della stessa. Il liquido si riversa nella seconda che, essendo già piena, supera la curva del sifone: anche in questo caso la vaschetta si svuota. Cosa analoga succede alla terza e alla quarta vaschetta: si ha quindi *overflow*, nel vero senso della parola! In figura 6 la sequenza che porta all'overflow. Per rappresentare il *16* sono infatti necessari 5 bit.

La conversione avviene in maniera incrementale: una volta che il sifone entra in funzione, esso svuota la vaschetta completamente. Ad esempio, se introduciamo in un unico momento l'equivalente in acqua del numero *3* (0011), tale volume verrà travasato in toto nella seconda vaschetta causando una rappresentazione errata del numero.

## **Come fare le somme**

Con gli alunni ci siamo interrogati sulle potenzialità dello strumento, chiedendoci se fosse possibile eseguire semplici somme. Abbiamo costruito quindi una seconda copia dello strumento e, caricati due numeri, abbiamo provato a farne la somma sovrapponendo le vaschette come in figura 7.

La somma viene eseguita bit a bit togliendo il sifone ad una vaschetta in modo tale che il contenuto si riversi nella vaschetta corrispondente dell'altro numero. Il problema che abbiamo evidenziato è stato quello legato ai riporti: in particolare al caso della somma  $1 + 1 + 1 = 11$ . In questo caso, infatti, si ha lo svuotamento completo della vaschetta che porta ad un'errata rappresentazione del totale.

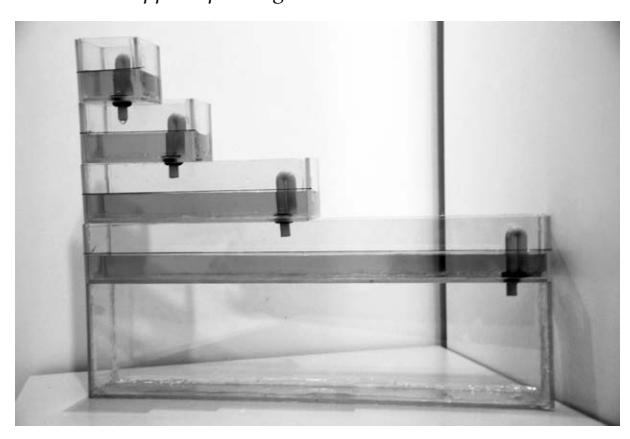

*Figura 7 – Strumenti sovrapposti per eseguire le somme.*

Per risolvere questo inconveniente è necessario partire con le somme dal bit più significativo. Così facendo i riporti si propagano in una situazione già definita e non sono altro che incrementi.

Ecco un esempio della somma *6 + 7* eseguita da sinistra a destra:

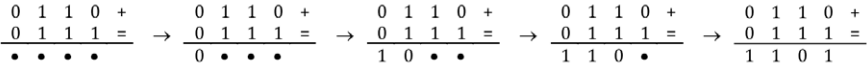

Nella sequenza di foto in figura 8 si notano gli strumenti sovrapposti con i due numeri: il *6* caricato nelle vaschette con sifone a destra e il *7* caricato in quelle con il sifone a sinistra (Fig. 8a); i passaggi intermedi dopo aver tolto i sifoni (da Figg 8b a 8e) e il risultato finale della somma (Fig. 8f).

Figura 8 – Fotosequenza della somma *6 + 7*.

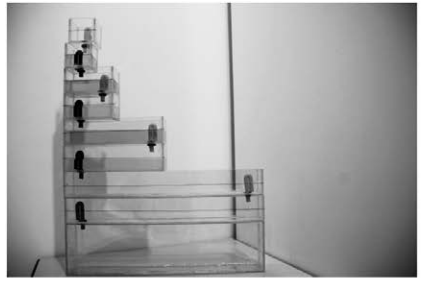

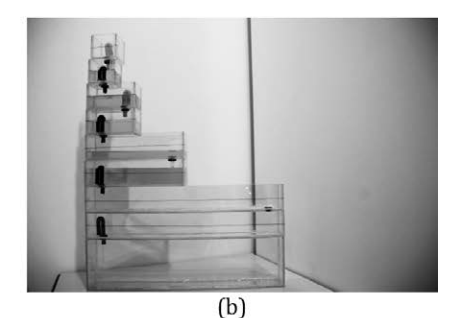

 $(a)$ 

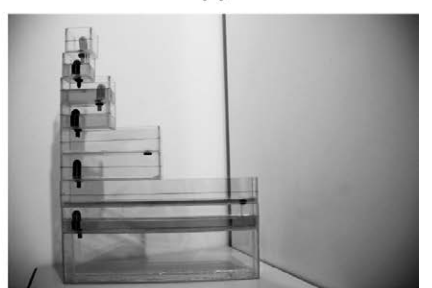

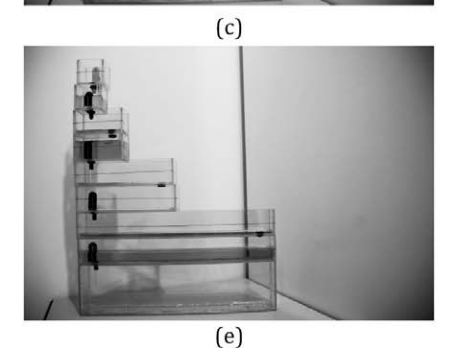

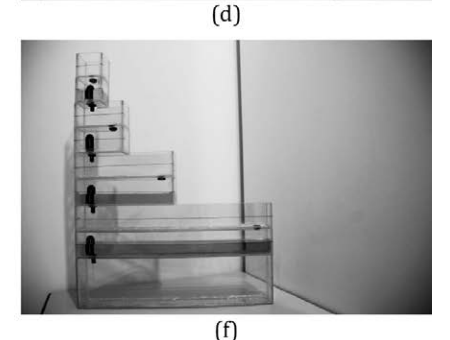

#### **Sottrazioni in complemento a due**

Rappresentando i numeri in complemento a due è possibile eseguire anche sottrazioni. L'idea è sempre quella di partire dalla cifra più significativa ed eseguire le sottrazioni fino alle due cifre meno significative.

Lavorando in complemento a due è possibile rappresentare i numeri da  $-2^{n-1}$  a  $2^{n-1}$  – 1; nel nostro caso da  $-8$  a 7. In particolare, i numeri positivi avranno la quarta vaschetta vuota, perché il bit più significativo vale 0; quelli negativi, con il bit più significativo ad 1, avranno la quarta vaschetta piena.

Le situazioni di overflow sono facili da individuare: esso si può verificare solamente se vengono sommati due numeri positivi oppure sottratti due numeri negativi. Nel primo caso si ha overflow se, al termine dell'operazione, la quarta vaschetta sarà piena; nel secondo caso, invece, se sarà vuota.

Dover eseguire le somme dal bit più significativo al meno significativo non permette di visualizzare, passo dopo passo, l'operazione svolta come accadeva nelle somme. Dopo aver tolto tutti i sifoni del primo numero, le vaschette del secondo conterranno il risultato dell'operazione.

#### **Sviluppi futuri**

Lo strumento è funzionale e completo per la base due: riusciamo a convertire numeri ed eseguire somme e sottrazioni. Per aumentare l'insieme dei numeri rappresentabili, basta aggiungere altre vaschette. Teoricamente è facilmente scalabile, ma il vincolo di raddoppiare via via le dimensioni delle vaschette rende ingombrante e difficoltoso arrivare oltre i cinque, sei bit.

Per ovviare a questo problema è possibile lavorare sui sifoni: invece di avere tutti i sifoni uguali, si può pensare di realizzarli con altezze diverse; così facendo, il volume finale della vaschetta può rimanere invariato. Questa idea è stata impiegata nella prima versione dello strumento con bicchieri e cannucce.

Sempre variando l'altezza dei sifoni è possibile convertire numeri decimali in altra base. Ad esempio la base 3 può essere realizzata introducendo in ogni vaschetta due indicatori di livello, uno per il valore 1 e l'altro per il valore 2; il funzionamento rimane lo stesso.

Con basi differenti dalla base 2 non è più possibile effettuare operazioni perché si verifica il problema dello svuotamento totale evidenziato nelle somme binarie. Quando vado a sommare, per esempio, i numeri ternari 2 e 2, il cui risultato ternario è 11, non è possibile mantenere nella prima vaschetta il volume d'acqua corrispondente al primo livello perché il sifone scarica tutti i volumi nella vaschetta sottostante.

### **Potenzialità didattica**

L'utilizzo dello strumento ha portato i ragazzi a familiarizzare anche con il concetto di induzione. Inizialmente ho presentato agli alunni una

versione ridotta dello strumento con sole tre vaschette; una volta capito il funzionamento, e visti i numeri da *0* a *7*, ho chiesto loro come estendere il modello per poter rappresentare altri numeri. Subito hanno avuto l'idea di aggiungere una nuova vaschetta, di lunghezza doppia, così da contenere tutti i volumi d'acqua precedente. Se con tre vaschette riuscivano a rappresentare fino al numero *7*, l'aggiunta della quarta ha portato a rappresentare fino al *15*. Si sono accorti che per raggiungere la potenza del due successiva è necessario aggiungere una nuova vaschetta: hanno generalizzato che, avendo a disposizione *n* bit si riescono a rappresentare i numeri da 0 a 2*n*–1.

## **Bibliografia**

Boyer C., *Storia della matematica*, Mondadori, Milano 2010. Serway R., Jewett J., *Physics for Scientists and Engineers*, Pearson, London 2014. Coppa di Pitagora, <[https://en.wikipedia.org/wiki/Pythagorean\\_cup](https://en.wikipedia.org/wiki/Pythagorean_cup)> (05/2019).

# Scheda

# **Il gusto del bello**

istituto: I.P.S.S.E.O.A. "Aurelio Saffi", Firenze

classe partecipante: 3A – Enogastronomia (Simone Aloise, Maria Stella Attanasio, Gianluigi Boretti, Lisa Cappelli, Stefano Cerbai, Sofia Ciancimino, Beatrice Degli Innocenti, Maria Sofia Di Fiore, Michael Gagliardo, Niccolò Gheri, Dario Graziani, Tommaso Ismail, Lorenzo Manganese, Andrea Manzini, Sveva Marcandrea, Niccolò Marri, Lorenzo Poli, Gaia Razzu, Bruno Spiganti, Gemma Tarchi, Francesco Uscidda, Matilde Valgimigli, Matteo Vannozzi)

referente: prof. ssa Costanza Gheri

## **Introduzione**

Il lavoro si è svolto ricercando la possibilità di un legame fra l'utilizzo in cucina della sezione aurea, e la percezione sensoriale di un piatto sia dal punto di vista del gusto che da quello della vista.

Questo progetto è nato durante il primo consiglio di classe dell'anno a seguito di una domanda-proposta del vicepreside nonché collega di Laboratorio di Servizi Enogastronomici, settore Cucina, prof. Gianni Frangini. La domanda che ha rivolto era se fosse possibile elaborare una formula o un'equazione per determinare la bellezza nell'impiattamento o la piacevolezza al palato di un piatto.

Pensando alla bellezza, mi è subito venuta in mente la sezione aurea e tutto quello che comporta, ed abbiamo provato a pensare come poter proporre un laboratorio ai ragazzi.

#### **Progettazione**

L'idea iniziale è stata quella di provare a modificare le dosi di una ricetta in modo che le proporzioni fra gli ingredienti fossero in rapporto aureo. La ricetta scelta erano gli gnocchi alla parigina. Dopo aver verificato che con le dosi modificate la ricetta poteva essere realizzata, abbiamo deciso che il progetto poteva iniziare.

Abbiamo quindi deciso che durante le ore di matematica sarebbero state introdotte la definizione di sezione aurea, la sua costruzione geometrica e quelle correlate, e il legame con i numeri di Fibonacci, ed avremmo pro-

posto ai ragazzi di costruire ricette ed impiattamenti utilizzando quanto appreso, in modo da definire un menù completo da proporre ad alcuni ospiti durante un pranzo degustazione. Durante questo pranzo sarebbe stato proposto un questionario volto a raccogliere dati per comprendere se e quanto la sezione aurea potesse influire sulla percezione dei piatti. La fase successiva sarebbe stata un'analisi dei dati ed una produzione di grafici riassuntivi. Inoltre la classe sarebbe stata sottoposta ad una verifica finale relativa a tutte le fasi del progetto.

Uno degli aspetti più stimolanti era sicuramente che non c'erano certezze, stavamo realmente provando a far conoscere ed applicare agli alunni il metodo sperimentale. Nelle ore di cucina, invece, i ragazzi avrebbero lavorato alle preparazioni ed alla scelta dei piatti migliori da inserire nel menù.

#### **Realizzazione del progetto**

La realizzazione è iniziata proponendo alla classe quattro lezioni frontali durante le quali è stata definita la sezione aurea, ne è stata fornita la costruzione geometrica ed è stata introdotta la successione di Fibonacci.

Agli alunni è stato richiesto di organizzarsi in gruppi per realizzare delle ricerche sulla sezione aurea e le sue possibili applicazioni nella vita di tutti i giorni.

Alla luce di quanto appreso, è stato richiesto agli alunni di creare un piatto o un menù in sezione aurea. Gli alunni sono stati guidati alla ricerca di un possibile procedimento per farlo (Fig. 1). Siamo giunti a due risultati possibili.

- 1. Prendere la lista degli ingredienti di un piatto scegliendo quello in quantità minore, moltiplicarlo per 1,618; il risultato ottenuto si continua a moltiplicare tante volte quanti sono gli ingredienti della ricetta, se tutte le quantità ottenute sono più o meno in rapporto come quelle nelle dosi della ricetta originale, o si ritengono comunque adeguati alla realizzazione di un piatto, si ottiene una ricetta in sezione aurea.
- 2. Costruire una ricetta utilizzando dosi che richiamino la sequenza di Fibonacci, ad esempio 100 grammi di un primo ingrediente, 100 grammi di un secondo, 200 grammi del terzo e così via sommando ogni volta le dosi dei due ingredienti precedenti (Fig. 2).

Inoltre è stato richiesto di utilizzare le costruzioni geometriche effettuate in classe per comporre degli impiattamenti.

Tutti gli alunni hanno partecipato con interesse a questa attività ed hanno proposto molte ricette originali.

Dopo aver verificato che le ricette fossero realizzabili, ed aver elaborato gli impiattamenti, abbiamo organizzato la degustazione durante la quale confrontare impiattamenti classici ed impiattamenti in sezione aurea (Figg. 3-4), e i due menù completi (Primo, Secondo e Dessert), uno con ricette tradizionali ed uno con ricette con dosi in sezione aurea (Fig. 5).

*Figura 1 – Alcune fasi del progetto: i primi tentativi.*

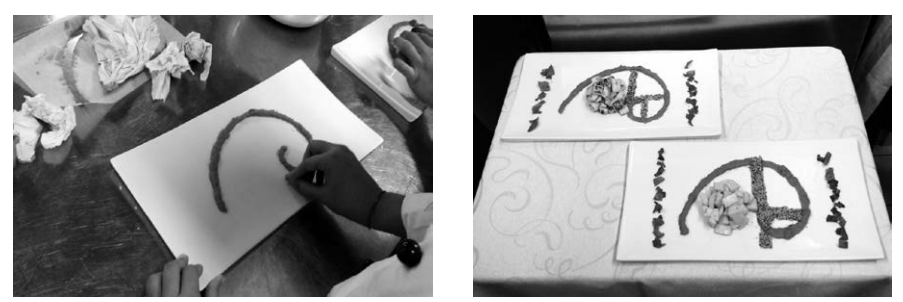

*Figura 2 – Le preparazioni dei piatti per la degustazione.*

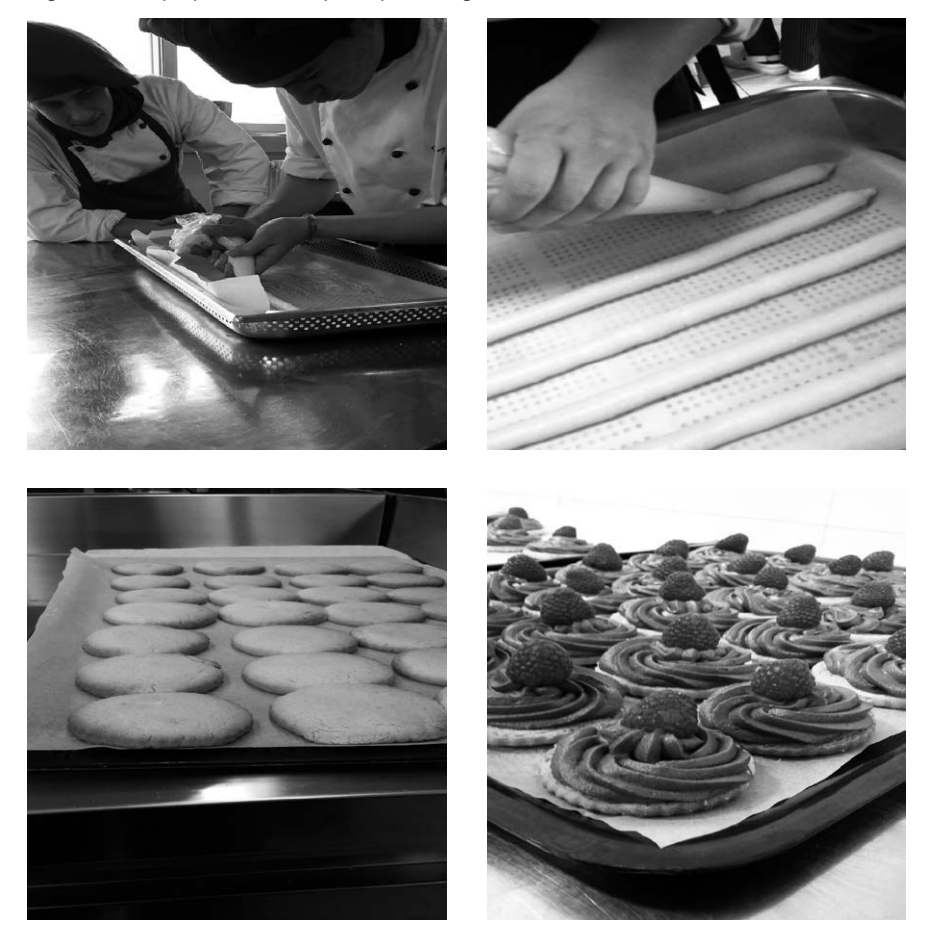

*Figura 3 – Gli impiattamenti in sezione aurea…*

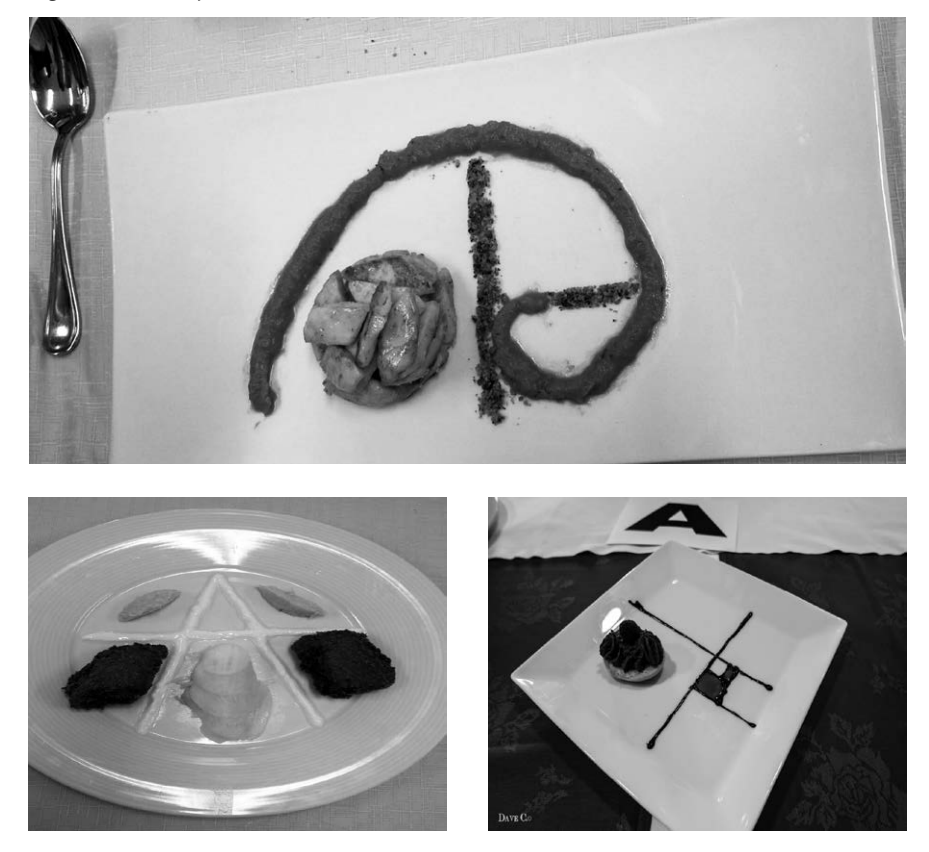

*Figura 4 – … e quelli tradizionali.*

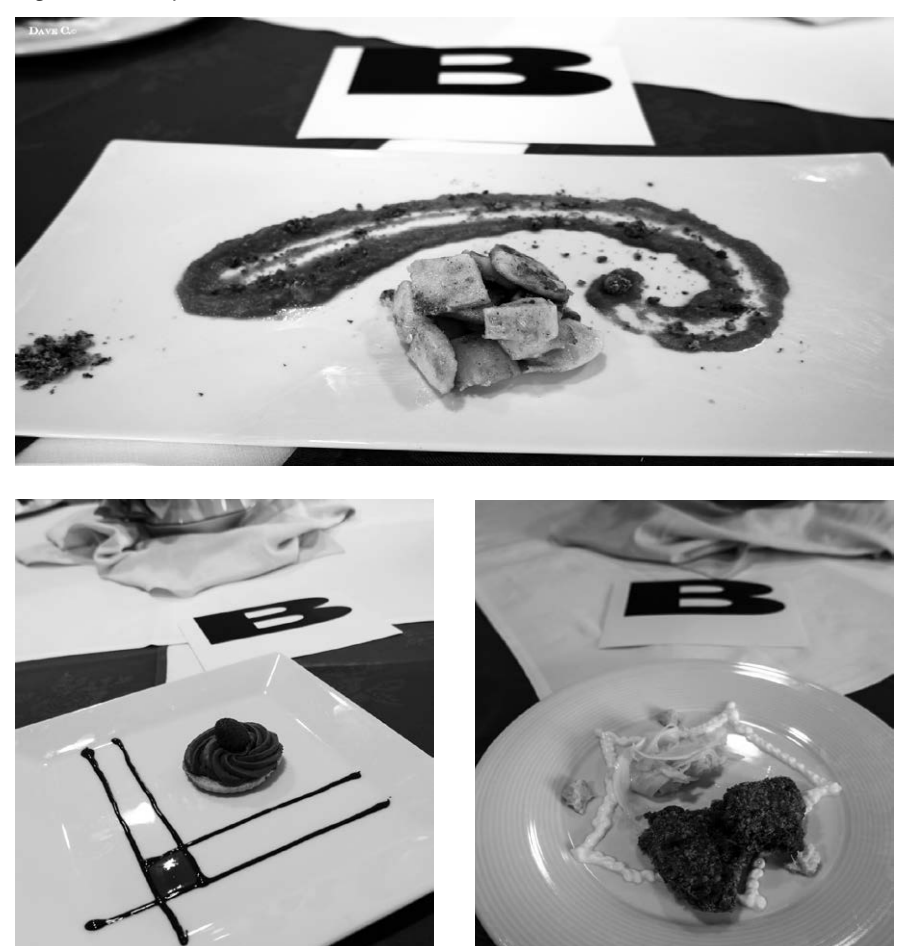

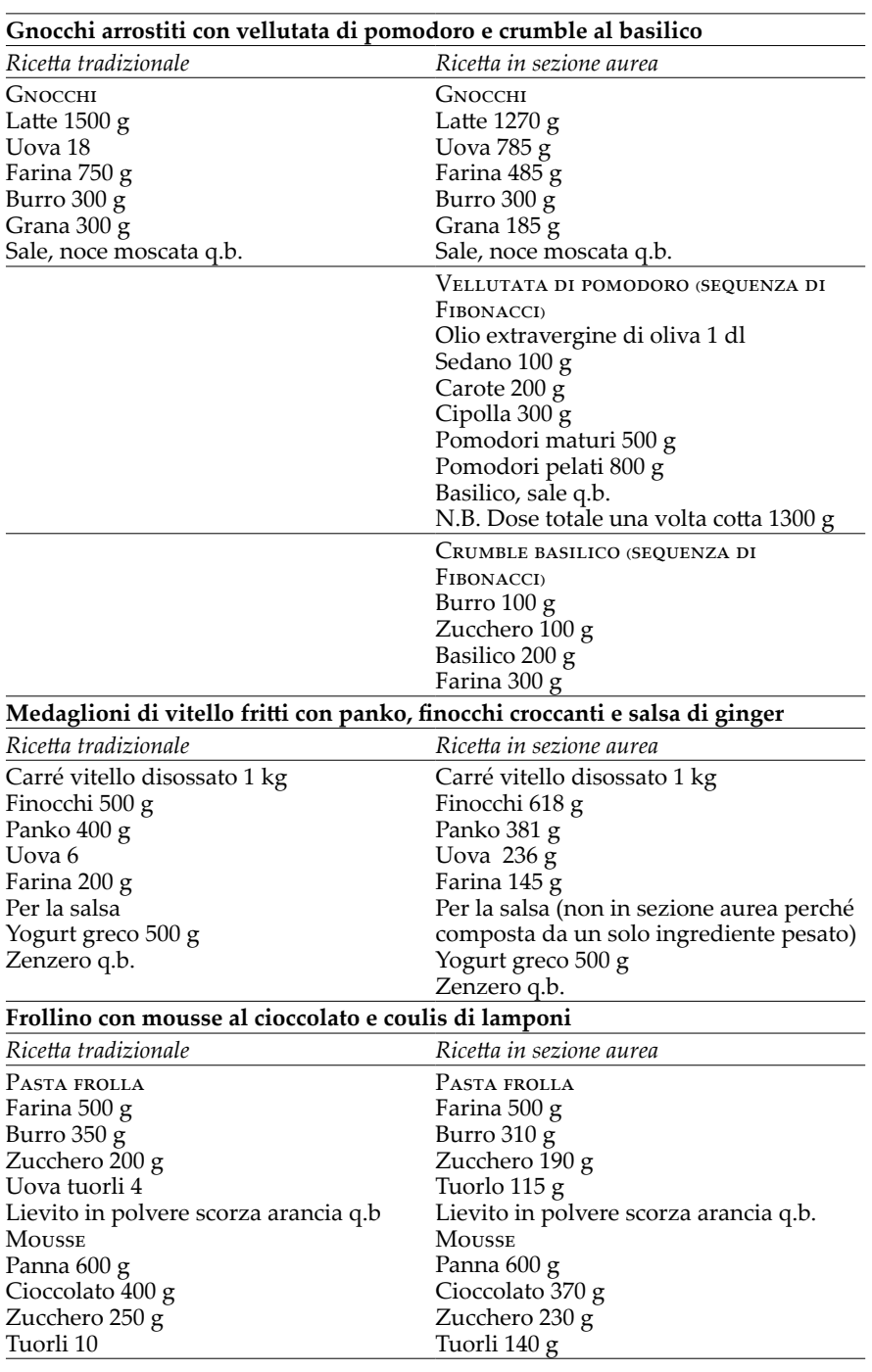

*Figura 5 – Menù degustazione del 22 marzo I.P.S.S.E.O.A. "Aurelio Saffi" di Firenze*

## **Osservazioni tecniche**

Le preparazioni in sezione aurea richiedono un dosaggio preciso degli ingredienti che permette di limitare sprechi ed avanzi rispetto all'abitudine di procedere 'ad occhio' nella preparazione dei piatti.

Gli gnocchi risultano più gradevoli e leggeri essendo meno carichi di latticini (latte e grana) e uova.

La mousse di cioccolato ha una minore morbidezza al palato ma anche in questo caso è meno ricca di grassi.

Durante la degustazione, abbiamo sottoposto agli ospiti questo questionario per capire quali fossero le loro impressioni sia dal punto di vista visivo che da quello del gusto (Fig. 6).

*Figura 6 – Questionario di indagine per il progetto La bellezza del gusto: degustazione del 22 marzo 2016, I.P.S.S.E.O.A. "Aurelio Saffi" di Firenze.*

| 1. Quale piatto ha preferito dal punto di vista della presentazione?       |              |                |                           |          |  |
|----------------------------------------------------------------------------|--------------|----------------|---------------------------|----------|--|
| Primo piatto:                                                              | A            | B              |                           |          |  |
| Secondo piatto:                                                            | A            | B              |                           |          |  |
| Dessert:                                                                   | $\mathsf{A}$ | B              |                           |          |  |
| 2. Quale piatto ha preferito dal punto di vista del gusto?                 |              |                |                           |          |  |
| Primo piatto:                                                              | 1            | $\overline{2}$ | Non ho trovato differenze |          |  |
| Secondo piatto:                                                            | 1            | $\overline{2}$ | Non ho trovato differenze |          |  |
| Dessert:                                                                   | $\mathbf{1}$ | $\mathcal{P}$  | Non ho trovato differenze |          |  |
| 3. In quale piatto i sapori risultano più intensi?                         |              |                |                           |          |  |
| Primo piatto:                                                              | 1            | 2              | Non ho trovato differenze |          |  |
| Secondo piatto:                                                            | 1            | 2              | Non ho trovato differenze |          |  |
| Dessert:                                                                   | $\mathbf{1}$ | $\mathcal{P}$  | Non ho trovato differenze |          |  |
| 4. Quale piatto è più equilibrato?                                         |              |                |                           |          |  |
| Primo piatto:                                                              | 1            | 2              | Non ho trovato differenze |          |  |
| Secondo piatto:                                                            | $\mathbf{1}$ | 2              | Non ho trovato differenze |          |  |
| Dessert:                                                                   | $\mathbf{1}$ | $\mathcal{P}$  | Non ho trovato differenze |          |  |
| 4. Quale dei due piatti le sembrerebbe più adatto ad un ristorante di alto |              |                |                           |          |  |
| livello?                                                                   |              |                |                           |          |  |
| Primo piatto:                                                              | 1            | 2              | <b>Nessuno</b>            | Entrambi |  |
| Secondo piatto:                                                            | $\mathbf{1}$ | $\overline{2}$ | Nessuno                   | Entrambi |  |
| Dessert:                                                                   | $\mathbf{1}$ | $\mathfrak{D}$ | Nessuno                   | Entrambi |  |
| 5. Quale dei due piatti assaggerebbe nuovamente più volentieri?            |              |                |                           |          |  |
| Primo piatto:                                                              | 1            | 2              |                           |          |  |
| Secondo piatto:                                                            | $\mathbf{1}$ | $\overline{2}$ |                           |          |  |
| Dessert:                                                                   | $\mathbf{1}$ | $\overline{2}$ |                           |          |  |

La prima domanda si riferisce ai due impiattamenti proposti, uno in sezione aurea ed uno tradizionale, le altre si riferiscono ai piatti della degustazione che avevano lo stesso impiattamento. Grazie ai dati raccolti abbiamo calcolato le percentuali delle risposte ottenute per capire se fosse veramente possibile dimostrare un certo legame fra la sezione aurea e le preparazioni culinarie. Abbiamo realizzato dei grafici che rappresentassero i dati che avevamo raccolto ed abbiamo dedotto quanto segue (Fig. 7).

- 1. Nei primi piatti, sia dal punto di vista della presentazione sia dal punto di vista dell'equilibrio e del gusto del piatto, la portata servita in sezione aurea è risultata più piacevole nei confronti del piatto servito nella ricetta originale.
- 2. Nei secondi piatti, dal punto di vista della preparazione è risultato più piacevole il piatto presentato in sezione aurea; invece, dal punto di vista del gusto, il piatto servito nella ricetta originale è risultato migliore.
- 3. Nei dessert, sia dal punto di vista della preparazione, sia dal punto di vista del gusto, il piatto servito nella ricetta tradizionale è risultato più piacevole sia alla vista che al palato.

I risultati non rivelano un legame evidente fra percezione del gusto e sezione aurea, quindi saranno necessari ulteriori approfondimenti per capire se sia possibile dedurre una connessione più profonda.

*Figura 7 – Risultati di indagine per il progetto La bellezza del gusto: degustazione del 22 marzo 2016, I.P.S.S.E.O.A. "Aurelio Saffi" di Firenze.*

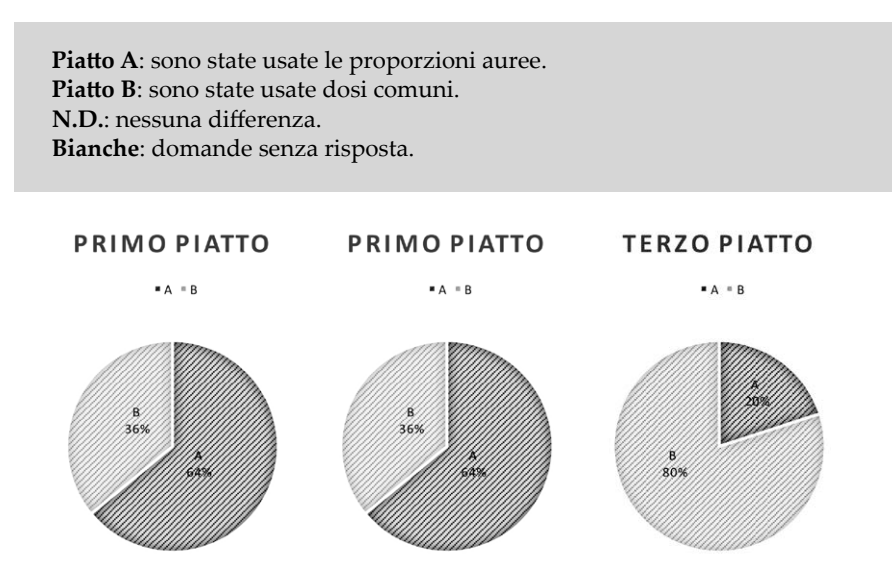

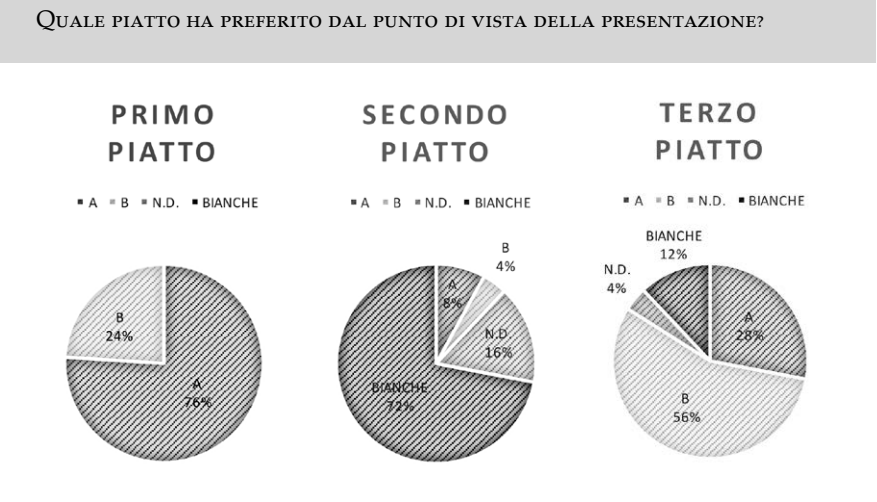

Quale piatto ha preferito dal punto di vista del gusto?

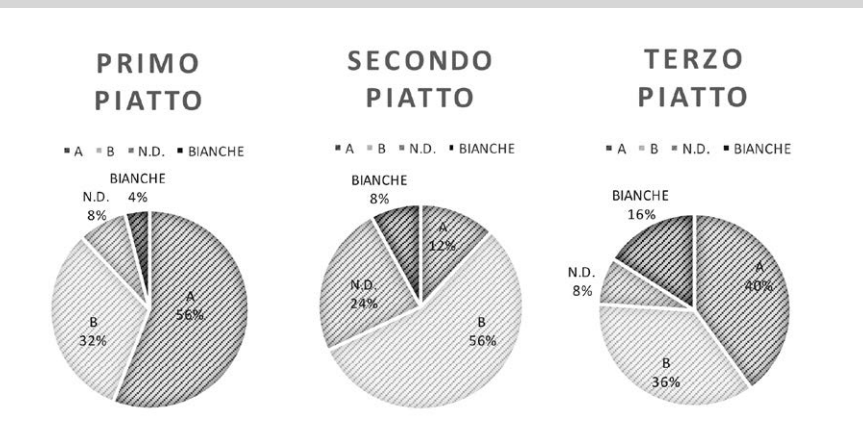

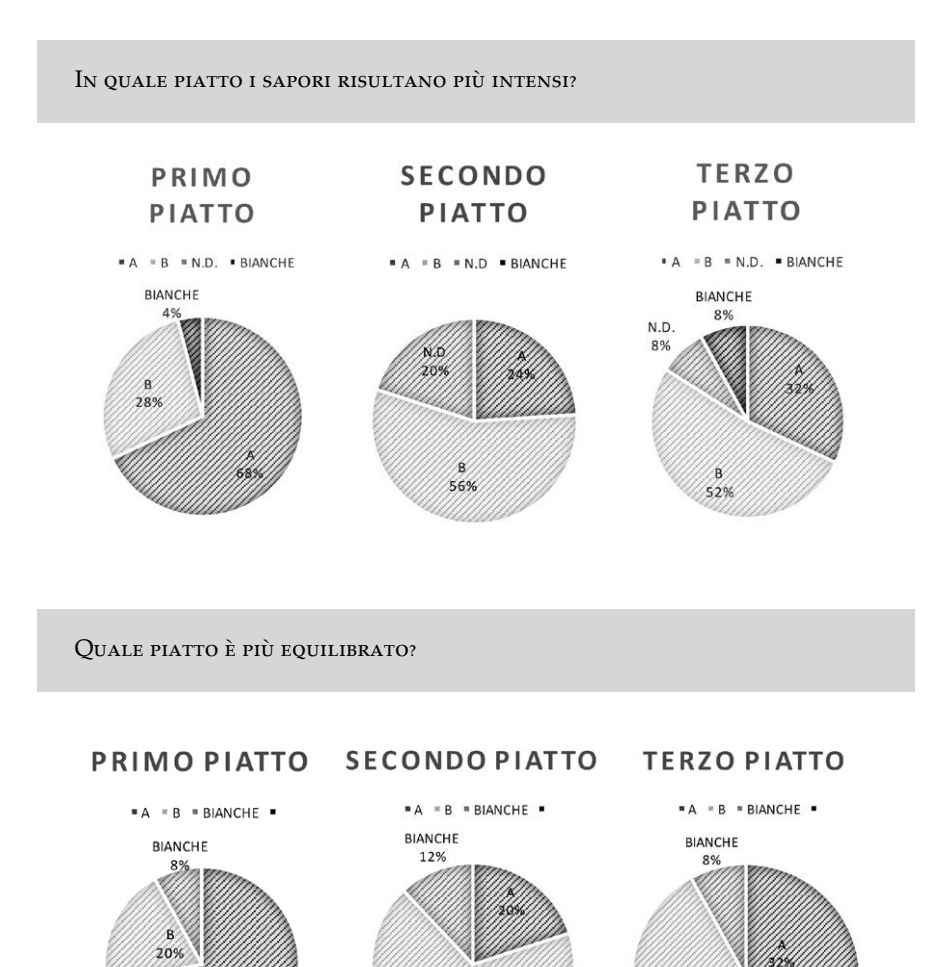

Æ

68%

B

60%

## 126 Il Premio Laboratorio Matematico "Riccardo Ricci" 2014-2016

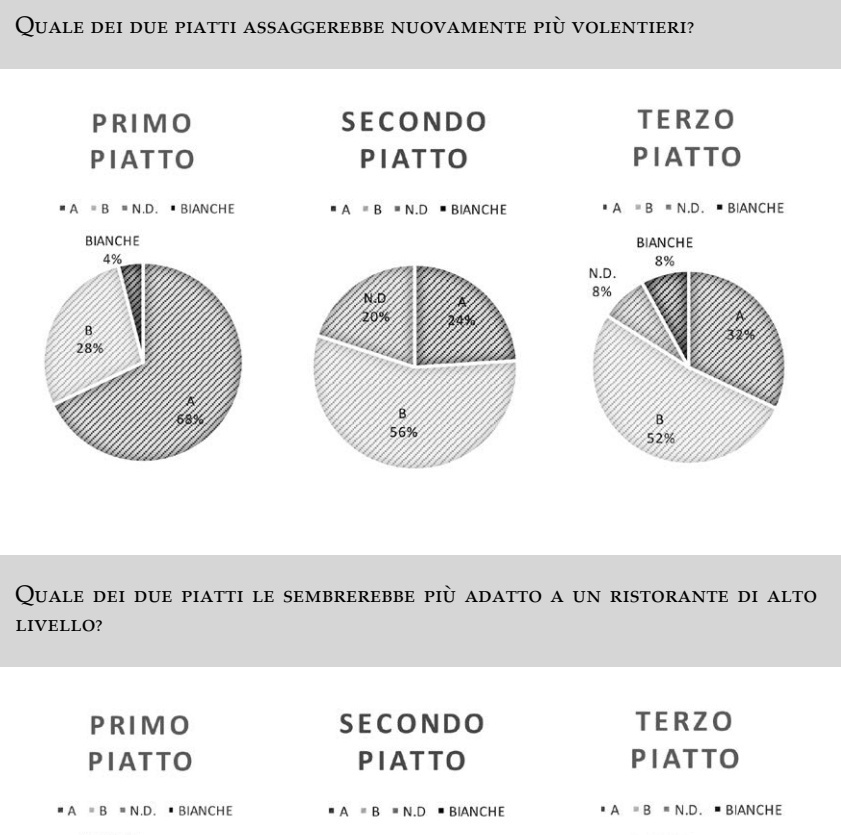

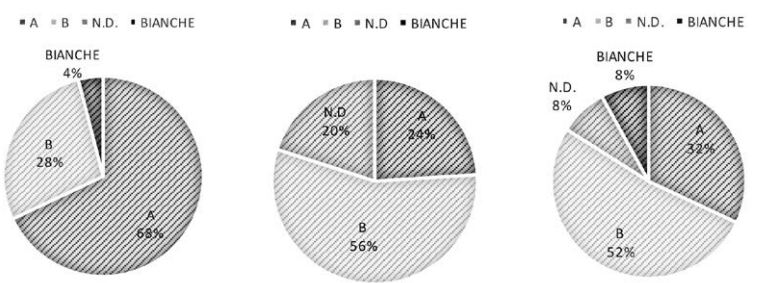

Come ultima fase del progetto, la classe è stata sottoposta alla seguente prova di verifica relativa alla sezione aurea ed alle attività di laboratorio ad essa collegate.

## Prova di verifica relativa al laboratorio sulla sezione aurea

#### *Domanda 1*

Fornisci la costruzione geometrica della sezione aurea e la dimostrazione ad essa relativa.

#### *Domanda 2*

Descrivi il procedimento algebrico con il quale si ottiene il valore numerico della sezione aurea.

#### *Domanda 3*

Cosa si intende per successione di Fibonacci? Come si ottiene la sequenza di numeri? Perché sono legati alla sezione aurea?

*Domanda 4* Come si può ottenere una ricetta in sezione aurea?

#### *Domanda 5*

Come si costruisce il rettangolo aureo? E la spirale logaritmica?

#### *Domanda 6*

Come si costruisce il decagono regolare e perché è legato alla sezione aurea? Quale legame ha il pentagono regolare con la sezione aurea?

#### *Domanda 7*

Come abbiamo ottenuto le percentuali delle risposte ottenute durante la degustazione? Come sono stati realizzati i grafici?

#### **Conclusioni**

La realizzazione del progetto è stata coinvolgente, l'aspetto più positivo è stato sicuramente quello di vedere i ragazzi appassionati in una attività che riguardava anche la matematica. Sono rimasta stupita dalla puntualità con cui sono stati eseguiti i compiti sulle costruzioni geometriche con riga e compasso, argomento che non era neanche previsto nel programma del biennio. La partecipazione ad una gara è stata un ulteriore incentivo. Le difficoltà maggiori sono state relative al coordinamento del lavoro dei gruppi dei ragazzi ed all'organizzazione della degustazione, oltre alla difficoltà di seguire personalmente le attività di preparazione dei piatti che venivano realizzate durante le ore di laboratorio di cucina.

Per un Istituto Alberghiero, la possibilità di realizzare un oggetto matematico vero e proprio risultava alquanto complessa. Il nostro 'oggetto' è diventato quindi la ricerca del possibile legame fra sezione aurea e preparazioni culinarie. Per questa indagine la classe ha 'costruito' sia il menù con i suoi impiattamenti che il questionario per poter ricavare i dati da analizzare. Credo che, soprattutto per questi indirizzi scolastici, l'insegnamento della matematica debba acquisire sempre di più un aspetto laboratoriale e pratico per cercare di coinvolgere il maggior numero possibile di studenti che diversamente sarebbero persi.

# Scheda

# **Infinity game**

istituto: Istituto superiore "Ferraris-Brunelleschi", Empoli classe partecipante: 4B – Geometri (Gabriele Biondi, Laura Cafarella, Francesco Cangiano, Lorenzo Cantini, Marco Cipriani, Maria Miriana Cosentino, Samantha Cosentino, Filippo Ferri, Kokouvi Leonard Lossou-Gavor, Andrea Lucchesi, Klinton Mema, Dario Menichetti, Asia Monti, Caterina Nardi, Laura Paciscopi, Gianni Pampaloni, Edoardo Pieroni, Lorenzo Proetto, Marco Rosato, Giacomo Rosselli, Davide Savy, Aldion Shabani, Massimiliano Spataro, Francesco Spini, Giacomo Staderini, Andrea Tretola, Veronica Zagaglia) referente: prof.ssa Sandra Giovannetti

## **Introduzione**

Quando, durante l'anno scolastico 2015-2016, ho deciso di partecipare, con la classe 4B, al Premio Laboratorio Matematico Riccardo Ricci, avevo in mente di presentare qualcosa di interessante e originale, dedicandomi alla costruzione di strumenti per tracciare delle curve paraboliche o sinusoidali. Poi ho capito che a questo progetto avrei soprattutto lavorato io e che quindi avrebbe perso il suo scopo didattico. Ho deciso, allora, di lasciare fare ai ragazzi. Abbiamo discusso in classe e ho cercato di stimolare la loro fantasia lasciandoli esprimere su qualsiasi idea venisse loro in mente. Il gioco da tavola che abbiamo realizzato è stata proprio una 'pensata' dei ragazzi, più precisamente quella che ha riscosso maggior successo tra di loro. L'idea è piaciuta anche a me perché ho pensato subito ai risvolti didattici che poteva avere: un gioco sullo studio di funzione avrebbe permesso di impegnarli in maniera diversa e anche divertente nel tracciare il grafico di una funzione, un obiettivo didattico che, fino a quel momento, non era stato ancora raggiunto. Le domande di teoria che abbiamo inserito li avrebbero obbligati a ripassare i teoremi e, soprattutto, la maniera corretta di enunciare un teorema – un altro degli aspetti che non ero ancora riuscita a sviluppare come avrei voluto.

## **La realizzazione**

Abbiamo dedicato a questo progetto qualche ultima ora di un giorno alla settimana che per loro era particolarmente impegnativo; in quell'ora,

spesso, durante l'anno, non avevo la giusta attenzione e concentrazione da parte loro e quindi il lavoro svolto risultava poco proficuo. Dopo un paio di lezioni, in cui abbiamo raccolto idee e cominciato a strutturare il progetto, i ragazzi si sono impegnati nella realizzazione. Durante questa fase sembrava di essere tornati un pochino indietro nel tempo: pennarelli, cartoncini, colla e forbici distribuiti su tavoloni realizzati unendo più banchi. Sono rimasta molto sorpresa nell'osservare come, a volte, basti così poco per ritrovare un certo entusiasmo e soprattutto una grande voglia di lavorare. Un'aula disposta in maniera diversa, qualche colore distribuito qua e là avevano trasmesso uno spirito nuovo a tutti.

## **Descrizione del gioco e regolamento**

*Infinity game* è un gioco a squadre (Fig. 1). Ogni squadra è composta da due o più giocatori: il giocatore/i A e il giocatore/i B. Il giocatore A do-

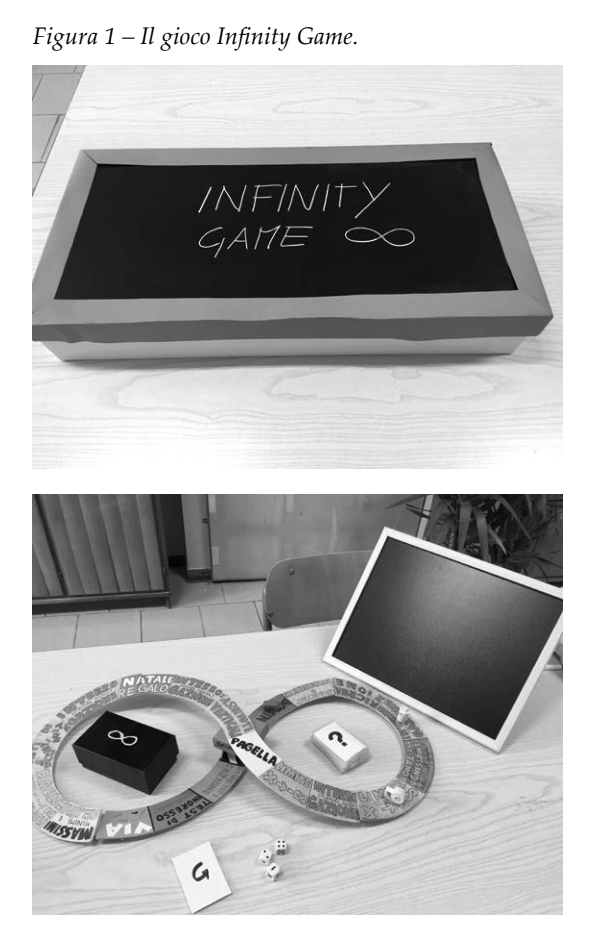

vrà tracciare il grafico di una funzione in base alle informazioni ottenute dal giocatore B e in base alle caselle che occupa. Ogni squadra sceglie una pedina e lancia una volta il dado; chi ottiene il punteggio più alto inizia per primo, chi ottiene il secondo punteggio più alto giocherà per secondo e così via (in caso di punteggio pari verranno rilanciati i dadi). Il giocatore B di ogni squadra pesca una carta *Grafico* che potrà osservare ogni volta che desidera ma che sarà riposta, coperta, in un apposito spazio. Il giocatore A di ogni squadra, a turno, lancerà i dadi e muoverà la pedina in base al punteggio ottenuto (vedi *Lancio dadi* più sotto). Ogni volta che il giocatore A capita in una casella 'informazione' potrà ricevere dal compagno di squadra un elemento utile per tracciare il grafico delle funzione. Se si capita nella casella *Interrogazione* si dovrà pescare una carta *Domanda*. Se il giocatore A o il giocatore B risponderanno esattamente (vedi *Domande*) la squadra riceverà il cartellino con il voto 8. Se nessuno dei giocatori risponderà correttamente, la squadra riceverà il cartellino con il voto 3 e andrà nella casella *Recupero* dove rimarrà fino a quando non sarà in grado di dare una risposta esatta alla domanda (ogni volta che sarà il suo turno, perciò, dovrà pescare una carta *Domanda*). La partita termina quando uno dei giocatori A pensa di aver tracciato correttamente il grafico della funzione. In quel momento tutti i giocatori A mostreranno i loro grafici, anche se incompleti, e ogni squadra riceverà un cartellino con il voto 10 se il grafico è esatto e un voto inferiore a seconda del numero di errori fatti o elementi mancanti. A questo punto la squadra vincitrice sarà quella che avrà la media più alta in base a tutti i cartellini che possiede.

## Lancio dei dadi

Ad ogni turno i giocatori lanceranno 3 dadi, 2 dadi con i numeri e 1 dado con le operazioni  $+ - x$ . Il giocatore può decidere in che ordine fare l'operazione e, per esempio, nel caso della sottrazione può ottenere un punteggio negativo che corrisponde a tornare indietro.

## **CASELLE**

- *Via*: casella di passaggio.
- *Test di ingresso*: il giocatore pesca una carta *Domanda*.
- *Scuola*: a scuola si svolgono i corsi di recupero. Se si capita in questa casella si deve rispondere esattamente ad una delle carte *Domanda* per potersi muovere. In questa casella si arriva anche ogni volta che non si è risposto esattamente ad una delle domande.
- *Giustificazione*: il giocatore ha diritto a ricevere una carta che può usare ad una interrogazione oppure se capita nella casella *Scuola* evitando di rispondere alla domanda. La carta, una volta usata, deve essere riconsegnata.
- *Dominio*: il giocatore B può riferire il dominio della funzione il cui grafico è rappresentato nella carta che ha pescato all'inizio.
- *Segno e intersezioni*: il giocatore B fornisce queste informazioni.
- *Ricreazione*: casella di passaggio.
- *Interrogazione*: il giocatore pesca una carta *Domanda*.
- *Ponte di Ognissanti*: si saltano 2 caselle.
- *Limite per x che tende a infinito*: il giocatore B fornisce i risultati dei limiti a infinito.
- *Pagellini*: quando si capita in questa casella si deve fare la media dei voti presi. Se è insufficiente si deve andare nella casella *Scuola* per il recupero.
- *Asintoti verticali*: il giocatore B riferisce gli eventuali asintoti verticali della funzione.

- *Natale*: si ha diritto a ricevere una carta *Giustificazione*.
- *Punti di discontinuità*: il giocatore B riferisce gli eventuali punti di discontinuità e la relativa specie.
- *Assemblea di Istituto*: il giocatore deve stare fermo un turno.
- *Massimi e minimi*: il giocatore B riferisce massimi e minimi relativi e assoluti della funzione.

Domande e Risposte

- 1. Definizione di funzione continua in un punto.
- 2. Definizione di funzione derivabile in un punto.
- 3. Definizione di punto stazionario.
- 4. Definizione di punto di discontinuità di prima specie o 'salto'.
- 5. Definizione di punto di discontinuità di seconda specie o 'asintotica'.
- 6. Definizione di punto di discontinuità di terza specie o 'eliminabile'.
- 7. Definizione di punto angoloso.
- 8. Definizione di punto di cuspide.
- 9. Definizione di flesso a tangente verticale.
- 10. Definizione di asintoto verticale.
- 11. Definizione di asintoto orizzontale.
- 12. Definizione di asintoto obliquo.
- 13. Teorema di Rolle.
- 14. Teorema di Lagrange.
- 15. Teorema di Weierstrass.
- 16. Teorema degli zeri.
- 17. Teorema della permanenza del segno.

## **Risultati didattici**

Oltre all'atmosfera piacevole contornata dalle varie battute dei ragazzi e anche mie (tutto ad un tratto anch'io sembravo più ben disposta e più rilassata), i ragazzi hanno cominciato a considerare con più serietà e rigore alcuni aspetti della matematica con mia grande soddisfazione: per esempio ad alcune domande di teoria come 'enuncia il teorema di Rolle' i ragazzi stavano attenti a quale fosse la risposta da considerare corretta e ben presto hanno capito che l'enunciato dettato e che trovavano scritto sul libro, alla fine, non era altro che la maniera più semplice e più chiara di affermare quella tesi partendo da quelle ipotesi. Il problema del linguaggio della matematica è un qualcosa che si presenta fin dalle classi prime; i ragazzi non capiscono il testo di un problema, di un teorema o di una definizione e tanto meno sanno produrre un testo che sia lineare, chiaro e preciso. Credo che sia stato di fondamentale importanza capire, verificandolo con la loro esperienza, che l'esigenza di un linguaggio preciso e rigoroso è dovuto principalmente al fatto che si vuole esprimere un'affermazione priva di ambiguità.

Una fase didatticamente importante è stata anche quella in cui i ragazzi, realizzato il gioco, hanno cominciato a giocare. Per la prima volta, tracciare il grafico della funzione, non era più una richiesta troppo esigente dell'insegnante (tante volte mi sono sentita dire «ho calcolato correttamente il segno, i limiti e la derivata… Se non arrivo al grafico è sufficiente?»), ma era la scoperta dopo vari indizi, il completamento di un puzzle fatto di informazioni, la soluzione di un enigma e loro erano diventati investigatori e ricercatori, raccoglievano informazioni e deducevano ed era fantastico.

Naturalmente, sono ragazzi, e quindi non sono mancati momenti di grande confusione: il loro spirito agonistico li portava a litigare, spesso erano troppo rumorosi ed io sono dovuta intervenire varie volte anche interrompendo bruscamente il gioco ma alla fine ci siamo proprio divertiti (Fig. 2)!

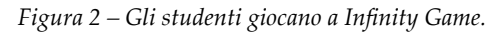

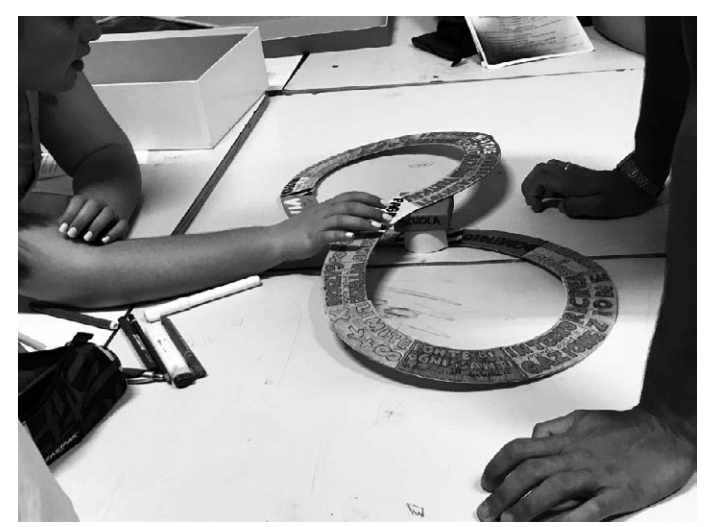

## **Conclusioni**

In conclusione posso affermare che questa esperienza è stata molto significativa sia per me che per i ragazzi. Spesso, in un istituto tecnico in particolare modo, gli studenti hanno un rapporto difficile con questa disciplina e le motivazioni addotte sono sempre le stesse: è difficile, è noiosa, ci sono troppo regole da ricordare, non sono portato. Questa è stata un'occasione per mostrare loro che la matematica può essere divertente e soprattutto è stata un'occasione per far capire loro l'importanza dell'uso di un linguaggio corretto e per poter sperimentare la soddisfazione di risolvere

un problema raccogliendo le informazioni e deducendo varie proprietà e forse per poter apprezzare questa materia, che non si riduce ad un insieme di regole ma è la costruzione, passo dopo passo, di un edificio coerente, perfetto, i cui elementi fondamentali sono la logica, l'intuizione e l'analisi.

# Scheda

# **Oltre l'ostacolo**

istituto: I.I.S. Chino Chini, Borgo S. Lorenzo (Fi) classe partecipante: 3AM (M. Ragionieri, A. Gjermeni, L. Metaj, G. Lapucci, M. Di Giorgio, D. Serino) referenti: prof.ssa Francesca Bartoletti, prof. Roberto Conti, prof.ssa Anna Lupi

## **L'idea del progetto**

Il progetto consiste nella realizzazione di uno strumento in grado di prolungare una retta oltre un ostacolo. Il prolungamento avviene sfruttando le proprietà della geometria proiettiva che permette di ricostruire a distanza le coordinate x, y, z di due punti della retta, al di fuori del segmento iniziale dato. Lo strumento è stato realizzato interamente da ragazzi della classe terza dell'indirizzo meccanico dell'I.I.S Chino Chini di Borgo S. Lorenzo (Fi).

L'idea è nata da un paragrafo del libro *Che cos'è la matematica?* di R. Courant e H. Robbins (Bollati Boringhieri, 2000) dove viene descritta una interessante applicazione di geometria proiettiva riguardante l'invarianza del birapporto riferita al quadrilatero completo.

Dati nel piano un segmento AB e una regione R posta sul suo prolungamento, si vuol prolungare la retta AB $^{\scriptscriptstyle 1}$ oltre R, senza poterla attraversare.

A tale scopo si considera un punto arbitrario C appartenente ad AB ed un punto E esterno alla retta AB. Scelto un punto G sul segmento EC, come in figura 1, si determinano le quattro rette AE, BE, BI, AF, ove il punto I corrisponde all'intersezione di BG con AE ed F dall'intersezione di AG con BE. Queste 4 rette sono a tre a tre non concorrenti (non c'è alcun punto a cui concorrano 3 rette), e pertanto costituiscono quello che si chiama un *quadrilatero completo*. I sei punti di intersezione (A, B, E, G, F, I) delle sei coppie di rette sono i vertici del quadrilatero completo, mentre le tre rette AB, EG ed IF ne formano le diagonali. La diagonale *r* = IF interseca il prolungamento di AB in un quarto punto D, il quale ha la notevole proprietà di essere co-

<sup>1</sup> Con un leggero abuso di linguaggio, la retta passante per due punti A, B non coincidenti verrà per brevità indicata come la 'retta AB'.

niugato armonico di C, ossia tale che il birapporto [ABCD] = (CA/CB)/(DA/ DB) è uguale a –1.

*Figura 1 – Dettagli geometrici per la costruzione del quadrilatero completo AE, BE, BI, AF.*

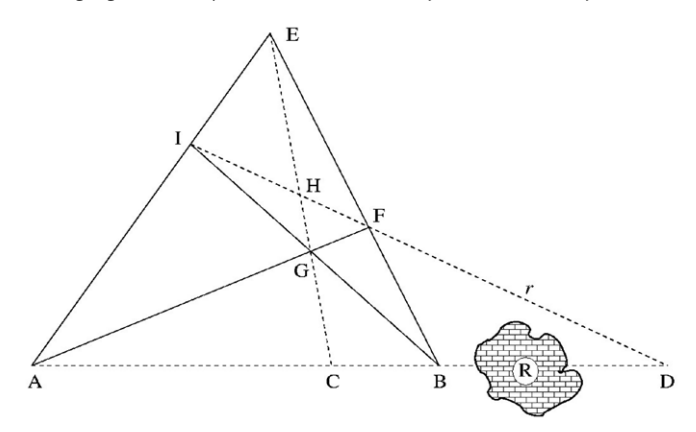

Poiché nel nostro caso non è concesso prolungare AB oltre l'ostacolo, per individuare D dovremo costruire un secondo quadrilatero completo (basato sempre sui punti A, B, C, ma con un diverso G') la cui diagonale corrispondente *r'* deve necessariamente passare per lo stesso punto D, che viene quindi univocamente identificato dall'incrocio di *r* e *r'.* In pratica si mantiene E fisso e si sceglie un altro punto G' sul segmento EC (Fig. 2).

*Figura 2 – Configurazione dei due quadrilateri completi che individuano lo stesso punto armonico D.*

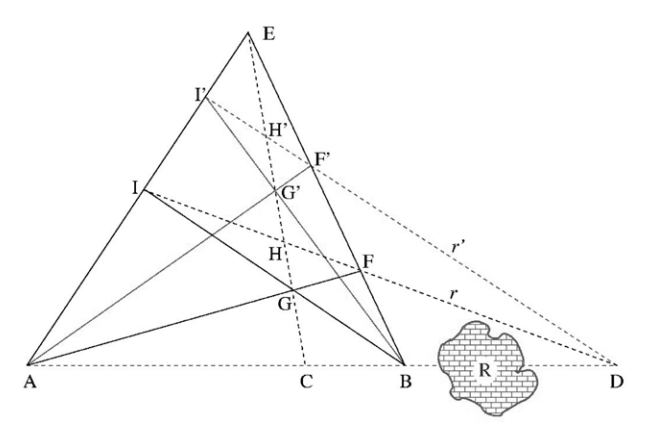

A questo punto basterà cambiare la scelta di C su AB e costruire, a partire dalla terna A, B, C', due nuovi quadrilateri a cui corrisponderà il punto coniugato D'. Il segmento DD' individua il prolungamento di AB cercato.

## **Cosa decidiamo di costruire**

Lo strumento che decidiamo di costruire consiste in una serie di asticelle di alluminio vincolate in modo da poter ruotare e scorrere tra di loro, così da realizzare due quadrilateri completi affacciati l'uno all'altro. I due quadrilateri hanno in comune i punti A, B, C ed E, mentre hanno i punti G e G' in posizioni indipendenti. In figura 3 è riportato il disegno del prototipo realizzato dai ragazzi con il programma di modellazione solida Creo, utilizzato nel corso di studi a partire dalla classe terza dell'indirizzo meccanico. I piedi della struttura rappresentano i punti A e B della retta incidente, mentre l'asticella mobile centrale identifica sul segmento AB il punto C il cui coniugato armonico D è individuato dall'incrocio dei due raggi laser montati sulle diagonali dei quadrilateri. Variando la posizione dell'asticella centrale su un diverso punto C', la nuova intersezione dei raggi laser individua il secondo punto D' della retta cercata che viene in questo modo univocamente identificata.

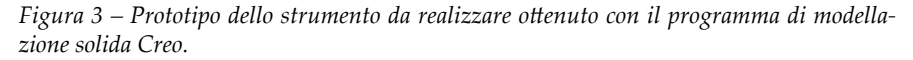

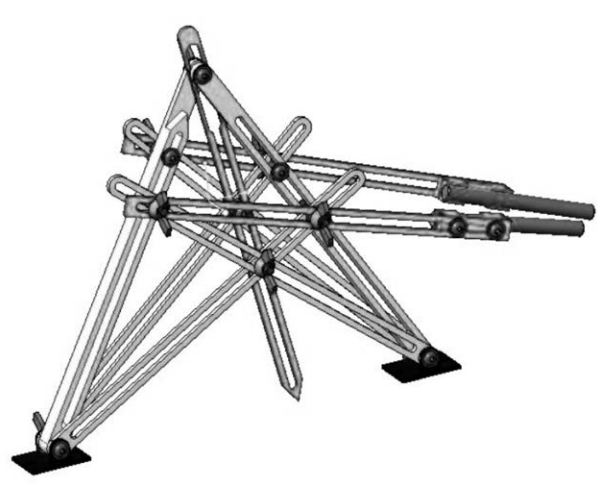

## **Le fasi del lavoro**

Una volta discussa l'idea del progetto insieme ai ragazzi, abbiamo dato l'incarico ad alcuni di loro di disegnare il prototipo dell'oggetto da costruire (Fig. 3).

Questa prima fase ha richiesto più di due mesi di lavoro anche perché non è stato chiaro fin dall'inizio come affacciare tra loro i due quadrilateri. Inizialmente, infatti, avevamo pensato ad una struttura orizzontale che

non necessitava l'uso dei laser perché appoggiandosi su un piano potevamo creare le diagonali da intersecare con delle aste ulteriori, ma l'oggetto risultava poco maneggevole e di difficile posizionamento per via degli intrecci e delle sovrapposizioni tra i vari elementi.

Una volta ottenuto il disegno del prototipo di figura 3, i ragazzi si sono divisi i compiti ed hanno cominciato a disegnare al CAD le singole aste che compongono l'oggetto, stabilendo le misure da utilizzare. In figura 4 è riportato a titolo di esempio il disegno realizzato per la progettazione dell'asta centrale dell'oggetto. In figura 5, invece, la foto dell'alunno che lo stava disegnando al CAD.

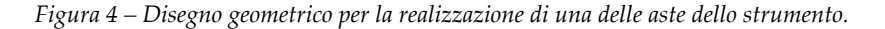

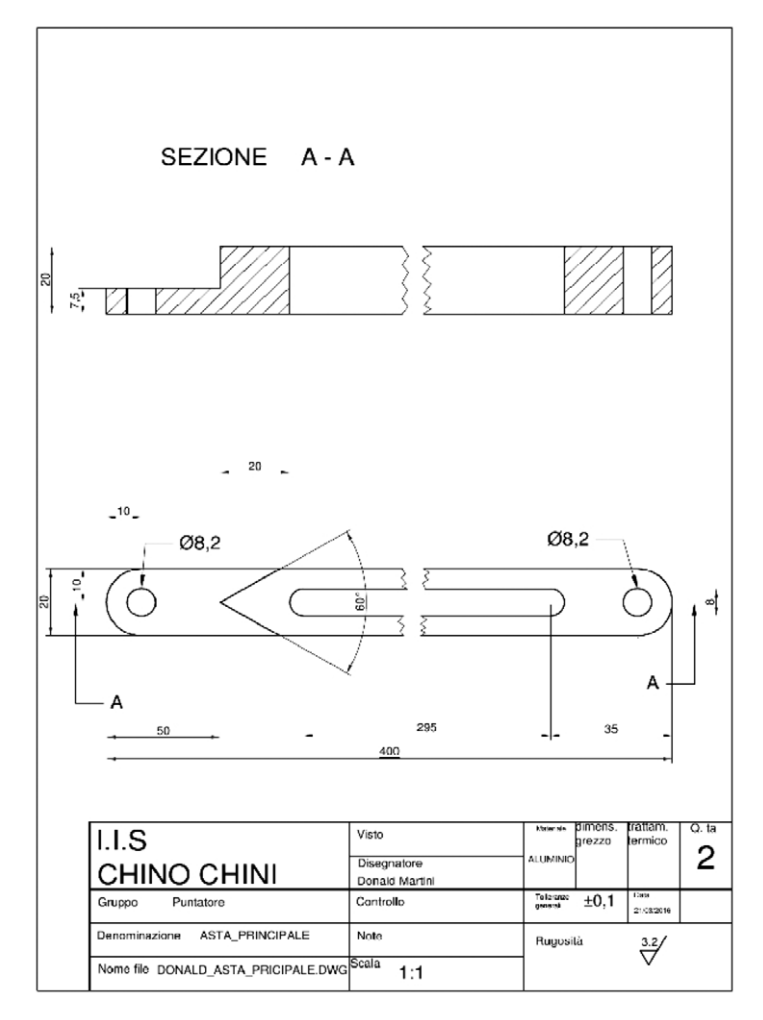

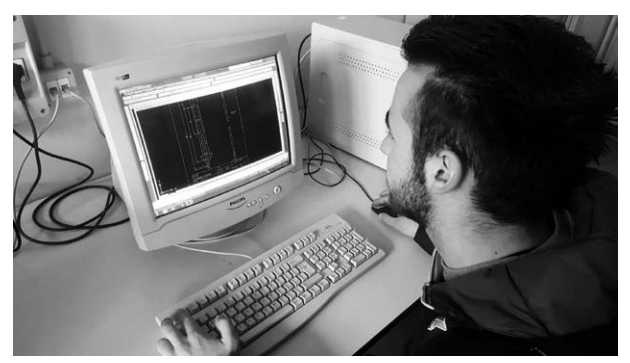

*Figura 5 – Uno studente al CAD per il disegno di una delle aste del progetto.*

A questo punto è iniziata la lavorazione alla fresatrice delle singole aste (Fig. 6) che hanno dato luogo allo strumento riportato in figura 7.

*Figura 6 – Studente alla fresatrice per la realizzazione di una delle aste del progetto.*

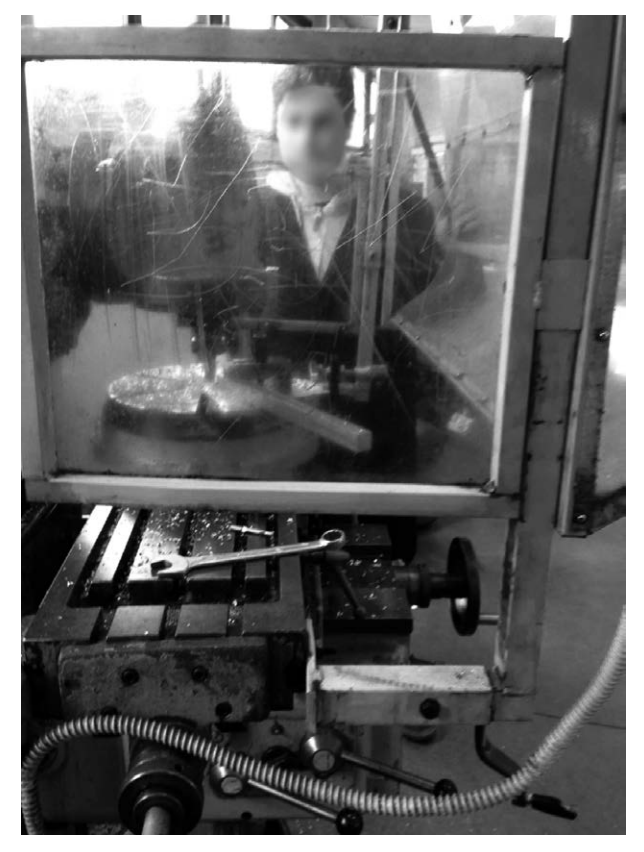

*Figura 7 – Una volta realizzate tutte le aste, lo strumento viene montato per la prima volta nell'officina della scuola.*

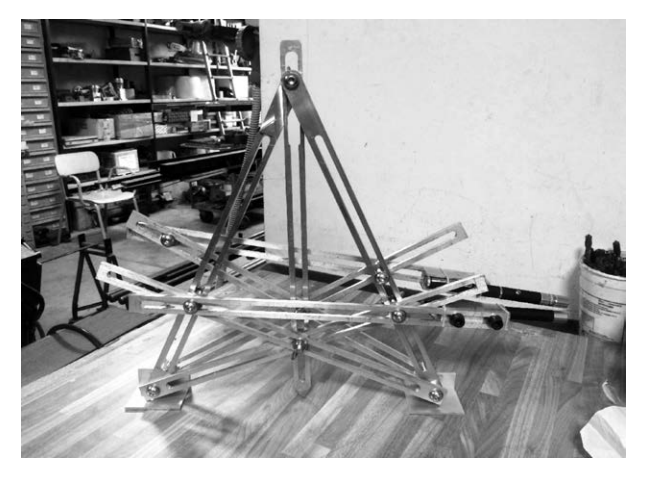

Infine, per migliorare la scorrevolezza tra asta e asta e quindi la manovrabilità dello strumento abbiamo sottoposto i vari pezzi ad un processo di anodizzazione che ne ha scurito l'aspetto. In figura 8 riportiamo una immagine della presentazione del lavoro alla cerimonia del 28 maggio, per la premiazione del Concorso Ricci, edizione 2016.

*Figura 8 – Gli studenti spiegano il funzionamento dello strumento costruito, alla cerimonia di premiazione del Progetto Ricci 2016, che si è tenuta nei locali del Dipartimento di Matematica e Informatica "Ulisse Dini".*

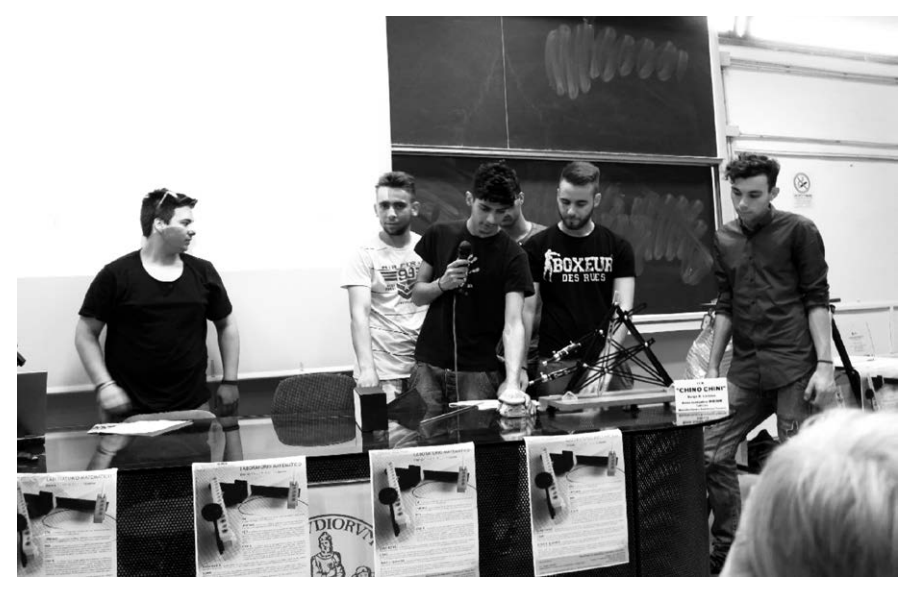

## **Conclusioni**

Lo strumento realizzato ha richiesto un lavoro di officina lungo e delicato ma anche tante fasi di discussione in classe, dove spesso siamo tornati a lavorare con riga e squadra oltre che con le formule.

La collaborazione tra i docenti è stata efficace, produttiva e piacevole, cosa di cui hanno giovato molto anche gli studenti. I ragazzi hanno lavorato con impegno e sono stati fortemente emozionati dalla partecipazione alla cerimonia di premiazione e dalla presentazione del loro lavoro di fronte ad esperti.
# Scheda

# **Una particolare bilancia**

istituto: ITIS "A. Meucci"; Firenze

Classi partecipanti: 1D – Informatica (Christian Cambi, Tommaso Coli, Mauro Lapio, Lorenzo Merlini, Andrea Petrucci), 1H – Informatica (Andrea Cei, Matteo Ciulli, Matteo Sacchi, Tommaso Taccetti) referenti: prof.ssa Giustina De Luca, prof.ssa Luisa Marini

### **Progettazione e sviluppo dell'attività: prima fase**

Abbiamo costruito una particolare bilancia che è stata utilizzata con assetti e finalità diverse:

- come bilancia a 4 piatti per rappresentare una semplice equazione e ricavare i principi di equivalenza;
- come semplice caso di leva per una particolare attività di *problem solving*.

In molti libri di testo viene suggerito di utilizzare una bilancia come modello di una equazione; la nostra idea iniziale è stata costruire un modello per rendere concreta tale esperienza. In una prima fase abbiamo proposto ai ragazzi di costruire una bilancia a 4 piatti della quale è stato mostrato un prototipo costruito con mezzi di recupero seguendo lo schema in figura (Figg. 1-2). Il braccio in alto è fisso, mentre quello in basso è mobile. I quattro piatti sono legati da un filo, che è collegato al braccio inferiore e scorre nelle carrucole situate nel braccio superiore; in tal modo se i due piatti nel braccio inferiore non sono in equilibrio non lo sono neanche gli altri due.

La classe ha costruito un modello di bilancia utilizzando il Lego per costruzioni (Fig. 3). Per rappresentare una equazione semplice, ad esempio 3  $x -4 = x + 2$ , è sufficiente posizionare tre sacchetti non trasparenti (ognuno dei quali raffigura l'incognita x) in uno dei piatti inferiori, mentre 4 bulloni (usati come unità) sono stati posizionati nel piatto corrispondente superiore; dall'altro lato della bilancia nel piatto inferiore sono stati posizionati un sacchetto e 2 bulloni.

Il lato sinistro si traduce nel primo membro e il lato destro nel secondo; abbiamo scelto di considerare positive le quantità nei piatti inferiori e negative le altre. Scopo dell'attività: scoprire il contenuto dentro ogni sacchetto senza aprirlo. I tentativi fatti dai ragazzi modificando l'assetto sui piatti

senza alterare l'equilibrio hanno loro permesso di arrivare ad intuire e poi a formulare i principi di equivalenza.

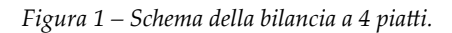

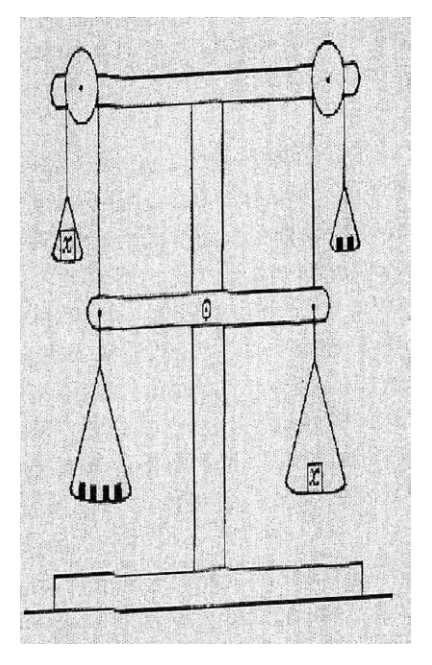

*Figura 2 – Foto del prototipo costruito con materiale di riciclo.*

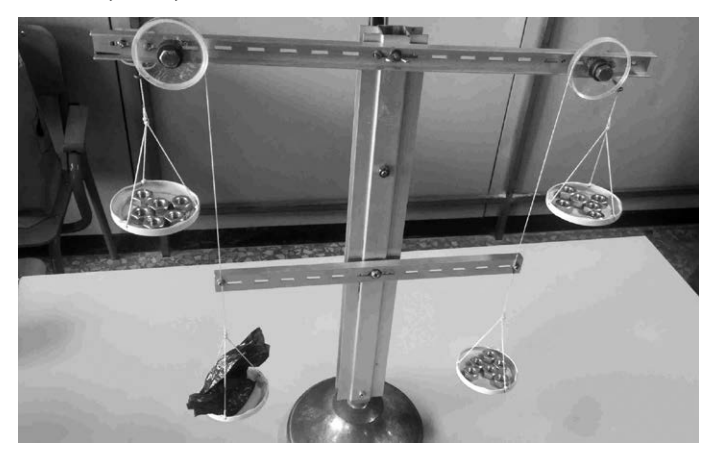

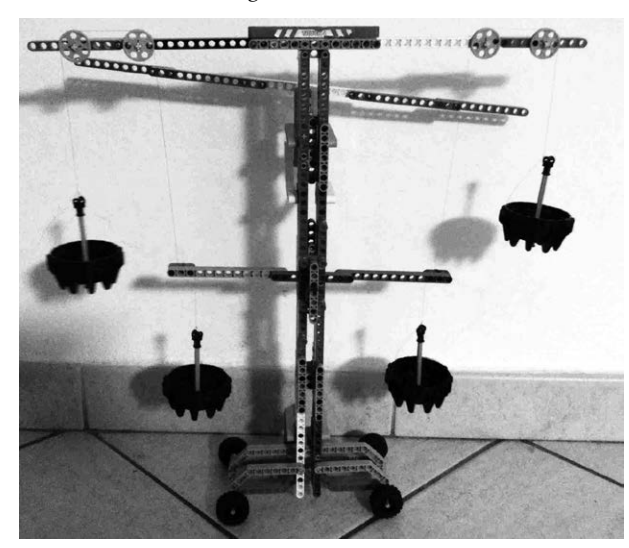

*Figura 3 – Bilancia costruita con il Lego.*

# **Progettazione e sviluppo dell'attività: seconda fase**

In questa seconda fase si utilizza soltanto un braccio mobile e quindi il principio della leva.

L'insegnante ha posto il seguente problema:

- qual è il numero minimo di pesi necessari per pesare oggetti da 1 fino a 15 con una bilancia a due piatti?
- qual è il numero minimo di pesi necessari per pesare oggetti da 1 fino a 15 con una bilancia a tre piatti?
- qual è il numero minimo di pesi necessari per pesare oggetti da 1 fino a 15 con una bilancia a quattro piatti?

In questo caso è stato utilizzato solo il braccio mobile (braccio inferiore) al quale sono stati appesi dei pesi (bulloni usati come unità) tramite ganci posti a distanze opportune dal perno centrale (fulcro).

Intendiamo con bilancia a tre piatti quella visualizzata in figura (Fig. 4): nel braccio di destra a distanza 1 dal fulcro si pone un oggetto da pesare mentre a sinistra a distanza 1 oppure 2 dal fulcro poniamo i pesi per così dire noti (nel nostro caso i bulloni).

Nella fotografia nel sacchetto vi sono 7 bulloni, infatti i tre bulloni a distanza due dal fulcro valgono 6, mentre il bullone a distanza 1 dal fulcro vale 1.

Inizialmente sono stati usati solo i due ganci alla stessa distanza dal fulcro. I ragazzi sono stati invitati a fare vari tentativi e a riportarli in una tabella (Tab. 1).

Non è stato difficile concludere che il numero minimo di pesi è quattro e che i pesi necessari sono 1, 2, 4, e 8 ovvero le prime potenze del due.

*Figura 4 – Leva con tre ganci di cui due alla stessa distanza dal fulcro ed uno a distanza doppia.*

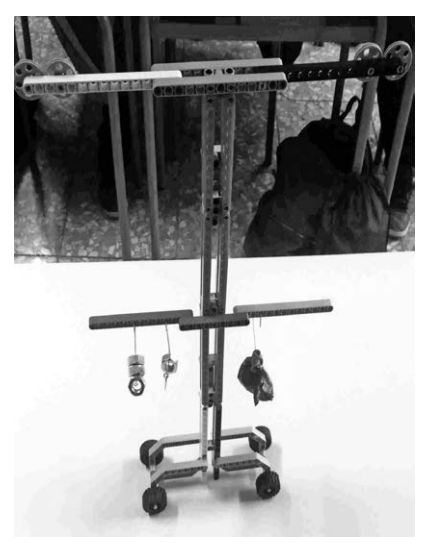

*Tabella 1 – La tabella si riferisce alla bilancia con due ganci alla stessa distanza dal fulcro.* 

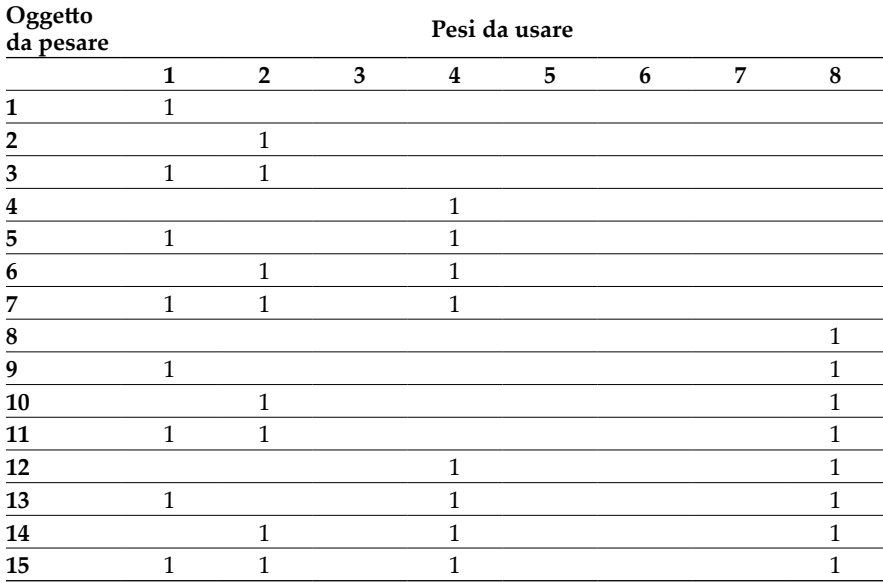

Appare evidente che i pesi da 3, 5, 6, 7 sono inutili dato che il problema chiede di utilizzare il numero minimo di pesi e che è possibile con i soli pesi da 1, 2, 4 e 8 arrivare fino a 15, per procedere oltre occorre un peso da 16. Dopo aver suggerito di indicare con 0 i pesi che non vengono utilizzati i ragazzi hanno riconosciuto la scrittura in binario che utilizzano in informatica (si noti che nella tabella la scrittura in binario va letta da sinistra a destra: infatti la prima colonna a sinistra si riferisce a 2<sup>0</sup> cioè 1, la seconda colonna a sinistra alla potenza 2 e così via).

Esempi:

$$
14 = 1110 = 0 \cdot 1 + 1 \cdot 2 + 1 \cdot 4 + 1 \cdot 8
$$
  

$$
15 = 1111 \text{ ovvero } 1 \cdot 1 + 1 \cdot 2 + 1 \cdot 4 + 1 \cdot 8
$$

### **La discussione prosegue: proviamo a generalizzare**

Cosa succede se usiamo due ganci rispettivamente a distanza 1 e 2 dal fulcro per disporre i pesi? Qual è il numero minimo di pesi necessari e fino a che grandezza riusciamo a pesare con essi?

Di nuovo i ragazzi sono stati invitati ad usare la bilancia e a completare una tabella analoga alla precedente dove il simbolo 0 indica che il peso non viene usato, il simbolo 1 che il peso viene usato nel gancio a distanza 1 e il simbolo 2 che il peso viene usato nel gancio a distanza 2 dal fulcro (Tab. 2).

| Oggetto<br>da pesare | Pesi da usare |                |               |   |   |   |   |   |   |
|----------------------|---------------|----------------|---------------|---|---|---|---|---|---|
|                      | 1             | $\overline{2}$ | 3             | 4 | 5 | 6 | 7 | 8 | 9 |
| 1                    |               |                |               |   |   |   |   |   |   |
| $\overline{2}$       | $\mathcal{P}$ |                |               |   |   |   |   |   |   |
| 3                    |               |                | 1             |   |   |   |   |   |   |
| 4                    | 1             |                |               |   |   |   |   |   |   |
| 5                    | $\mathcal{P}$ |                | 1             |   |   |   |   |   |   |
| 6                    |               |                | っ             |   |   |   |   |   |   |
| 7                    |               |                | $\mathcal{P}$ |   |   |   |   |   |   |
| 8                    | $\mathcal{P}$ |                | $\mathcal{P}$ |   |   |   |   |   |   |
| 9                    |               |                |               |   |   |   |   |   |   |
| 10                   |               |                |               |   |   |   |   |   |   |
| 11                   | ר             |                |               |   |   |   |   |   |   |

*Tabella 2 – La tabella si riferisce alla bilancia con due ganci a distanze 1 e 2 dal fulcro.*

Appare evidente dalla tabella che i pesi 4, 5, 6, 7, 8 sono inutili perché è possibile pesare fino ad 8 con i soli pesi da 1 e da 3 purché si utilizzino sia il gancio a distanza 1 dal fulcro che quello a distanza 2. Per procedere è necessario utilizzare un peso da 9 quindi entrano in gioco non più le potenze del 2 ma quelle del 3.

Esempi, come si osserva dalla tabella:

5 diventa  $012 = 2 \cdot 1 + 1 \cdot 3 + 0 \cdot 9$ 11 diventa  $102 = 2 \cdot 1 + 0 \cdot 3 + 1 \cdot 9$ 

I ragazzi hanno osservato che con i simboli 0, 1, 2 è possibile scrivere i numeri della prima colonna ovvero che si sta usando la numerazione in base 3 e che con i pesi da 1, 3, 9 si arriva fino a 26. La figura 5 mostra lo schema ad albero utilizzato dai ragazzi per indicare le configurazioni della bilancia corrispondenti ai numeri naturali da 1 fino a 26.

*Figura 5 – Diagramma ad albero per evidenziare la scrittura in base 3; sono presenti tre livelli di rami: il primo ramo a sinistra si riferisce al peso da 9 (il simbolo 0 indica che esso non è presente, 1 che è presente a distanza 1 e 2 che è presente a distanza 2) analogamente i rami centrali si riferiscono al peso da 3 e i rami più a destra al peso da 1. Si notano alla fine di ogni ramo i numeri in base 10 relativi alla configurazione del ramo stesso esempio 8 si trova sul ramo 022 perché i pesi da 1 e da 3 sono a distanza 2 mentre il peso da 9 non è presente:*   $8 = 022 = 2 \cdot 1 + 2 \cdot 3 + 0 \cdot 9$ .

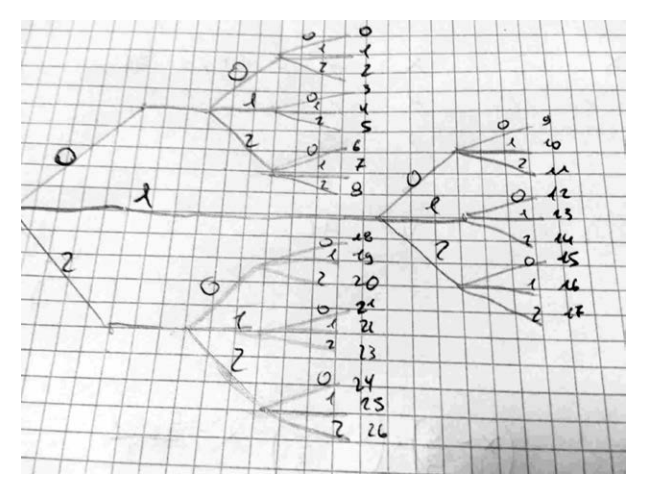

Dalla prima tabella (relativa alla leva con due ganci alla stessa distanza dal fulcro) i ragazzi hanno notato che la somma delle potenze  $1 + 2 + 4 + 8$ ha come risultato 15 cioè è inferiore di 1 rispetto alla potenza successiva: 1  $+ 2 + 4 + 8 = 16 - 1$ .

Dallo schema ad albero (Fig. 5) si ricava che con i pesi da 1, 3, 9 si può pesare fino a 26 che è inferiore ad 1 rispetto alla potenza successiva cioè 27.

I ragazzi hanno collegato le due precedenti osservazioni da cui è scaturita una discussione in classe:

• generalizzando la prima osservazione si ha che la somma delle prime n potenze del 2 è uguale alla potenza di esponente n + 1 diminuita di 1;

- per analogia alla precedente affermazione alcuni studenti hanno proposto la seguente congettura: *la somma delle prime n potenze del 3 è uguale alla potenza di base 3 ed esponente n + 1 diminuita di 1*;
- la lettura del diagramma ad albero (Fig. 5) ha evidenziato che i pesi 1, 3, 9 se posti tutti contemporaneamente nel braccio a distanza 2 dal fulcro equilibrano un peso da 26 quindi  $1 + 3 + 9 = (27 - 1)/2$  perciò i ragazzi hanno modificato la precedente congettura in: *la somma delle prime n potenze del 3 è uguale alla metà della potenza di base 3 con esponente n + 1, diminuita di 1.*

#### **Una ulteriore generalizzazione**

Abbiamo aggiunto un terzo gancio a distanza 3 dal fulcro.

Questa volta entrano in gioco le potenze del 4 ed ogni numero può essere descritto con una sequenza dei simboli 0, 1, 2, 3.

I pesi da 1, 4, 16 permettono di arrivare fino a 63 perché la somma 1 + 4 + 16 a distanza 3 dal fulcro equilibra un peso da 63 cioè la somma 1 + 4 + 16 è la successiva potenza del 4, diminuita di uno e divisa per 3.

A questo punto i ragazzi hanno congetturato che:

$$
1 + a + a2 + ... + an = \frac{a^{(n+1)} - 1}{a - 1}
$$

La bilancia non consente di verificare le congetture precedenti se non per valori relativamente bassi dell'esponente, perciò i ragazzi si sono convinti della necessità di una dimostrazione.

### **Realizzazione e difficoltà**

I materiali utilizzati sono di costo modesto e di recupero nel caso del prototipo, mentre i ragazzi hanno utilizzato il gioco da costruzione Lego. Inizialmente le insegnanti hanno avuto difficoltà sullo scegliere cosa utilizzare come incognita e come termini noti. In un primo momento sono state utilizzate delle scatole nelle quali racchiudere piccoli oggetti come incognite, ma il peso della scatola alterava l'equilibrio della bilancia. Dopo vari tentativi, per eliminare il peso della scatola, sono stati utilizzati sacchi neri di plastica non trasparente per costruire, tramite la termosaldatura, delle mini buste. La scelta dei bulloni come incognita o anche come termine noto è risultata immediata.

Gli strumenti realizzati hanno permesso di introdurre in modo concreto il concetto di equazione e i principi di equivalenza consentendo e facilitando il passaggio tra l'intuizione e la formalizzazione nel linguaggio algebrico; in particolare gli studenti hanno ricavato concretamente i principi di equivalenza e quindi la regola del trasporto.

In particolare uno degli studenti della 1D è ipoudente: gli strumenti utilizzati hanno permesso di tradurre in immagini i concetti e, inoltre, grazie alle sue capacità intuitive e logiche, il ragazzo ha compreso le giuste procedure completando le attività proposte in modo corretto e, spesso, in un tempo minore rispetto ai compagni della classe.

L'attività con la leva, da un lato, ha permesso alle insegnanti di proporre la ricerca di una generalizzazione e la formulazione di congetture in un contesto algebrico e, d'altro lato, tale attività ha condotto i ragazzi in modo naturale a cercare una motivazione per giustificare le proprie intuizioni che non fosse la semplice verifica, in quanto essa è stata possibile solo per valori relativamente bassi delle grandezze in giuoco.

In particolare le insegnanti non avevano preventivato la possibilità di esplicitare in classe la dimostrazione per induzione che è stata resa possibile dal fatto che i ragazzi ne hanno prima intuito autonomamente lo schema di ragionamento dopodiché è stato possibile presentare la dimostrazione come la traduzione nel linguaggio formale ed astratto dell'algebra dei loro stessi ragionamenti.

Infine, l'uso della leva ha permesso di effettuare collegamenti con gli argomenti che i ragazzi affrontano in fisica: la statica e l'equilibrio di corpi rigidi.

In particolare la bilancia a quattro piatti si considera in posizione di equilibrio anche quando i bracci non sono in posizione orizzontale purché se sottoposti ad una 'piccola' sollecitazione essi assumano una nuova posizione di equilibrio ciò ha permesso di dare un esempio concreto di equilibrio indifferente (si ricorda che un corpo è in equilibrio indifferente quando per qualsiasi piccolo spostamento dalla sua posizione di equilibrio rimane stabilmente nella nuova posizione senza tornare a quella iniziale e senza allontanarsi ulteriormente).

### **Bibliografia**

Barra M., *Problem solving di aritmetica e calcolo combinatorio. Concretizzazioni*, Progetto Alice, 2015.

Sawyer W.W., *Guida all'insegnamento della matematica 2. Algebra intuitiva*, Bollati Boringhieri, Torino 1974.

# Scheda

# **3 x 3**

istituto: Liceo Scientifico Statale G. Castelnuovo Firenze

Classe partecipante: 3E (Federico Bacci, Marta Beltrami, Lisa Bertini, Matteo Bracaccini, Cecilia Cappelli, Casali Bianca, Silvia Consigli, Niccolò Delli Navelli, Giorgio Donatti, Mattia Fanelli, Lavinia Fattorini, Pablo Giaccaglia, Iulian Hutuleac, Martina Matalone, Giulio Milaneschi, Vanni Renzini, Massimiliano Rescio, Francesco Taddei, Jacopo Tucci, Valentina Verdiani, Carlo Vignoletti)

referente: prof. Francesco Parigi

*Qual è il numero minimo di masse campione che permette di misurare tutti i valori da 1 a 100 g?*

Questo problema (un classico, si veda ad esempio il libro *Matematica per istantanee* di H. Steinhaus, pubblicato da Zanichelli) presenta spunti e collegamenti interessanti.

- Il primo riguarda il funzionamento della *bilancia a bracci uguali* (che realizzeremo con le costruzioni Lego, e che presenteremo in concorso) e la rappresentazione di un numero naturale in base 3.
- Il secondo invece, riguarda la possibilità, sfruttando le prerogative dei pezzi del Lego Technic, di realizzare un dispositivo per la verifica di leggi sulle leve (attività rivolta a studenti di terza media e del primo anno del liceo scientifico).

Il titolo: riassume in modo sintetico un'attività realizzata in una classe terza del liceo scientifico, che può essere proposta anche ad una classe terza della scuola media.

# **La base matematica**

Posto l'oggetto di cui vogliamo misurare la massa su un piatto, durante l'operazione di pesatura (posizionamento di masse campione sull'altro piatto) il giogo della bilancia può:

- 1. pendere dalla parte in cui è posto l'oggetto (masse campione insufficienti);
- 2. pendere dalla parte delle masse campione (masse campione eccessive);
- 3. non pendere da nessuna parte (masse campione coincidenti con la massa dell'oggetto, e la misura può dirsi conclusa).

La rappresentazione di qualsiasi numero naturale in una certa base, unita alle tre possibilità di cui sopra (scelta della base 3), permette di risolvere il problema. Si tratta quindi di associare ai resti nella divisione per tre il corretto posizionamento delle masse campione. Resta da associare la pendenza dei piatti della bilancia ai resti che si ottengono nella divisione di un numero naturale per tre. Analizziamo il seguente esempio (Fig. 1).

*Figura 1 – Rappresentazione del numero 85 in base 3.*

$$
85 \overline{\smash{\big)}\ 3}
$$
\n
$$
3^{0} \longleftarrow 1 \quad 28 \overline{\smash{\big)}\ 3}
$$
\n
$$
3^{1} \longleftarrow 1 \quad 9 \quad 3
$$
\n
$$
3^{2} \longleftarrow 0 \quad 3 \quad 3
$$
\n
$$
3^{3} \longleftarrow 0 \quad 1 \quad 3
$$
\n
$$
3^{4} \longleftarrow 1 \quad 0
$$
\n
$$
(85)_3 = 10011 = 1 \cdot 3^{4} + 0 \cdot 3^{3} + 0 \cdot 3^{2} + 1 \cdot 3^{1} + 1 \cdot 3^{0}
$$

In questo caso, possiamo dire che una massa da 85 g sul piatto sinistro della bilancia può essere misurata mettendo su quello destro masse da 1 g, 3 g e 81 g. Fin qui, le cose sembrano funzionare senza difficoltà. I problemi nascono con masse come quella da 58 g, per esempio (Fig. 2).

*Figura 2 – Rappresentazione del numero 58 in base 3.*

$$
\begin{array}{r} 58 & 3 \\ 3 & 3 \end{array}
$$
\n
$$
\begin{array}{r} 3^0 \leftarrow 1 & 19 \\ 3^1 \leftarrow 1 & 6 \\ 3^2 \leftarrow 0 & 2 \\ 3^3 \leftarrow 2 & 0 \end{array}
$$

 $(58)_3 = 2011 = 2 \cdot 3^3 + 0 \cdot 3^2 + 0 \cdot 3^2 + 1 \cdot 3^1 + 1 \cdot 3^0$ 

In questo caso dovremmo disporre di 2 masse da 27 g, come facciamo? Notiamo che 54 = 2 x 27 = 81 – 27: possiamo mettere la massa da 27 g non sul piatto destro bensì su quello sinistro dove si trova la massa da pesare (quella da 58 g), e quella da 81 g sul piatto destro (Fig. 3).

Un'operazione meccanica come il posizionamento di una massa campione sul piatto di una bilancia può quindi aiutare nella comprensione delle regole aritmetiche con cui si eseguono le addizioni in una particolare base numerica.

Riepilogando, si associano alla scelta del piatto su cui porre di volta in volta la massa campione, i numeri –1, 0, 1. Riconosciuti i rappresentanti dei possibili resti di un numero intero nella divisione per 3 (nella fattispecie –1 appartiene alla stessa *classe di resto* di 2), possiamo affermare che la nostra *pesiera campione* è costituita da masse il cui valore è una potenza di 3; nel nostro caso 1, 3, 9, 27, 81, 243. Il valore di ogni massa da 1 a 364 g può essere espresso come *combinazione lineare* dei valori 1, 3, 9, 27, 81 g a coefficienti nell'insieme –1, 0, 1.

*Figura 3 – Configurazione della bilancia corrispondente all'espressione del numero 58 come 1 x 81 – 1 x 27 + 0 x 9 + 1 x 3 + 1 x 1.* 

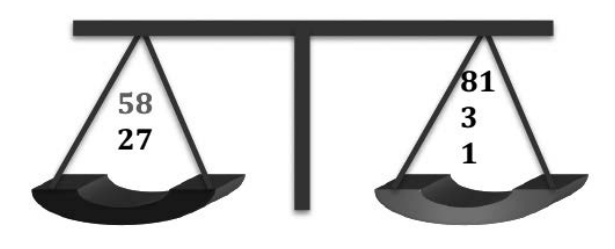

### **Il progetto**

Precisiamo subito che il nostro obiettivo non è quello di realizzare uno strumento *di precisione*: per questo scopo esistono in commercio bilance apposta.

Quello che vogliamo fare consiste da un lato nel porre l'attenzione su un problema, quello della pesiera ideale, decisamente interessante, dall'altro nel realizzare un dispositivo con mezzi 'poveri' che permetta una verifica 'pratica' della soluzione trovata.

La prima prova da affrontare per la realizzazione del dispositivo consiste nello stabilirne la forma e le dimensioni.

In questa fase emergono considerazioni interessanti:

- esiste un pezzo da 1g che giochi il ruolo di *massa campione*? Il pezzo in figura 4 ha una massa di circa 1 g (misurata con la bilancia elettronica in dotazione al laboratorio di scienze del Liceo Castelnuovo);
- come realizzare campioni di massa 3, 9, 27, 81 g? Come tutti sanno, i mattoncini sono leggeri, quindi per la composizione della massa da 81 g dovremmo ricorrere ad altri mattoncini, diversi da quello campione (possederne, e gestirne, 81 non è pratico…).

*Figura 4 – La nostra 'massa campione'.*

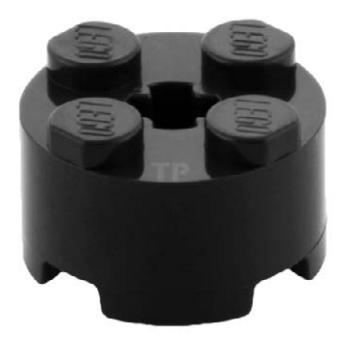

# **La bilancia in 'modalità leva'**

Il dispositivo può essere utilizzato come *leva di primo genere*. Nella figura 5 sono state utilizzate due masse di 81 g. Come appare evidente, pur essendo in presenza di masse uguali, il dispositivo non è perfettamente bilanciato: decisamente una buona occasione per parlare di come la *forma e le dimensioni* delle masse utilizzate facciano parte del problema!

*Figura 5 – Due masse da 81 g di diversa forma.*

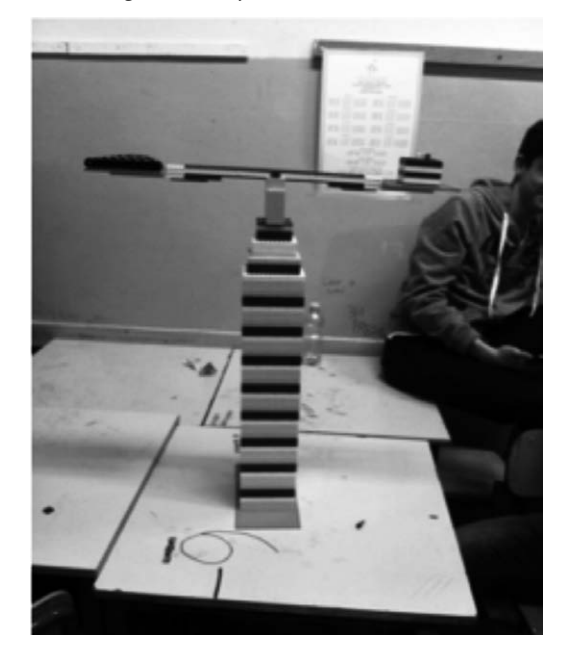

### **Un prototipo in scala ridotta**

Risulta chiara dalle immagini la grandezza del dispositivo a sostegno del giogo. Questa difficoltà può essere 'aggirata' con un espediente un po' grossolano ma, almeno in prima battuta, efficace (Fig. 6).

*Figura 6 – Un sostegno improvvisato ma efficace.*

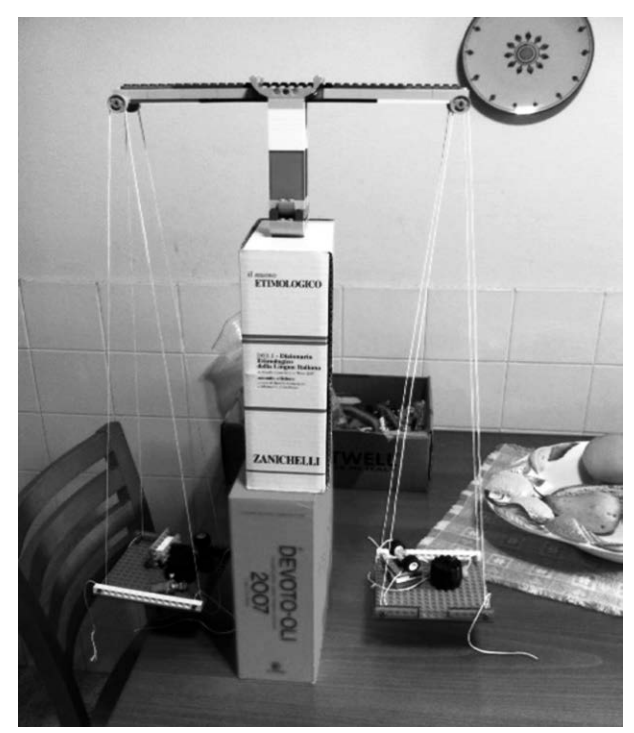

La debolezza, in quanto a precisione, del dispositivo è evidente. Non è, però, la precisione l'obbiettivo di questo progetto. La sua realizzazione porta chi lo vuole utilizzare a confrontarsi con la realtà, che non è fatta di 'punti materiali' e 'rotazioni senza attrito', bensì di corpi estesi la cui forma condizionerà l'esito della misura, sia nel caso della bilancia a due piatti che in quello della leva. Occorre un certo sforzo per realizzare le masse campione da 27 g e da 81 g.

# **Considerazioni personali**

Sono alla seconda partecipazione al concorso intitolato alla memoria del prof. Riccardo Ricci, e anche stavolta ho inteso partecipare con un tema che è stato oggetto di studio in classe (alla prima edizione ho partecipato

con il *parabolografo*). A differenza della prima edizione, dove ho coinvolto *due* studenti, ho rivolto il progetto all'intera classe IIIE del Liceo Castelnuovo. Devo dire che gli studenti hanno accolto con l'entusiasmo dei sedici anni la prospettiva di partecipare ad un concorso di… matematica!

L'idea di realizzare con un gioco qualcosa che è stato oggetto di studio curriculare (l'algebra delle classi di resto) è stata molto apprezzata dai ragazzi.

Non solo, anche l'idea di contribuire alla realizzazione di un ragionevole ed efficace processo di verticalizzazione del curriculum, coinvolgendo una classe terza della scuola media di primo grado, è stata da loro accettata.

Non resta che una cosa da fare: provare ad invertire l'ordine, presentando *prima* l'attività con il dispositivo, *poi* sviluppare i contenuti in modo tradizionale, magari con il coraggio di assecondare la strada, o le strade, suggerite dal ruolo attivo degli studenti (Fig. 7).

*Figura 7 – I veri protagonisti.*

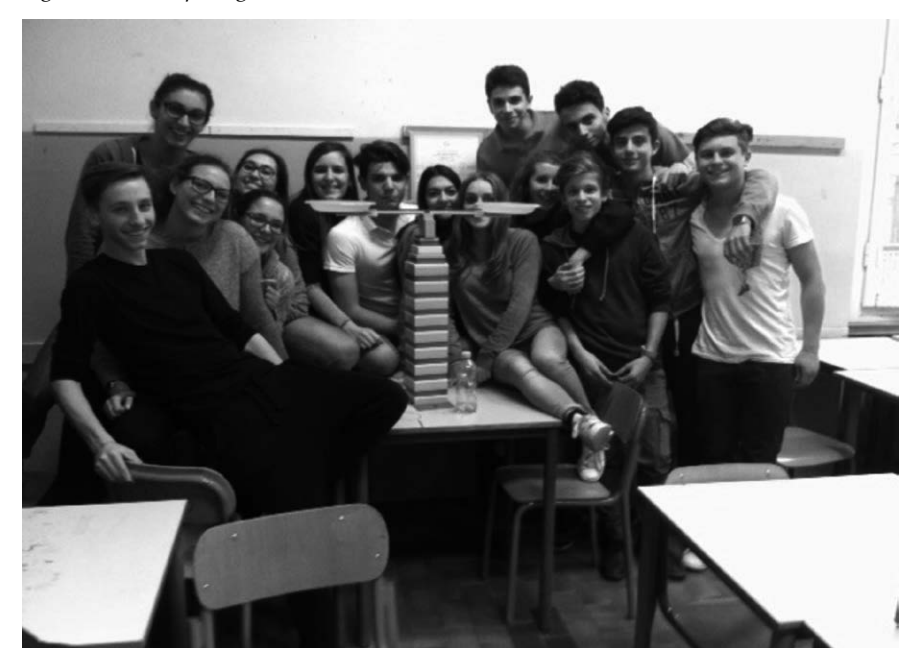

### **La bilancia al computer**

Il seguente codice, scritto in linguaggio PASCAL, imita 'col senno di poi' il comportamento della bilancia: viene inserito in input il valore numerico (che è ciò che dovremmo misurare!) e restituito in output la sua espressione in base tre, ed il posizionamento ideale delle masse campione.

Il programma può essere fatto girare sulla piattaforma online IDEONE. COM:

```
program BILANCIA;
const b=3;
var a,d,s,t:array[1..15] of integer;
var i,j,q,n,k: integer;
begin
readln(n);
i:=0; q:=n; j:=0;while q>0 do
   begin
   a[i]:=q mod b;
  i:=i+1; j:=i;
  q:= q div b;
   end; 
  i:=0;t[0]:=1;writeln('numero inserito in base 10 (piatto sinistro): ',n);
writeln('numero in base 3: ');
  for i=0 to i-1 do
       begin
     write(a[i-1-i]);
     t[i+1]:=3*t[i]; end;
t[j]:=t[j-1]*3;
writeln('');
for i=0 to j-1 do
   begin
                          if a[I]=2 then
                                  begin
                              d[i] := t[i+1];
                              s[i]=t[i];         end;
                          if a[I]=1 then
                                  begin
                              d[i]=t[i];s[i]=0;         end;
                          if a[I]=0 then
                                  begin
```

```
d[i]=0;s[i]=0;         end;
    end;
for i=0 to i-1 do
        begin
                if d[I]=s[i+1] then
                         begin
                   d[i]=0;s[i+1]:=0;      end;
        end;
for i=0 to i-1 do
        begin
            if d[I]\odot0 then
                         begin
                        if d[I+1]=d[i] then
                                 begin
                         d[i+1]:=t[i+2];
                         d[i]=0;s[i+1]:=t[i+1];
                                 end;
                        end;
                end;
for i:=0 to j-1 do
        begin
            for k:=0 to i-1 do
                         begin
                                 if d[I]=s[k] then
                                                 begin
                                            d[i]=0;s[k]=0;            end;
                         end;
        end;
writeln(' ');
write('piatto sinistro: ',n,' ');
```

```
for i:=0 to j-1 do
       begin
            if s[I]\odot0 then
                        begin
                        write(s[I], '');
                        end;
                end;
writeln('');
write('piatto destro: ');
for i:=0 to j-1 do
       begin
            if d[I] \geq 0 then
                        begin
                                write(d[I],' ');
                        end;
        end;
```
end.

#### STRUMENTI PER LA DIDATTICA E LA RICERCA

- 1. Brunetto Chiarelli, Renzo Bigazzi, Luca Sineo (a cura di), *Alia: Antropologia di una comunità dell'entroterra siciliano*
- 2. Vincenzo Cavaliere, Dario Rosini, *Da amministratore a manager. Il dirigente pubblico nella gestione del personale: esperienze a confronto*
- 3. Carlo Biagini, *Information technology ed automazione del progetto*
- 4. Cosimo Chiarelli, Walter Pasini (a cura di), *Paolo Mantegazza. Medico, antropologo, viaggiatore*
- 5. Luca Solari, *Topics in Fluvial and Lagoon Morphodynamics*
- 6. Salvatore Cesario, Chiara Fredianelli, Alessandro Remorini, *Un pacchetto evidence based di tecniche cognitivocomportamentali sui generis*
- 7. Marco Masseti, *Uomini e (non solo) topi. Gli animali domestici e la fauna antropocora*
- 8. Simone Margherini (a cura di), *BIL Bibliografia Informatizzata Leopardiana 1815-1999: manuale d'uso ver. 1.0*
- 9. Paolo Puma, *Disegno dell'architettura. Appunti per la didattica*
- 10. Antonio Calvani (a cura di), *Innovazione tecnologica e cambiamento dell'università. Verso l'università virtuale*
- 11. Leonardo Casini, Enrico Marone, Silvio Menghini, *La riforma della Politica Agricola Comunitaria e la filiera olivicolo-olearia italiana*
- 12. Salvatore Cesario, *L'ultima a dover morire è la speranza. Tentativi di narrativa autobiografica e di "autobiografia assistita"*
- 13. Alessandro Bertirotti, *L'uomo, il suono e la musica*
- 14. Maria Antonietta Rovida, *Palazzi senesi tra '600 e '700. Modelli abitativi e architettura tra tradizione e innovazione*
- 15. Simone Guercini, Roberto Piovan, *Schemi di negoziato e tecniche di comunicazione per il tessile e abbigliamento*
- 16. Antonio Calvani, *Technological innovation and change in the university. Moving towards the Virtual University*
- 17. Paolo Emilio Pecorella, *Tell Barri/ Kahat: la campagna del 2000. Relazione preliminare*
- 18. Marta Chevanne, *Appunti di Patologia Generale. Corso di laurea in Tecniche di Radiologia Medica per Immagini e Radioterapia*
- 19. Paolo Ventura, *Città e stazione ferroviaria*
- 20. Nicola Spinosi, *Critica sociale e individuazione*
- 21. Roberto Ventura (a cura di), *Dalla misurazione dei servizi alla customer satisfaction*
- 22. Dimitra Babalis (a cura di), *Ecological Design for an Effective Urban Regeneration*
- 23. Massimo Papini, Debora Tringali (a cura di), *Il pupazzo di garza. L'esperienza della malattia potenzialmente mortale nei bambini e negli adolescenti*
- 24. Manlio Marchetta, *La progettazione della città portuale. Sperimentazioni didattiche per una nuova Livorno*
- 25. Fabrizio F.V. Arrigoni, *Note su progetto e metropoli*
- 26. Leonardo Casini, Enrico Marone, Silvio Menghini, *OCM seminativi: tendenze evolutive e assetto territoriale*
- 27. Pecorella Paolo Emilio, Raffaella Pierobon Benoit, *Tell Barri/Kahat: la campagna del 2001. Relazione preliminare*
- 28. Nicola Spinosi, *Wir Kinder. La questione del potere nelle relazioni adulti/bambini*
- 29. Stefano Cordero di Montezemolo, *I profili finanziari delle società vinicole*
- 30. Luca Bagnoli, Maurizio Catalano, *Il bilancio sociale degli enti non profit: esperienze toscane*
- 31. Elena Rotelli, *Il capitolo della cattedrale di Firenze dalle origini al XV secolo*
- 32. Leonardo Trisciuzzi, Barbara Sandrucci, Tamara Zappaterra*, Il recupero del sé attraverso l'autobiografia*
- 33. Nicola Spinosi, *Invito alla psicologia sociale*
- 34. Raffaele Moschillo, *Laboratorio di disegno. Esercitazioni guidate al disegno di arredo*
- 35. Niccolò Bellanca, *Le emergenze umanitarie complesse. Un'introduzione*
- 36. Giovanni Allegretti, *Porto Alegre una biografia territoriale. Ricercando la qualità urbana a partire dal patrimonio sociale*
- 37. Riccardo Passeri, Leonardo Quagliotti, Christian Simoni, *Procedure concorsua-*

*li e governo dell'impresa artigiana in Toscana*

- 38. Nicola Spinosi, *Un soffitto viola. Psicoterapia, formazione, autobiografia*
- 39. Tommaso Urso, *Una biblioteca in divenire. La biblioteca della Facoltà di Lettere dalla penna all'elaboratore. Seconda edizione rivista e accresciuta*
- 40. Paolo Emilio Pecorella, Raffaella Pierobon Benoit, *Tell Barri/Kahat: la campagna del 2002. Relazione preliminare*
- 41. Antonio Pellicanò, *Da Galileo Galilei a Cosimo Noferi: verso una nuova scienza. Un inedito trattato galileiano di architettura nella Firenze del 1650*
- 42. Aldo Burresi (a cura di), *Il marketing della moda. Temi emergenti nel tessile-abbigliamento*
- 43. Curzio Cipriani, *Appunti di museologia naturalistica*
- 44. Fabrizio F.V. Arrigoni, *Incipit. Esercizi di composizione architettonica*
- 45. Roberta Gentile, Stefano Mancuso, Silvia Martelli, Simona Rizzitelli, *Il Giardino di Villa Corsini a Mezzomonte. Descrizione dello stato di fatto e proposta di restauro conservativo*
- 46. Arnaldo Nesti, Alba Scarpellini (a cura di), *Mondo democristiano, mondo cattolico nel secondo Novecento italiano*
- 47. Stefano Alessandri, *Sintesi e discussioni su temi di chimica generale*
- 48. Gianni Galeota (a cura di), *Traslocare, riaggregare, rifondare. Il caso della Biblioteca di Scienze Sociali dell'Università di Firenze*
- 49. Gianni Cavallina, *Nuove città antichi segni. Tre esperienze didattiche*
- 50. Bruno Zanoni, *Tecnologia alimentare 1. La classe delle operazioni unitarie di disidratazione per la conservazione dei prodotti alimentari*
- 51. Gianfranco Martiello, *La tutela penale del capitale sociale nelle società per azioni*
- 52. Salvatore Cingari (a cura di), *Cultura democratica e istituzioni rappresentative. Due esempi a confronto: Italia e Romania*
- 53. Laura Leonardi (a cura di), *Il distretto delle donne*
- 54. Cristina Delogu (a cura di), *Tecnologia per il web learning. Realtà e scenari*
- 55. Luca Bagnoli (a cura di), *La lettura dei bilanci delle Organizzazioni di Volontariato toscane nel biennio 2004-2005*
- 56. Lorenzo Grifone Baglioni (a cura di), *Una generazione che cambia. Civismo, solidarietà e nuove incertezze dei giovani della provincia di Firenze*
- 57. Monica Bolognesi, Laura Donati, Gabriella Granatiero, *Acque e territorio. Progetti e regole per la qualità dell'abitare*
- 58. Carlo Natali, Daniela Poli (a cura di), *Città e territori da vivere oggi e domani. Il contributo scientifico delle tesi di laurea*
- 59. Riccardo Passeri, *Valutazioni imprenditoriali per la successione nell'impresa familiare*
- 60. Brunetto Chiarelli, Alberto Simonetta, *Storia dei musei naturalistici fiorentini*
- 61. Gianfranco Bettin Lattes, Marco Bontempi (a cura di), *Generazione Erasmus? L'identità europea tra vissuto e istituzioni*
- 62. Paolo Emilio Pecorella, Raffaella Pierobon Benoit, *Tell Barri / Kahat. La campagna del 2003*
- 63. Fabrizio F.V. Arrigoni, *Il cervello delle passioni. Dieci tesi di Adolfo Natalini*
- 64. Saverio Pisaniello, *Esistenza minima*. *Stanze, spazî della mente, reliquiario*
- 65. Maria Antonietta Rovida (a cura di), *Fonti per la storia dell'architettura, della città, del territorio*
- 66. Ornella De Zordo, *Saggi di anglistica e americanistica. Temi e prospettive di ricerca*
- 67. Chiara Favilli, Maria Paola Monaco, *Materiali per lo studio del diritto antidiscriminatorio*
- 68. Paolo Emilio Pecorella, Raffaella Pierobon Benoit, *Tell Barri / Kahat. La campagna del 2004*
- 69. Emanuela Caldognetto Magno, Federica Cavicchio, *Aspetti emotivi e relazionali nell'e-learning*
- 70. Marco Masseti, *Uomini e (non solo) topi*  (2a edizione)
- 71. Giovanni Nerli, Marco Pierini, *Costruzione di macchine*
- 72. Lorenzo Viviani, *L'Europa dei partiti. Per una sociologia dei partiti politici nel processo di integrazione europea*
- 73 Teresa Crespellani, *Terremoto e ricerca. Un percorso scientifico condiviso per la caratterizzazione del comportamento sismico di alcuni depositi italiani*
- 74 Fabrizio F.V. Arrigoni, *Cava. Architettura in "ars marmoris"*
- 75. Ernesto Tavoletti, *Higher Education and Local Economic Development*
- 76. Carmelo Calabrò, *Liberalismo, democrazia, socialismo. L'itinerario di Carlo Rosselli (1917-1930)*
- 77*.* Luca Bagnoli, Massimo Cini (a cura di), *La cooperazione sociale nell'area metropolitana fiorentina. Una lettura dei bilanci d'esercizio delle cooperative sociali di Firenze, Pistoia e Prato nel quadriennio 2004-2007*
- 78. Lamberto Ippolito, *La villa del Novecento*
- 79. Cosimo Di Bari, *A passo di critica. Il modello di* Media Education *nell'opera di Umberto Eco*
- 80. Leonardo Chiesi (a cura di), *Identità sociale e territorio. Il Montalbano*
- 81. Piero Degl'Innocenti, *Cinquant'anni, cento chiese*. *L'edilizia di culto nelle diocesi di Firenze, Prato e Fiesole (1946-2000)*
- 82. Giancarlo Paba, Anna Lisa Pecoriello, Camilla Perrone, Francesca Rispoli, *Partecipazione in Toscana: interpretazioni e racconti*
- 83. Alberto Magnaghi, Sara Giacomozzi (a cura di), *Un fiume per il territorio. Indirizzi progettuali per il parco fluviale del Valdarno empolese*
- 84. Dino Costantini (a cura di), *Multiculturalismo alla francese?*
- 85. Alessandro Viviani (a cura di), *Firms and System Competitiveness in Italy*
- 86. Paolo Fabiani, *The Philosophy of the Imagination in Vico and Malebranche*
- 87. Carmelo Calabrò, *Liberalismo, democrazia, socialismo. L'itinerario di Carlo Rosselli*
- 88. David Fanfani (a cura di), *Pianificare tra città e campagna. Scenari, attori e progetti di nuova ruralità per il territorio di Prato*
- 89. Massimo Papini (a cura di), *L'ultima cura. I vissuti degli operatori in due reparti di oncologia pediatrica*
- 90. Raffaella Cerica, *Cultura Organizzativa e Performance economico-finanziarie*
- 91. Alessandra Lorini, Duccio Basosi (a cura di), *Cuba in the World, the World in Cuba*
- 92. Marco Goldoni, *La dottrina costituzionale di Sieyès*
- 93. Francesca Di Donato, *La scienza e la rete. L'uso pubblico della ragione nell'età del Web*
- 94. Serena Vicari Haddock, Marianna D'Ovidio, *Brand-building: the creative*

*city. A critical look at current concepts and practices*

- 95. Ornella De Zordo (a cura di), *Saggi di Anglistica e Americanistica. Ricerche in corso*
- 96. Massimo Moneglia, Alessandro Panunzi (edited by), *Bootstrapping Information from Corpora in a Cross-Linguistic Perspective*
- 97. Alessandro Panunzi, *La variazione semantica del verbo* essere *nell'Italiano parlato*
- 98. Matteo Gerlini, *Sansone e la Guerra fredda. La capacità nucleare israeliana fra le due superpotenze (1953-1963)*
- 99. Luca Raffini, *La democrazia in mutamento: dallo Stato-nazione all'Europa*
- 100. Gianfranco Bandini (a cura di), *noiloro. Storia e attualità della relazione educativa fra adulti e bambini*
- 101. Anna Taglioli, *Il mondo degli altri. Territori e orizzonti sociologici del cosmopolitismo*
- 102. Gianni Angelucci, Luisa Vierucci (a cura di), *Il diritto internazionale umanitario e la guerra aerea. Scritti scelti*
- 103. Giulia Mascagni, *Salute e disuguaglianze in Europa*
- 104. Elisabetta Cioni, Alberto Marinelli (a cura di), *Le reti della comunicazione politica. Tra televisioni e social network*
- 105. Cosimo Chiarelli, Walter Pasini (a cura di), *Paolo Mantegazza e l'Evoluzionismo in Italia*
- 106. Andrea Simoncini (a cura di), *La semplificazione in Toscana. La legge n. 40 del 2009*
- 107. Claudio Borri, Claudio Mannini (edited by*), Aeroelastic phenomena and pedestrian-structure dynamic interaction on non-conventional bridges and footbridges*
- 108. Emiliano Scampoli, *Firenze, archeologia di una città (secoli I a.C. – XIII d.C.)*
- 109. Emanuela Cresti, Iørn Korzen (a cura di), *Language, Cognition and Identity. Extensions of the endocentric/exocentric language typology*
- 110. Alberto Parola, Maria Ranieri, *Media Education in Action. A Research Study in Six European Countries*
- 111. Lorenzo Grifone Baglioni (a cura di), *Scegliere di partecipare. L'impegno dei giovani della provincia di Firenze nelle arene deliberative e nei partiti*
- 112. Alfonso Lagi, Ranuccio Nuti, Stefano

Taddei, *Raccontaci l'ipertensione. Indagine a distanza in Toscana*

- 113. Lorenzo De Sio, *I partiti cambiano, i valori restano? Una ricerca quantitativa e qualitativa sulla cultura politica in Toscana*
- 114. Anna Romiti, *Coreografie di stakeholders nel management del turismo sportivo*
- 115. Guidi Vannini (a cura di), *Archeologia Pubblica in Toscana: un progetto e una proposta*
- 116. Lucia Varra (a cura di), *Le case per ferie: valori, funzioni e processi per un servizio differenziato e di qualità*
- 117. Gianfranco Bandini (a cura di), *Manuali, sussidi e didattica della geografia. Una prospettiva storica*
- 118. Anna Margherita Jasink, Grazia Tucci e Luca Bombardieri (a cura di), *MU-SINT. Le Collezioni archeologiche egee e cipriote in Toscana. Ricerche ed esperienze di museologia interattiva*
- 119. Ilaria Caloi, *Modernità Minoica. L'Arte Egea e l'Art Nouveau: il Caso di Mariano Fortuny y Madrazo*
- 120. Heliana Mello, Alessandro Panunzi, Tommaso Raso (edited by), *Pragmatics and Prosody. Illocution, Modality, Attitude, Information Patterning and Speech Annotation*
- 121. Luciana Lazzeretti, *Cluster creativi per i beni culturali. L'esperienza toscana delle tecnologie per la conservazione e la valorizzazione*
- 122*.* Maurizio De Vita (a cura di / edited by), *Città storica e sostenibilità / Historic Cities and Sustainability*
- 123. Eleonora Berti, *Itinerari culturali del consiglio d'Europa tra ricerca di identità e progetto di paesaggio*
- 124. Stefano Di Blasi (a cura di), *La ricerca applicata ai vini di qualità*
- 125. Lorenzo Cini, *Società civile e democrazia radicale*
- 126. Francesco Ciampi, *La consulenza direzionale: interpretazione scientifica in chiave cognitiva*
- 127. Lucia Varra (a cura di), *Dal dato diffuso alla conoscenza condivisa. Competitività e sostenibilità di Abetone nel progetto dell'Osservatorio Turistico di Destinazione*
- 128. Riccardo Roni, Il lavoro della *ragione. Dimensioni del soggetto nella*  Fenomenologia dello spirito *di Hegel*
- 129. Vanna Boffo (edited by), *A Glance at Work. Educational Perspectives*
- 130. Raffaele Donvito, *L'innovazione nei servizi: i percorsi di innovazione nel retailing basati sul vertical branding*
- 131. Dino Costantini, *La democrazia dei moderni. Storia di una crisi*
- 132. Thomas Casadei, *I diritti sociali. Un percorso filosofico-giuridico*
- 133. Maurizio De Vita, *Verso il restauro. Temi, tesi, progetti per la conservazione*
- 134. Laura Leonardi, *La società europea in costruzione. Sfide e tendenze nella sociologia contemporanea*
- 135. Antonio Capestro, *Oggi la città. Riflessione sui fenomeni di trasformazione urbana*
- 136. Antonio Capestro, *Progettando città. Riflessioni sul metodo della Progettazione Urbana*
- 137. Filippo Bussotti, Mohamed Hazem Kalaji, Rosanna Desotgiu, Martina Pollastrini, Tadeusz Łoboda, Karolina Bosa*, Misurare la vitalità delle piante per mezzo della fluorescenza della clorofilla*
- 138. Francesco Dini, *Differenziali geografici di sviluppo. Una ricostruzione*
- 139. Maria Antonietta Esposito, *Poggio al vento la prima casa solare in Toscana - Windy hill the first solar house in Tuscany*
- 140. Maria Ranieri (a cura di), *Risorse educative aperte e sperimentazione didattica. Le proposte del progetto Innovascuola-AMELIS per la condivisione di risorse e lo sviluppo professionale dei docenti*
- 141. Andrea Runfola, *Apprendimento e reti nei processi di internazionalizzazione del retail. Il caso del tessile-abbigliamento*
- 142. Vanna Boffo, Sabina Falconi, Tamara Zappaterra (a cura di), *Per una formazione al lavoro. Le sfide della disabilità adulta*
- 143. Beatrice Töttössy (a cura di), *Fonti di Weltliteratur. Ungheria*
- 144. Fiorenzo Fantaccini, Ornella De Zordo (a cura di), *Saggi di Anglistica e Americanistica. Percorsi di ricerca*
- 145. Enzo Catarsi (a cura di), *The Very Hungry Caterpillar in Tuscany*
- 146. Daria Sarti, *La gestione delle risorse umane nelle imprese della distribuzione commerciale*
- 147. Raffaele De Gaudio, Iacopo Lanini, *Vivere e morire in Terapia Intensiva. Quotidianità in Bioetica e Medicina Palliativa*
- 148. Elisabete Figueiredo, Antonio Raschi (a cura di), *Fertile Links? Connections between tourism activities, socioeconomic contexts and local development in European rural areas*
- 149. Gioacchino Amato, *L'informazione finanziaria* price-sensitive
- 150. Nicoletta Setola, *Percorsi, flussi e persone nella progettazione ospedaliera. L'analisi configurazionale, teoria e applicazione*
- 151. Laura Solito e Letizia Materassi, *DI-VERSE eppur VICINE. Associazioni e imprese per la responsabilità sociale*
- 152. Ioana Both, Ayşe Saraçgil e Angela Tarantino, *Storia, identità e canoni letterari*
- 153. Barbara Montecchi, *Luoghi per lavorare, pregare, morire. Edifici e maestranze edili negli interessi delle élites micenee*
- 154. Carlo Orefice, *Relazioni pedagogiche. Materiali di ricerca e formazione*
- 155. Riccardo Roni (a cura di), *Le competenze del politico. Persone, ricerca, lavoro, comunicazione*
- 156. Barbara Sibilio (a cura di), *Linee guida per l'utilizzo della Piattaforma Tecnologica [PO.MA](http://PO.MA). Museo*
- 157. Fortunato Sorrentino, Maria Chiara Pettenati, *Orizzonti di Conoscenza. Strumenti digitali, metodi e prospettive per l'uomo del terzo millenni*
- 158. Lucia Felici (a cura di), *Alterità. Esperienze e percorsi nell'Europa moderna*
- 159. Edoardo Gerlini, *The Heian Court Poetry as World Literature. From the Point of View of Early Italian Poetry*
- 160. Marco Carini, Andrea Minervini, Giuseppe Morgia, Sergio Serni, Augusto Zaninelli, *Progetto Clic-URO. Clinical Cases in Urology*
- 161. Sonia Lucarelli (a cura di), *Gender and the European Union*
- 162. Michela Ceccorulli, *Framing irregular immigration in security terms. The case of Libya*
- 163. Andrea Bellini, *Il puzzle dei ceti medi*
- 164. Ambra Collino, Mario Biggeri, Lorenzo Murgia (a cura di), *Processi industriali e parti sociali. Una riflessione sulle imprese italiane in Cina (Jiangsu) e sulle imprese cinesi in Italia (Prato)*
- 165. Anna Margherita Jasink, Luca Bombardieri (a cura di), AKROTHINIA*. Contributi di giovani ricercatori italiani agli studi egei e ciprioti*
- 166. Pasquale Perrone Filardi, Stefano Urbinati, Augusto Zaninelli, *Progetto ABC. Achieved Best Cholesterol*
- 167. Iryna Solodovnik, *Repository Istituzionali, Open Access e strategie Linked Open Data. Per una migliore comunicazione dei prodotti della ricerca scientifica*
- 168. Andrea Arrighetti*, L'archeosismologia in architettura*
- 169. Lorenza Garrino (a cura di), *Strumenti per una medicina del nostro tempo. Medicina narrativa, Metodologia Pedagogia dei Genitori e International Classification of Functioning (ICF)*
- 170. Ioana Both, Ayşe Saraçgil e Angela Tarantino (a cura di), *Innesti e ibridazione tra spazi culturali*
- 171. Alberto Gherardini, *Squarci nell'avorio. Le università italiane e l'innovazione tecnologica*
- 172. Anthony Jensen, Greg Patmore, Ermanno Tortia (a cura di), *Cooperative Enterprises in Australia and Italy. Comparative analysis and theoretical insights*
- 173. Raffaello Giannini (a cura di), *Il vino nel legno. La valorizzazione della biomassa legnosa dei boschi del Chianti*
- 174. Gian Franco Gensini, Augusto Zaninelli (a cura di), *Progetto RIARTE. Raccontaci l'Ipertensione ARTEriosa*
- 175. Enzo Manzato, Augusto Zaninelli (a cura di), *Racconti 33. Come migliorare la pratica clinica quotidiana partendo dalla Medicina Narrativa*
- 176. Patrizia Romei, *Territorio e turismo: un lungo dialogo. Il modello di specializzazione turistica di Montecatini Terme*
- 177. Enrico Bonari, Giampiero Maracchi (a cura di), *Le biomasse lignocellulosiche*
- 178. Mastroberti C., *Assoggettamento e passioni nel pensiero politico di Judith Butler*
- 179. Franca Tani, Annalisa Ilari, *La spirale del [gioco.Il](http://gioco.Il) gioco d'azzardo da attività ludica a patologia*
- 180. Angelica Degasperi, *Arte nell'arte. Ceramiche medievali lette attraverso gli occhi dei grandi maestri toscani del Trecento e del Quattrocento*
- 181. Lucilla Conigliello, Chiara Melani (a cura di)*, Esperienze di gestione in una biblioteca accademica: la Biblioteca di scienze sociali dell'Ateneo fiorentino (2004-2015)*
- 182. Anna Margherita Jasink, Giulia Dionisio (a cura di), *Musint 2. Nuove esperien-*

*ze di ricerca e didattica nella museologia interattiva*

- 183. Ayşe Saraçgil, Letizia Vezzosi (a cura di), *Lingue, letterature e culture migranti*
- 184. Gian Luigi Corinto, Roberto Fratini, *Caccia e territorio. Evoluzione della disciplina normativa in Toscana*
- 185. Riccardo Bruni, Dialogare*: compendio di logica*
- 186. Daniele Buratta, Dialogare*: compendio di matematica*
- 187. Manuela Lima, Dialogare*: compendio di fisica*
- 188. Filippo Frizzi, Dialogare*: compendio di biologia*
- 189. Riccardo Peruzzini, Dialogare*: compendio di chimica*
- 190. Guido Vannini (a cura di), *Florentia. Studi di archeologia: vol. 3*
- 191. Rachele Raus, Gloria Cappelli, Carolina Flinz (édité par), *Le guide touristique: lieu de rencontre entre lexique et images du patrimoine culturel. Vol. II*
- 192. Lorenzo Corbetta (a cura di), *Hot Topics in pneumologia interventistica*
- 193. Valeria Zotti, Ana Pano Alamán (a cura di), *Informatica umanistica. Risorse e strumenti per lo studio del lessico dei beni culturali*
- 194. Sabrina Ballestracci, *Teoria e ricerca sull'apprendimento del tedesco L2. Manuale per insegnanti in formazione*
- 195. Ginevra Cerrina Feroni, Veronica Federico (a cura di), *Società multiculturali e percorsi di integrazione. Francia, Germania, Regno Unito ed Italia a confronto*
- 196. Anna Margherita Jasink, Judith Weingarten, Silvia Ferrara (edited by), *Non-scribal Communication Media in the Bronze Age Aegean and Surrounding Areas : the semantics of a-literate and proto-*

*literate media (seals, potmarks, mason's marks, seal-impressed pottery, ideograms and logograms, and related systems)*

- *197.* Nicola Antonello Vittiglio, *Il lessico miceneo riferito ai cereali*
- 198. Rosario D'Auria, *Recall Map. Imparare e Ricordare attraverso Immagini, Colori, Forme e Font*
- 199. Bruno Bertaccini, *Introduzione alla Statistica Computazionale con R*
- 200. Lorenzo Corbetta (a cura di), *Hot Topics in Pneumologia Interventistica. Volume 2*
- 201. Carolina Flinz, Elena Carpi, Annick Farina (édité par), *Le guide touristique: lieu de rencontre entre lexique et images du patrimoine culturel. Vol. I*
- *202.* Anna Margherita Jasink, Maria Emanuela Alberti (a cura di), AKROTH-INIA 2*. Contributi di giovani ricercatori agli studi egei e ciprioti*
- 203. Marco Meli (a cura di), *Le norme stabilite e infrante. Saggi italo-tedeschi in prospettiva linguistica, letteraria e interculturale*
- 204. Lea Campos Boralevi (a cura di), *La costruzione dello Stato moderno*
- *205.* Maria Renza Guelfi, Marco Masoni, Jonida Shtylla, Andreas Robert Formiconi (a cura di)*, Peer assessment nell'insegnamento di Informatica del Corso di Laurea in Medicina e Chirurgia dell'Università di Firenze. Una selezione di elaborati di Informatica Biomedica prodotti dagli studenti*
- 206. Fabio Silari, *Massive Open Online Course. ''Un audace esperimento di apprendimento distribuito'' nelle università*
- 207. Raffaele Pavoni, *Gli sguardi degli altri. Filmare il paesaggio urbano come esperienza multi-culturale e multi-identitaria*
- 208. Luigi Barletti, Giorgio Ottaviani, *Il premio Laboratorio Matematico "Riccardo Ricci" 2014-2016*